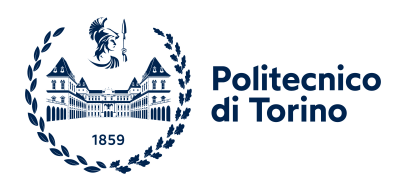

## Politecnico di Torino

FACOLTÀ DI INGEGNERIA Corso di Laurea Magistrale in Ingegneria elettrica

Tesi di laurea magistrale

# Modellazione di reti di distribuzione dell'energia elettrica e simulazione real-time

Candidato: Matteo Prencipe Matricola 275316

Relatore: Dr. Andrea Mazza

Correlatori: Prof. Enrico Pons, Prof. Ettore Francesco Bompard

## Indice

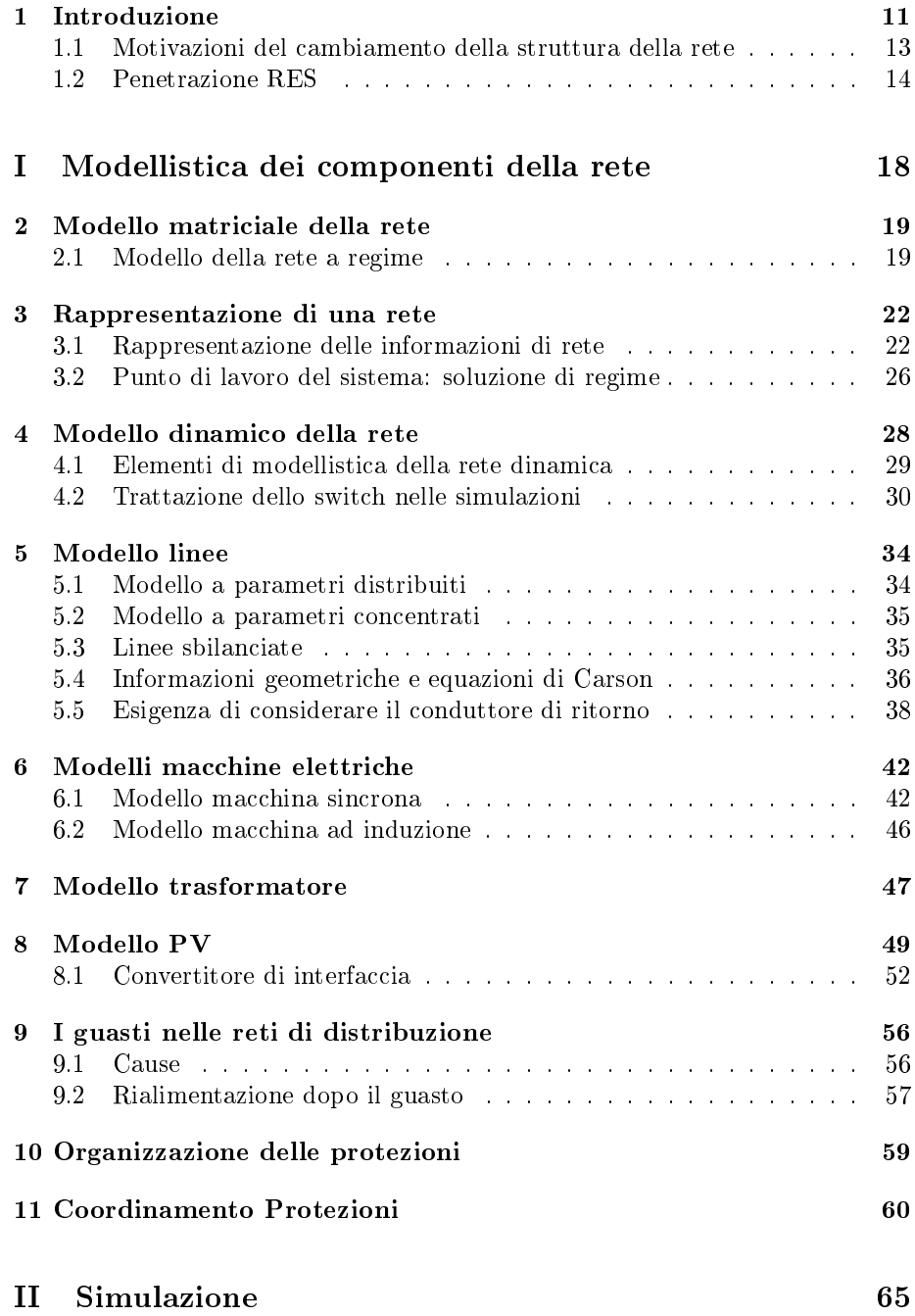

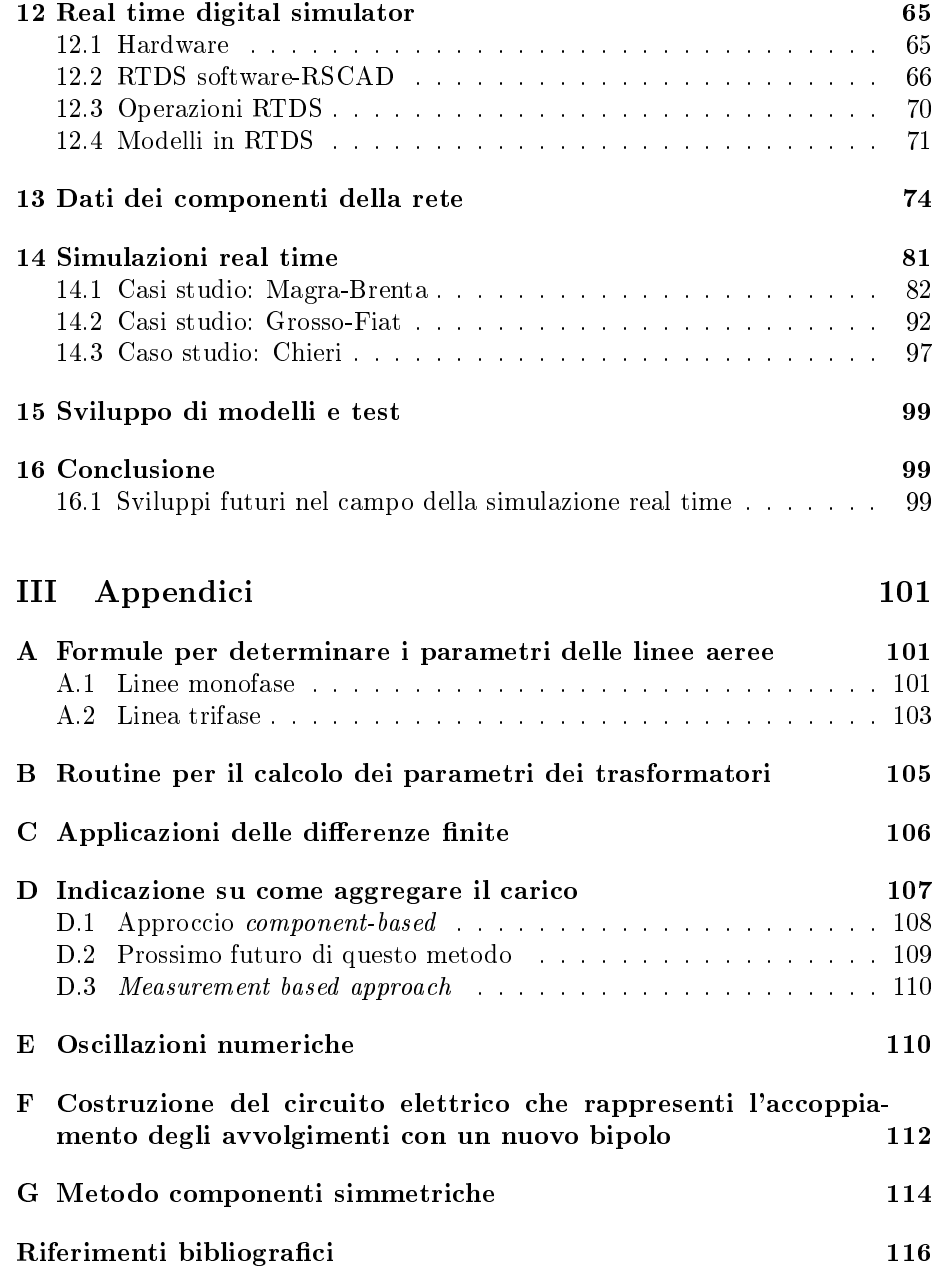

# Elenco delle figure

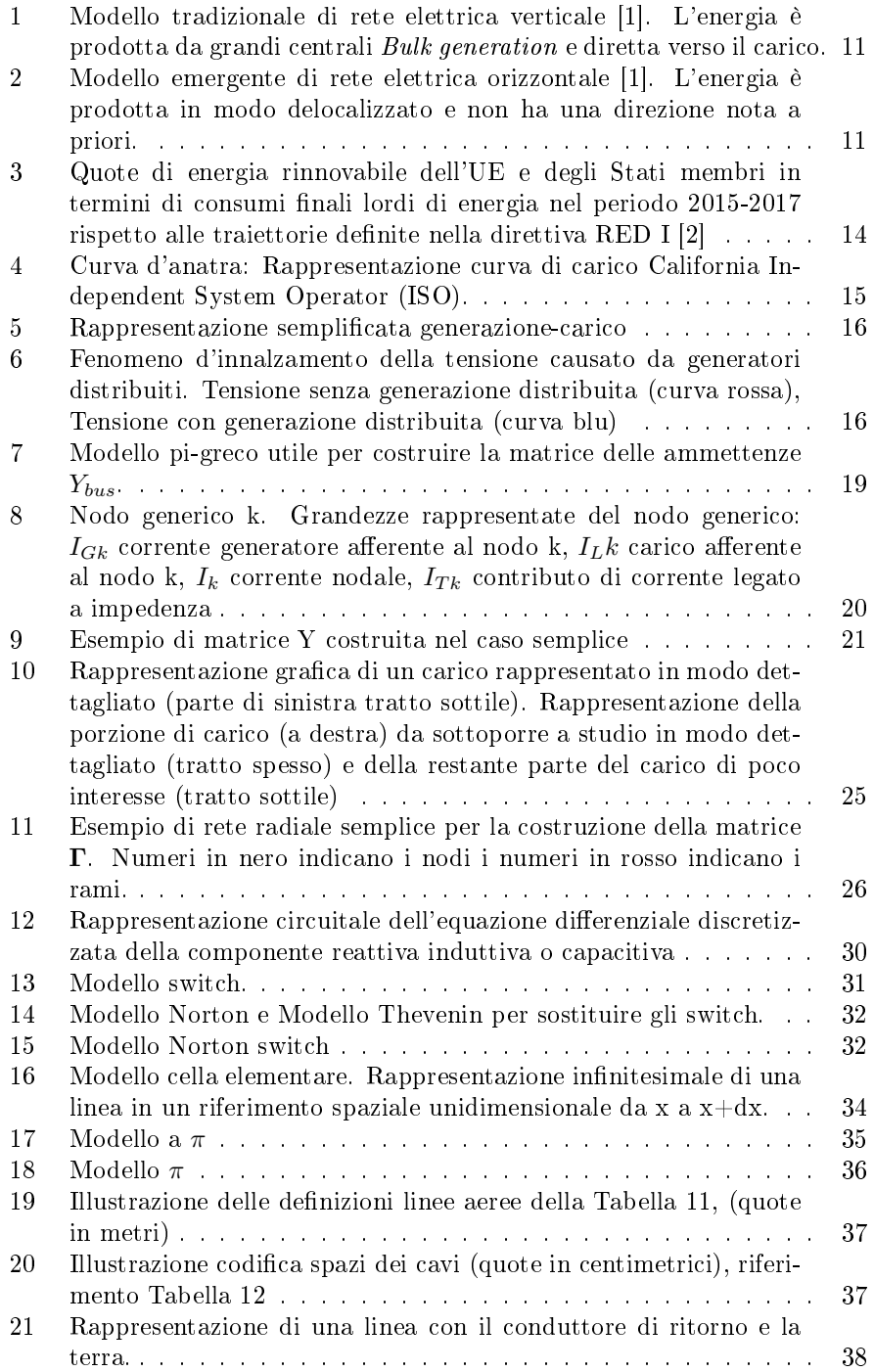

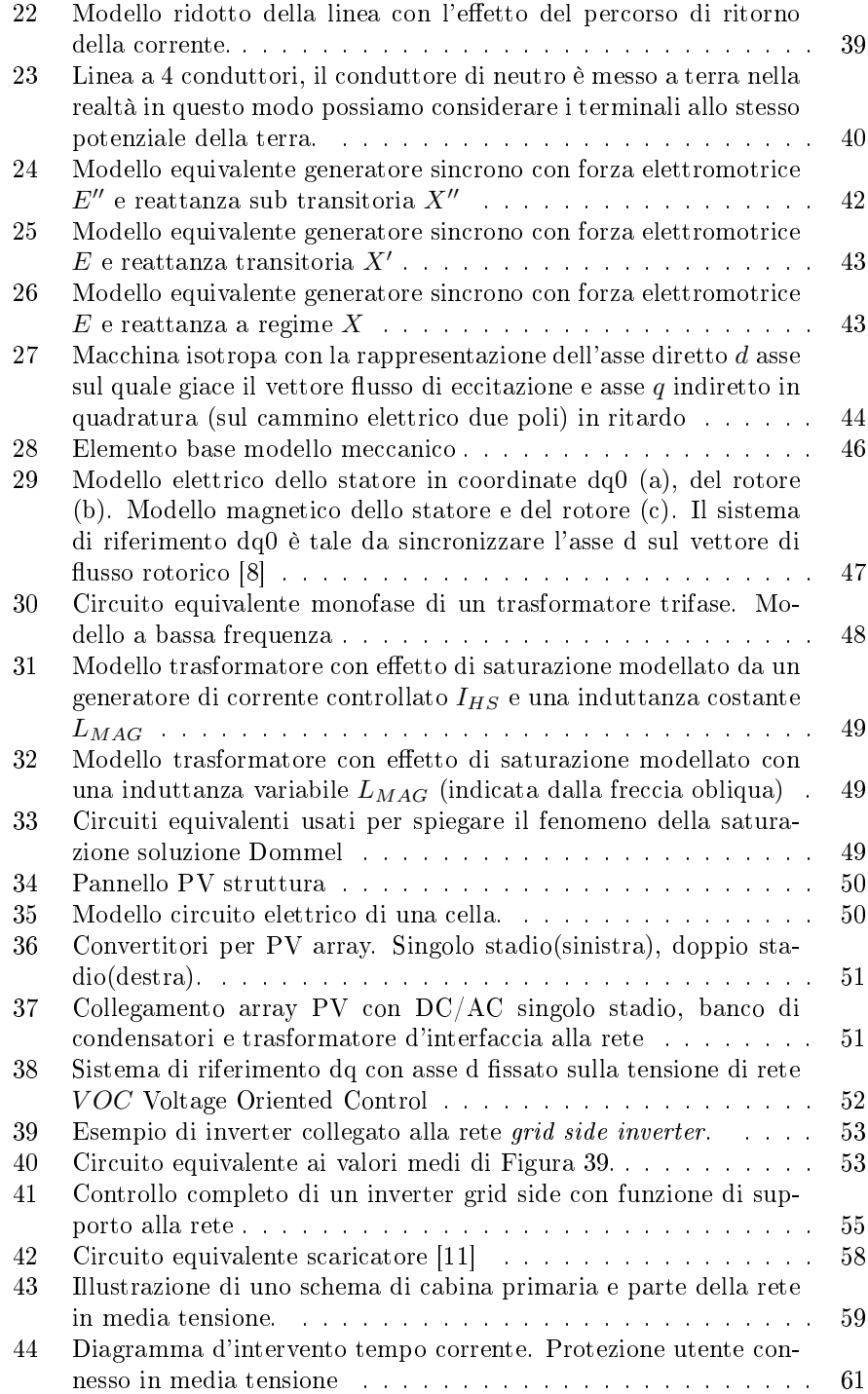

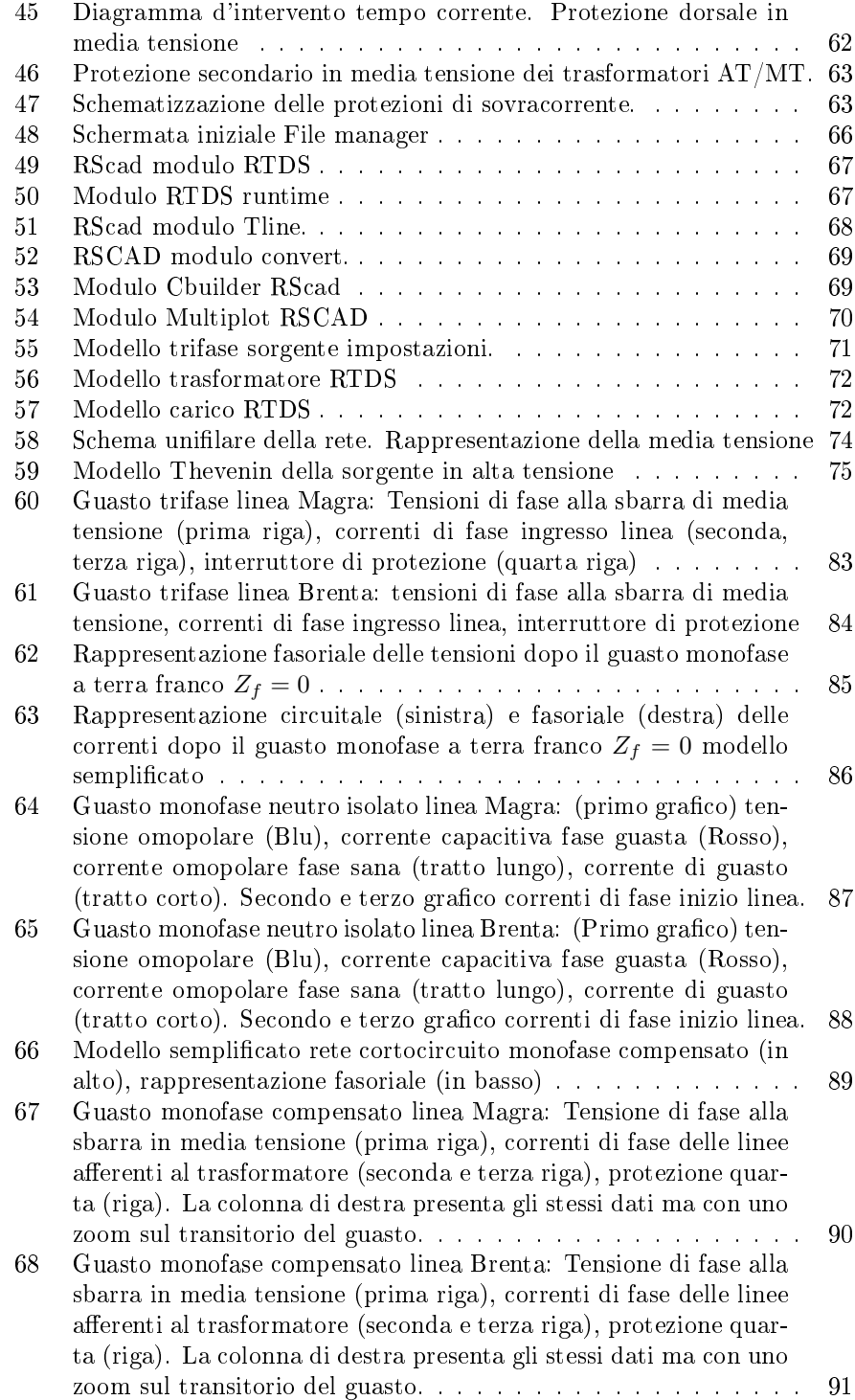

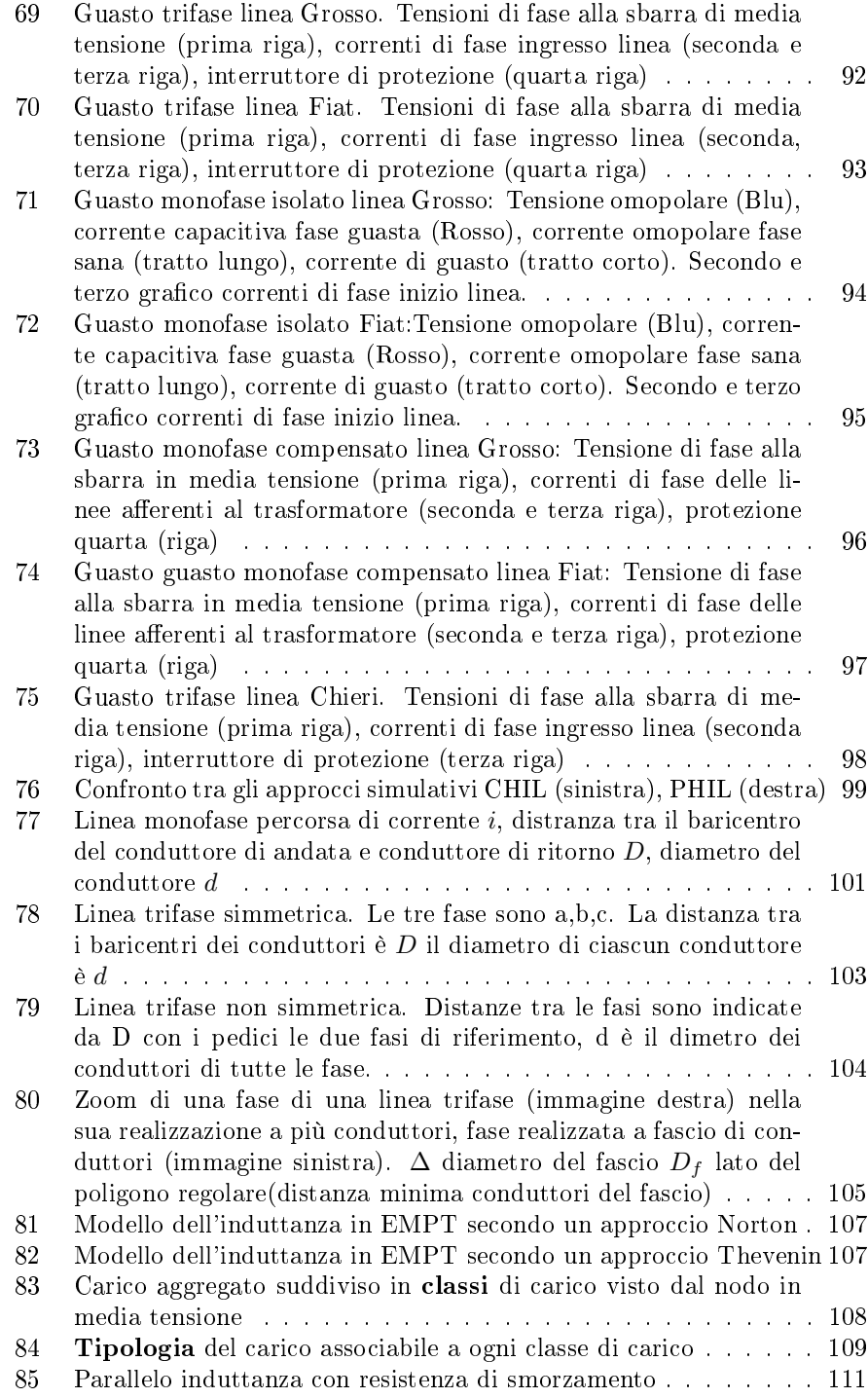

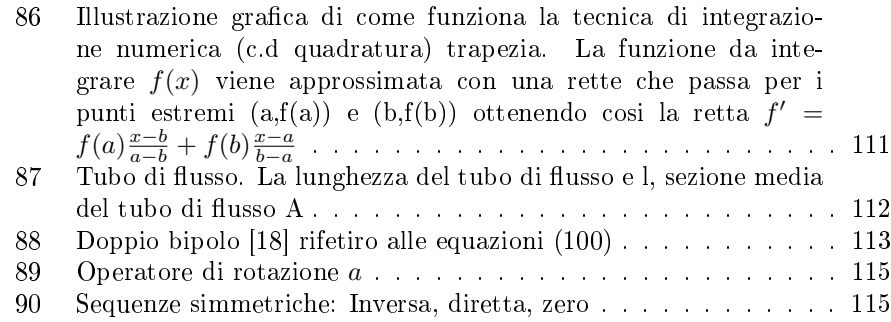

## Elenco delle tabelle

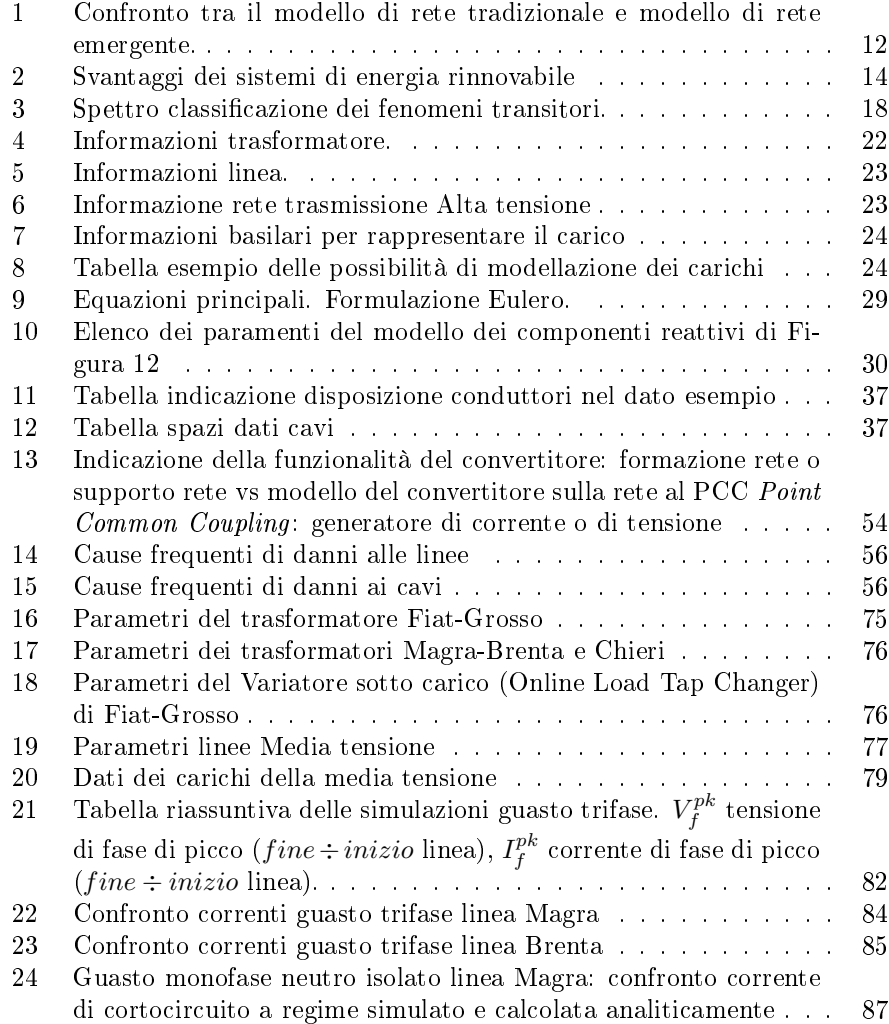

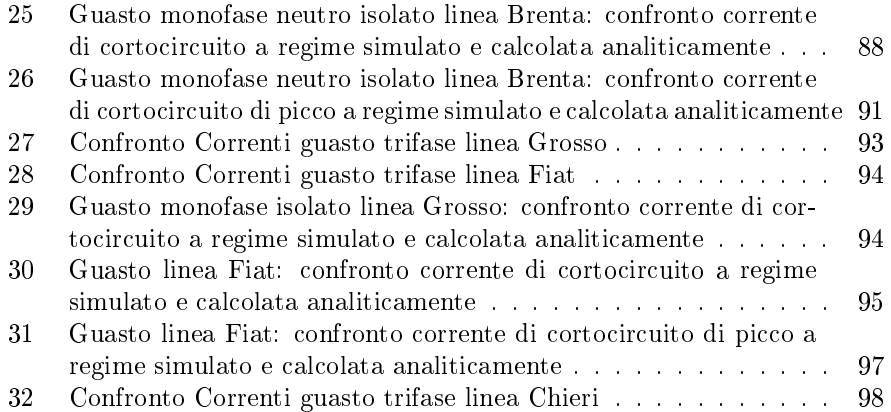

Ringrazio di cuore la mia famiglia, i miei amici, e tutti coloro che mi hanno sostenuto nel mio percorso

#### Sommario

Il lavoro svolto in questa tesi ha due obiettivi. Il primo consiste nell'illustrare i modelli dei componenti delle reti elettriche spiegandone la possibile implementazione. Il secondo obiettivo è relativo all'implementazione software della rete in media tensione torinese. In particolare verificare il corretto comportamento della rete e la corretta risposta delle protezioni in situazioni di guasto. Gli obiettivi prima detti sono perseguiti in due parti: Parte1, Parte 2.

Il comportamento della rete è testato mediante calcoli analitici, si sono usati modelli circuitali semplificati come si vedrà nella Parte 2.

Lo studio dinamico della rete in situazioni di guasto permette di capire come la rete si comporta nel tempo immediatamente dopo il guasto ed eventualmente dopo la sua interruzione.

La rete di distribuzione sotto esame parte dalla sottostazione AT/MT di Stura. Da questo punto partono tre trasformatori. Si è implementato solo una parte di tutte le dorsali. Le dorsali modellate sono: Magra-Brenta, Grosso-Fiat, Chieri.

I principali metodi di analisi dei sistemi elettrici di potenza sono di due tipi: metodi statici e metodi dinamici.

In questa tesi si utilizzerà l'approccio di studio dinamico di una rete di distribuzione mediante un simulatore real time cio' vuol dire che non solo potremo capire l'evoluzione nel tempo della rete a una perturbazione ma che l'evoluzione si ha in real time. In altre parole 1s di segnale simulato corrisponde ad 1s di segnale fisico. Tutti gli altri tipi di simulazione che non garantiscono questo tipo di funzionamento sono denite simulazioni off line.

## 1 Introduzione

Nell'ultimo decennio il panorama elettrico è cambiato in maniera radicale passando da un sistema concepito in maniera verticale come in Figura 1, a un sistema orizzontale come si vede in Figura 2.

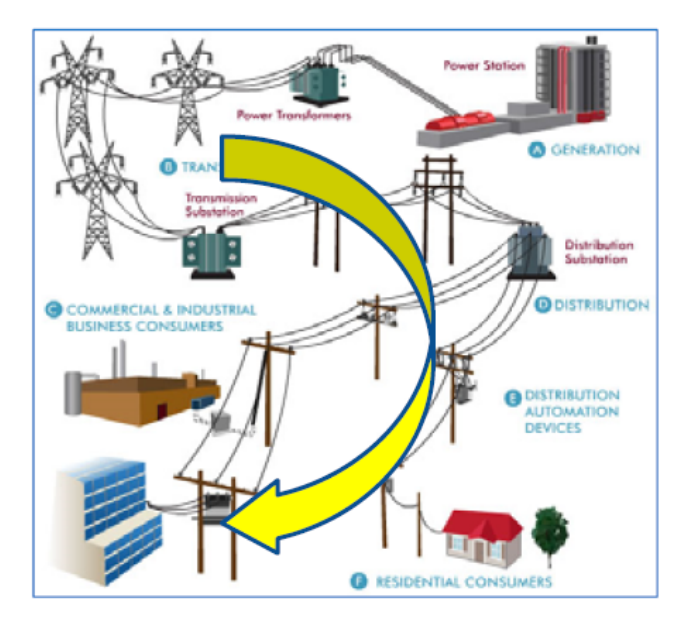

Figura 1: Modello tradizionale di rete elettrica verticale [1]. L'energia è prodotta da grandi centrali Bulk generation e diretta verso il carico.

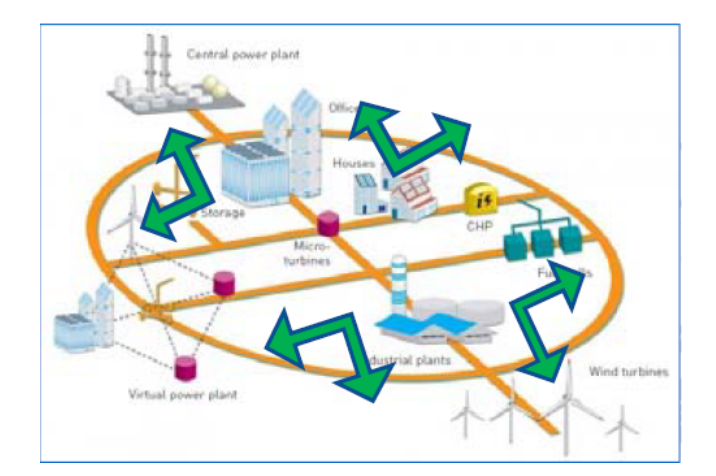

Figura 2: Modello emergente di rete elettrica orizzontale [1]. L'energia è prodotta in modo delocalizzato e non ha una direzione nota a priori.

La concezione del sistema elettrico di tipo tradizionale prevede che ci siano delle grandi centrali di produzione di energia (Bulk generation) lontane dai carichi. L'energia segue linearmente il percorso dai generatori verso la rete di trasmissione continuando verso la rete di distribuzione e infine arriva ai carichi.

La concezione del sistema elettrico di tipo emergente, orizzontale, prevede una generazione distribuita che può insediarsi sia a livello di rete di trasmissione sia a livello di rete distribuzione, sia in media tensione (MT) che in bassa tensione (BT).

La nuova concezione è contraddistinta non solo da una notevole percentuale di sistemi generatori di energia rinnovabile ma anche di sistemi di controllo che devono necessariamente essere presenti per governare i generatori di energie rinnovabili. Per testare il funzionamento dei sistemi si può ricorrere a soluzioni di simulazione in ambienti virtuali che permettono di testare i sistemi e i loro controlli in modo dinamico.

Altra particolarità che differenzia questa nuova concezione della rete elettrica è la dicile prevedibilità, soprattutto caratteristica dei generatori di energia rinnovabile. Per una gestione e un controllo efficiente si deve disporre di modelli dinamici della rete i quali devono essere affidabili e devono permettere di descrivere la rete anche per transitori veloci.

Per studiare i fenomeni transitori di queste reti complesse si può ricorre a simulatori real time. Il sistema RTDS (Real Time Digital Simulator ) è un sistema integrato di hardware e software che permette di studiare fenomeni transitori elettromagnetici (EMT Electromagnetic Transient Phenomena). La peculiarità di questi sistemi è relativa alla capacità di simulare in modo Real Time ciò che si vuole studiare. In altre parole la simulazione ha la stessa velocità delle operazioni che avvengono nella realtà. I modelli accurati sono necessari per un adeguata attività di progettazione e analisi della rete, per verificare particolari contingenze.

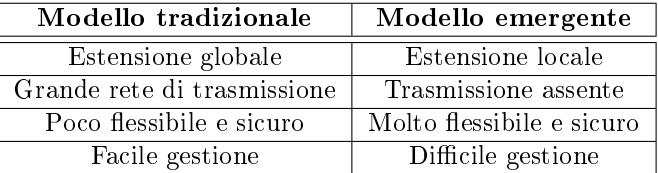

In Tabella 1 è riportato un confronto tra i due tipi di approcci di rete.

Tabella 1: Confronto tra il modello di rete tradizionale e modello di rete emergente.

Il modello di rete tradizionale risulta di più facile gestione perché la suddivisione dei carichi dai generatori risulta netta, cioè le centrali di produzione dell'energia elettrica svolgono la sola funzione di generatori mentre i carichi svolgono la sola funzione di carichi passivi. La suddivisione è anche geografica oltre che funzionale. Completamente diverso è l'approccio della rete emergente in cui i carichi e i generatori possono anche coincidere questa principale differenza complica la delicata attività di bilanciamento della potenza che permette a un rete elettrica di esistere. Il motivo principale è che il carico ha la piena autonomia di essere sia attivo che passivo nel momento in cui ritiene opportuno, e questa doppia funzionalità del carico deve essere prevista dalla rete.

Altro aspetto da considerare è la sicurezza in senso lato. In altre parole se nel modello tradizionale la generazione (costituita generalmente) da grandi unità di produzione ha un problema, questo si ripercuote fino ai carichi. Diversamente nel modello emergente il carico può essere ripartito e bilanciato localmente grazie a una generazione distribuita.

## 1.1 Motivazioni del cambiamento della struttura della rete

Le motivazioni che hanno portato a una tendenziale modifica più o meno netta del sistema elettrico verso il sistema emergente, come accennato nel paragrafo precedente, è da ricercare prevalentemente in una maggiore sensibilizzazione al tema ambientale.

L'aumento dell'effetto serra e del consecutivo aumento medio della temperatura a livello globale ha spostato l'attenzione mediatica e politica su soluzioni che potessero garantire un approvvigionamento energetico sostenibile. La sostenibilità deve mirare a diminuire l'impatto ambientale dell'uomo sul pianeta senza intaccare troppo l'attività produttiva .

Accordo di Parigi Il più importante accordo internazionale, nel quale venne delineata una strategia climatica chiara, fu l'accordo di Parigi. Esso fu adottato il 12 Dicembre 2015 ed entrò in vigore il 4 Novembre 2016.

L'accordo aveva diversi obiettivi:

- 1. Limitare al di sotto di 1.5 °C l'aumento medio globale della temperatura.
- 2. Ridurre le emissioni dei gas serra, senza sconvolgere l'attività produttiva.
- 3. Stabilire un piano di supporto economico per la riduzione della produzione di gas serra.

L'Unione europea ha stabilito una  $\textit{Readmap}$  fino al 2050 per coordinare la strategia energetica, i punti salienti sono:

- Diminuzione delle emissioni di gas serra di 80÷90% entro il 2050 dal 1990.
- Aumentare il grado di penetrazione delle rinnovabili favorendo sistemi Smart Grid
- $\bullet$  Favorire il processo di elettrificazione in tutte le filiere.

### 1.2 Penetrazione RES

Una soluzione sempre più accolta e diffusa è l'introduzione di RES (renewable energy systems), le cosiddette rinnovabili. Questa soluzione è la via maestra scelta dall'Unione europea per contrastare gli effetti dell'uomo sul clima. Verso questa soluzione si stanno orientando quasi tutti i paesi industrializzati, come si può vedere dal grafico di Figura 3 relativo alla zona europea. Primeggiano i paesi scandinavi e la Germania.

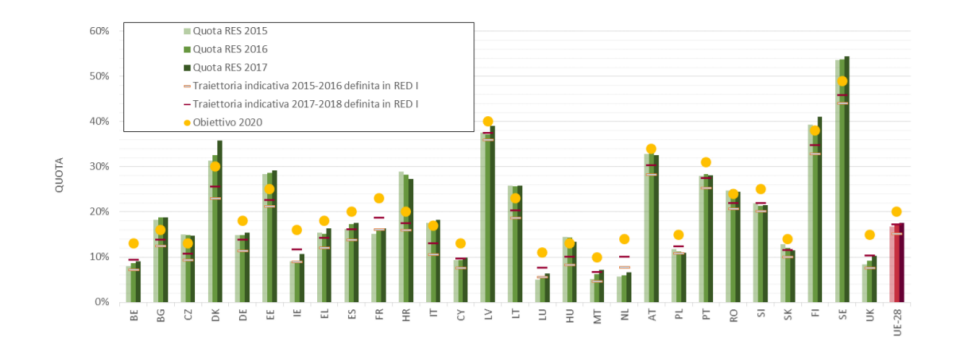

Figura 3: Quote di energia rinnovabile dell'UE e degli Stati membri in termini di consumi finali lordi di energia nel periodo 2015-2017 rispetto alle traiettorie definite nella direttiva RED I  $[2]$ 

L'introduzione delle rinnovabili non comporta solo benefici ma anche svantaggi come è riportato in Tabella 2

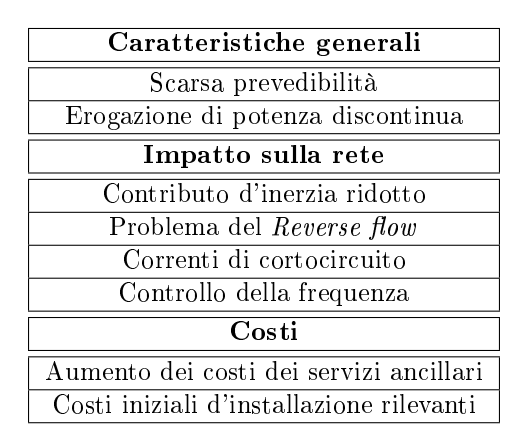

Tabella 2: Svantaggi dei sistemi di energia rinnovabile

Si pone attenzione sugli aspetti negativi delle rinnovabili di Tabella 2. La spiegazione del concetto di scarsa prevedibilità è collegato al fatto che le condi-

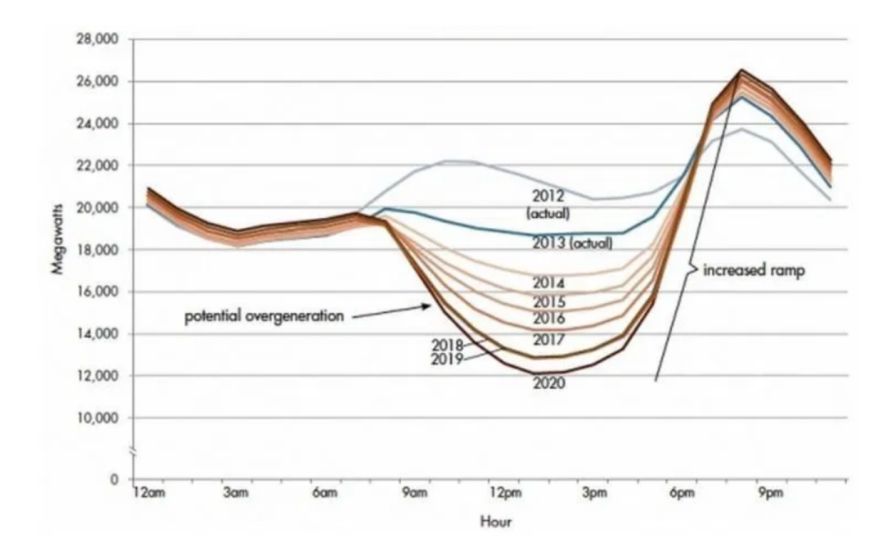

Figura 4: Curva d'anatra: Rappresentazione curva di carico California Independent System Operator (ISO).

zioni meteorologiche non sono prevedibili con certezza e di conseguenza anche le previsioni di generazione non saranno prevedibili con certezza.

Esempio del concetto di potenza discontinua e della difficoltà nel controllo di frequenza è illustrato in Figura 4. La Figura 4 mostra la curva di carico di un provider indipendente californiano di un tipico giorno di primavera. La Figura in questione riporta due picchi: il primo tra le 6 e le 9 di mattina e il secondo tra le 6 e le 9 di pomeriggio. Sono presenti le curve di carico di diversi anni e la differenza è relativa alla zona di luce tra le 9 di mattina e le 6 di pomeriggio la presenza del fotovoltaico che nel 2012 incideva poco nel 2020 incide tanto, talmente tanto che dopo le 6 di pomeriggio quando il sole comincia a tramontare, la rete vede una aumento equivalente del carico (perché in realtà perde la generazione fotovoltaica). Questo fenomeno genera la cosiddetta curva d'anatra, tipica di reti in cui la penetrazione di RES (in particolare fotovoltaico) è alta.

Un altro problema da tenere presente in condizioni di alta penetrazione delle rinnovabili è la diminuzione dell'inerzia meccanica di sistema. La presenza dell'inerzia è indispensabile per mantenere stabile una rete elettrica. Dopo un qualsiasi transitorio, il bilanciamento tra potenza meccanica e potenza elettrica varia, la quota di potenza che permette il bilanciamento istantaneo è quella cinetica  $P_W$  direttamente proporzionale all'inerzia  $J$ , come si vede in equazione (1).

$$
P_W = -J \cdot \frac{d\omega}{dt},
$$
  
\n
$$
P_m - P_e = P_W
$$
\n(1)

I sistemi di energia rinnovabile sono interfacciati alla rete mediante conver-

titori elettronici e quindi privi di parti meccaniche in movimento. Non possono contribuire all'aumento dell'inerzia del sistema.

La situazione è schematizzata in Figura 5. Le grandezze rappresentate sono  $P_m$  potenza meccanica,  $P_e$  potenza elettrica,  $P_L$  carico,  $\omega$  velocità angolare generatore rotante, f frequenza della rete elettrica.

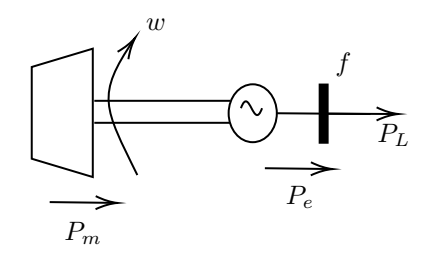

Figura 5: Rappresentazione semplificata generazione-carico

Ulteriore problema elencato nella Tabella 2 è quello del cosiddetto Reverse  $flow$ , cioè inversione del flusso di potenza. Il sistema di generazione rinnovabile riesce a iniettare in rete potenza attiva. Nel momento in cui si verifica l'inversione del segno della corrente, il profilo della tensione cambia come illustrato in Figura 6.

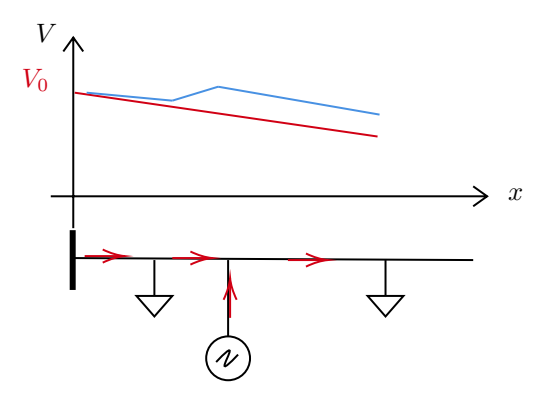

Figura 6: Fenomeno d'innalzamento della tensione causato da generatori distribuiti. Tensione senza generazione distribuita (curva rossa), Tensione con generazione distribuita (curva blu)

Questo fenomeno d'innalzamento inaspettato della tensione in un nodo della dorsale può portare a problemi agli utenti della rete.

La soluzione potrebbe essere quella di utilizzare un sistema di regolazione della tensione, ma una regolazione centralizzata fatta a monte della dorsale può essere comunque inefficace, questo perché per adeguare il valore di tensione troppo alto nel nodo in cui è collegato il generatore distribuito, si abbassa il valore di tensione su tutta la dorsale. Ma questo potrebbe portare comunque a problemi agli utenti della linea.

Altro problema legato al massiccio impiego di RES nella rete è l'aumento della corrente di cortocircuito. Il contributo dei generatori distribuiti alla corrente di corto circuito può rendere non sicuri alcuni nodi della rete per via del fatto che le protezioni installate dall'operatore di rete erano state pensate per un determinato tipo di rete (senza RES) ma con il passare del tempo l'introduzione di queste tecnologie nella rete ha reso la protezione inadeguata.

# Parte I Modellistica dei componenti della rete

Uno dei requisiti più importanti per l'attività di modellazione di qualsiasi sistema è la conoscenza dei fenomeni relativamente al loro contenuto in frequenza. Per chiarezza espositiva dividiamo lo spettro di frequenza come fatto in Tabella 3.

| Transitori lenti             | $0.1 \text{ Hz} \div 50/60 \text{ Hz}$ |
|------------------------------|----------------------------------------|
| Transitori mediamente veloci | $50/60$ Hz $\div$ 20 kHz               |
| Transitori veloci            | $20 \text{ kHz} \div 3 \text{ MHz}$    |
| Transitori molto veloci      | $3 \text{ MHz} \div 50 \text{ MHz}$    |

Tabella 3: Spettro classificazione dei fenomeni transitori.

Ad esempio se l'obiettivo della simulazione è capire gli effetti che una operazione di manovra manifesta sulla rete di distribuzione, si deve essere consapevoli a priori che esisteranno transitori veloci di tensione. Mentre se si vuole studiare gli effetti delle fulminazioni sulla rete di distribuzione ancora una volta si deve essere coscienti dell'esistenza di transitori molto veloci sempre di tensione.

Altra considerazione importante da fare, soprattutto quando si lavora nel campo della modellistica di sistemi complessi come la rete di distribuzione, è capire come circoscrivere la porzione di rete da studiare (tornando all'esempio dell'operazione di manovra su una rete di estensione comunale, non ha senso studiare l'effetto della manovra su tutta la rete ma solamente nell'intorno del dispositivo di manovra), se si è interessati a capire gli effetti solo su una porzione di rete. La parte di rete sulla quale si concentra maggiore attenzione sarà modellata in modo più dettagliato, la restante parte sarà analizzata con un livello di dettaglio minore. Ad esempio se vogliamo studiare la rete di distribuzione pubblica in media tensione non andremo a dettagliare il carico presente in ciascuna abitazione domestica (forno, lavastoviglie, televisione, luci) ma aggregheremo il carico.

Ulteriore accortezza da prendere, quando si costruisce un modello e successivamente lo si simula, è quella d'individuare il punto di lavoro, il quale può essere la condizione di regime del sistema. Da questo punto si applica la perturbazione del sistema e si studia la dinamica del sistema.

In base all'entità della perturbazione che può essere di modesta entità o grande perturbazione si studierà la dinamica del sistema.

## 2 Modello matriciale della rete

Il modello della rete deve permettere l'integrazione con i "sotto-modelli" dei sistemi che compongono la rete (linee, trasformatori, variatori sotto carico, trasformatori regolatori PST (Phase shift transformer), switch, dispositivi di protezione etc...).

Il modello della rete dipende dal tipo di analisi che si vuole effettuare: analisi a regime o analisi dinamica della rete. Nel caso siamo interessati al regime, bisogna studiare il punto di lavoro.

Lo studio dinamico e quindi lo studio dei transitori deve essere eseguito a partire da un punto di lavoro, cioè una condizione in cui il sistema è stabile. Lo studio a regime del sistema si rende quindi necessario e propedeutico per lo studio dinamico.

#### 2.1 Modello della rete a regime

Lo studio a regime, chiamato anche studio di load flow, permette di calcolare la soluzione di rete a regime, correnti e tensioni in ogni nodo. Il passo propedeutico per lo studio di *load flow* è la rappresentazione della rete mediante modello matriciale ad ammettenza. Esso permette di rappresentare la rete in maniera semplice, anche con circuiti equivalenti.

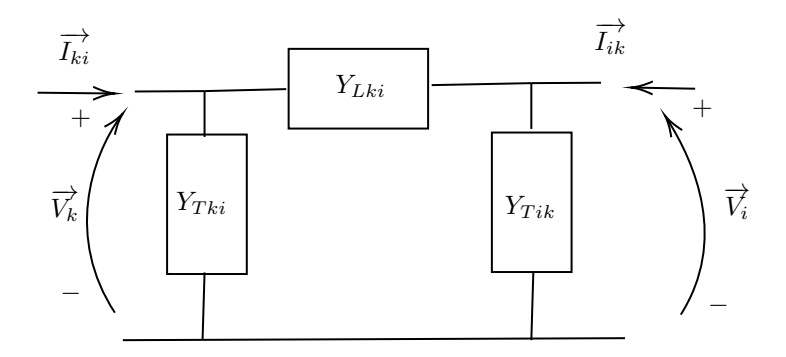

Figura 7: Modello pi-greco utile per costruire la matrice delle ammettenze  $Y_{bus}$ .

L'approccio generale è quello di produrre una matrice delle ammettenze considerando il modello elettrotecnico pi-greco di Figura 7 (modello del componente che fa parte della rete). Ripetendo l'operazione per tutti i nodi (individuando di volta in volta i rami  $[k, i]$  si ottiene la matrice  $Y_{bus}$ , la sua dimensione dipenderà dal numero di nodi che si vuole rappresentare (nella modalità semplice di componenti bilanciati). Questo è il punto di partenza per definire una matrice più grande che premetta d'includere il comportamento di tutti gli altri componenti anche non bilanciati.

I Passi per costruire la matrice sono i seguenti:

1. Individuare tutti i nodi presenti nel circuito da analizzare

- 2. Scelta dei soli nodi che si ritiene d'interesse perché in seguito ad aggregazione i nodi coinvolti diventano un unico nodo (esempio nodi d'interconnessione)
- 3. Scelta del nodo di riferimento slack
- 4. Adottare un nome codice che identifichi univocamente ciascun nodo
- 5. Passivare tutti i generatori indipendenti (cortocircuito per i generatori di tensione e circuiti aperti per i generatori di corrente)
- 6. Preparare la matrice  $Y_{bus}$  di dimensione numero di nodi, si procederà a costruire la matrice con le formule indicate in questa sezione.

In Figura 8 è rappresentato un nodo generico di una rete, fissate le convenzioni di segno.

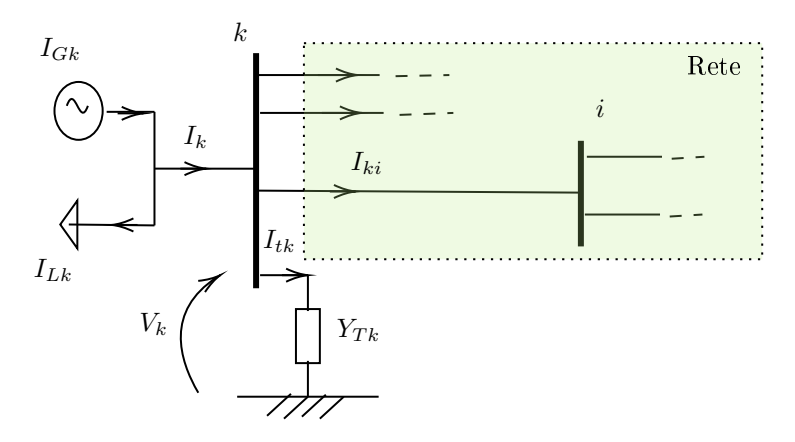

Figura 8: Nodo generico k. Grandezze rappresentate del nodo generico:  $I_{Gk}$  corrente generatore afferente al nodo k,  $I_L k$  carico afferente al nodo k,  $I_k$  corrente nodale,  $I_{Tk}$  contributo di corrente legato a impedenza

La corrente nodale è quindi definita dall'equazione (2)

$$
I_k = I_{Gk} - I_{Lk} = I_{Tk} + \sum_i I_{ki}
$$
 (2)

Come già detto ogni ramo può essere rappresentato dal modello  $\pi$  di Figura 7, quindi possiamo definire la corrente  $I_{ki}$  rappresentata in Figura 8 come in equazione (3).

$$
I_{ki} = Y_{Tki} \cdot V_k + Y_{Lki}(V_k - V_i)
$$
\n
$$
\tag{3}
$$

Il legame matriciale tra la corrente e la tensione nodale è dato dall'equazione (4).

$$
\mathbf{i} = [\mathbf{Y_{bus}}] \cdot \mathbf{v} \tag{4}
$$

Si definiscono le grandezze  $\mathbf{i} = [I_1...I_k...I_n]$ ,  $[\mathbf{Y}_{\mathbf{bus}}] = Y_{ki}$ ,  $\mathbf{v} = [V_1...V_k...V_n]$ .

Facendo riferimento alla Figura 7 e calcolando la corrente al nodo k come in equazione (5)

$$
I_k = I_{Tk} + \sum_{i=1}^{n} I_{ki} = Y_{Tk} \cdot V_k + \sum_{i=1, i \neq k}^{n} [Y_{Tki} \cdot V_k + Y_{Lki} \cdot (V_k - V_i)] \tag{5}
$$

Continuando a semplificare le equazioni (5) si arriva a definire le equazioni (6)

$$
Y_{kk} = Y_{Tki} + \sum_{i=1}^{n} (Y_{Tki} + Y_{Lki})
$$
  
\n
$$
Y_{ki} = Y_{ik} = -Y_{Lki}
$$
\n(6)

Per costruire la matrice  $Y_{bus}$  si utilizzeranno due tipi di calcolo indicati in equazione (6):

- Calcolo della diagonale D
- $\bullet$  Calcolo della fuori diagonale  $F$

Come si può vedere in Figura 9,

| $\mathbf D$ | F           | F |              |   |
|-------------|-------------|---|--------------|---|
| $\mathbf F$ | D           | F | $\mathbf F$  |   |
| F           | $\mathbf F$ | D |              |   |
|             | F           |   | D            | F |
|             |             |   | $\mathbf{F}$ | Ľ |

Figura 9: Esempio di matrice Y costruita nel caso semplice

per il calcolo di  $D$  si riferimento all'equazione  $(7)$ :

$$
D_{kk} = Y_{kk} = Y_{Tki} + \sum_{i=1}^{n} (Y_{Tki} + Y_{Lki}) \text{ per } k = 1...n \tag{7}
$$

Mentre per il calcolo di  $F$  si considera l'equazione  $(8)$ 

$$
F_{ik} = F_{ki} = Y_{ki} = Y_{ik} = -Y_{Lki} \text{ per } k=1...n, \text{ } i \neq k \tag{8}
$$

Nelle equazioni (7) e (8),  $D_{kk}$  è il valore diagonale della matrice che rappresenta la rete,  $Y_{Tki}$ e  $Y_{Tik}$ sono le ammettenze trasversali del modello pi-greco del componente tra i nodi  $k, i$ . Le caselle vuote rappresentate in Figura 9 indicano il fatto che tra i due nodi riga e colonna  $[k, i]$  non c'è nessun ramo.

## 3 Rappresentazione di una rete

### 3.1 Rappresentazione delle informazioni di rete

Le informazioni relative alla rete sono generalmente presentate in tabelle, le quali elencano tutte le grandezze necessarie a descrivere il modello del componente.

Trasformatori Per i trasformatori si utilizza il nome del trasformatore (che il più delle volte è un codice), il numero delle fasi del trasformatore, il nodo di partenza e quello di arrivo, la tensione primaria (tensione maggiore  $V_p$ ) e tensione secondaria (tensione minore  $V_s$ ), potenza apparente nominale  $S_s$ , tipologia di connessione primaria, tipologia di connessione secondaria, tensione di cortocircuito percentuale  $V_{cc}$ %, perdite a vuoto  $P_0$ , potenza di cortocircuito  $P_{cc}$ e corrente a vuoto  $I_0$ . Esempio in Tabella 4.

| Nome                    |  |
|-------------------------|--|
| Fasi                    |  |
| Bus 1                   |  |
| Bus <sub>2</sub>        |  |
|                         |  |
| $\bar{\mathcal{N}_s}$   |  |
| $\overline{\mathbf{s}}$ |  |
| conn. prim.             |  |
| conn. sec.              |  |
| $V_{cc\%}$              |  |
|                         |  |
| $P_{c}c$                |  |
|                         |  |

Tabella 4: Informazioni trasformatore.

Insieme ai dati dei trasformatori si inserisce usualmente il tipo di collegamento del neutro della sottostazione HV/MV e la tipologia di collegamento primario secondario.

Linee Per le linee si utilizzano il codice linea (che ha la funzione di nominare ciascuna linea), il nodo di partenza e il nodo di arrivo, le fasi della linea (se monofase o trifase con specificazione delle fasi coinvolte), la lunghezza della linea (generalmente espressa in metri), lo stato della linea (se aperta o chiusa) Esempio in Tabella 5, resistenza, induttanza, capacità per unità di lunghezza.

| Nome            |
|-----------------|
| $_{\rm{Bus}}$ 1 |
| $_{\rm{Bus}~2}$ |
| Fasi            |
| Lunghezza       |
| Stato           |
| Resistenza      |
| Induttanza      |
| capacità        |

Tabella 5: Informazioni linea.

Alimentazione alta tensione AT La rete di distribuzione può avere più di un nodo di alimentazione. Questi nodi sono descritti come circuito equivalente di Thevenin quindi forza elettromotrice  $E$  e reattanza  $X$  (la parte resistiva è spesso trascurata se non si è interessati alle perdite). Tensione nominale della rete, tensione effettivamente presente spesso indicata in per unit e corrente di corto circuito trifase, rapporto induttanza impedenza  $\frac{X}{Z}$ . Esempio Tabella 6

| Tensione nominale                            |
|----------------------------------------------|
| Tensione [pu]                                |
| Corrente di cortocircuito trifase            |
| rapporto induttanza resistenza $\frac{X}{Z}$ |

Tabella 6: Informazione rete trasmissione Alta tensione

Carichi I carichi possono essere rappresentati in più modi. I dati basilari di cui disporre sono indicati in Tabella 7: le fasi interessate dal carico, se trifase tutte e tre le fasi, se monofase una sola fase, se bifase due fasi con la specificazione delle fasi interessate. Tipo di carico, cioè se il carico è distribuito si specificherà il nodo d'inizio e di fine, se è un carico concentrato il nodo in cui è presente. La tensione di esercizio in quel nodo. Lo stato del nodo (se attivo o disattivo), il modello del carico: solo impedenza (modello  $Z$ ), a corrente fissata (modello  $I$ ), a potenza attiva e reattiva fissata (modello  $P, Q$ ), connessione (nel caso trifase) può essere a stella o triangolo. La potenza nominale del carico e il fattore di potenza cosφ.

| Fasi             |
|------------------|
| Nodi             |
| Tensione         |
| Stato            |
| Modello          |
| Connessione      |
| Potenza nominale |
| $\cos\phi$       |

Tabella 7: Informazioni basilari per rappresentare il carico

Tutti i carichi possono essere modellati come:

- $\bullet$  Carico PQ cioè il carico impone potenza attiva  $kW$  e potenza reattiva kV Ar
- Carico a impedenza costante cioè il carico è rappresentato come un impedenza  $Z = R + jX[\Omega]$  con parte reale R e immaginaria X
- $\bullet\,$  Carico a corrente costante cioè il carico impone la corrente  $I$  in modulo e fase(angolo tra la tensione del nodo e la corrente)

In modo riassuntivo possiamo indicare i carichi come in Tabella 8.

| Codice | Connessione | Modello                           |
|--------|-------------|-----------------------------------|
| $Y-PQ$ | stella      | Potenza attiva, reattiva costanti |
| $Y-I$  | stella      | Corrente costante                 |
| Y Z    | stella      | Impedenza costante                |
| $D-PO$ | triangolo   | Potenza attiva, reattiva costanti |
| $D-I$  | triangolo   | Corrente costante                 |
| $D-Z$  | triangolo   | Impedenza costante                |

Tabella 8: Tabella esempio delle possibilità di modellazione dei carichi

Possiamo trovare quindi dei carichi che sono collegati a stella o triangolo, modellati PQ, corrente costante o impedenza costante.

Possiamo trovare anche i carichi monofase uniti alla rete fase fase, essi sono rappresentati con la connessione a triangolo.

Un passo operativo indispensabile quando si lavora in distribuzione è quello di aggregare il carico in un certo modo seguendo possibilmente delle indicazioni come in Appendice D.

L'aggregazione del carico ha come obiettivo principale quello di descrivere in modo generale (non dettagliato) la porzione di rete non direttamente oggetto dello studio. Ad esempio la rete in bassa tensione che è interconnessa con la rete in media tensione può essere aggregata come un semplice carico concentrato in un nodo. In questo modo si può studiare la rete in media tensione in maniera più semplice. I tempi di simulazione di tutta la rete con il carico aggregato diminuiscono rispetto al caso in cui si studia la rete in modo dettagliato. Concetto illustrato in Figura 10.

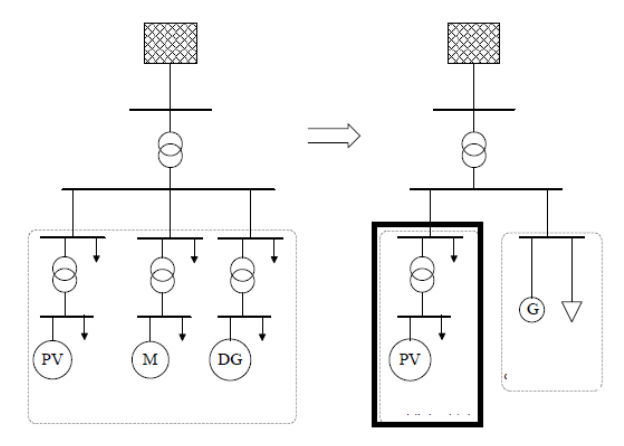

Figura 10: Rappresentazione grafica di un carico rappresentato in modo dettagliato (parte di sinistra tratto sottile). Rappresentazione della porzione di carico (a destra) da sottoporre a studio in modo dettagliato (tratto spesso) e della restante parte del carico di poco interesse (tratto sottile)

La Figura 10 illustra il concetto di aggregazione del carico: di tutto il carico, solo una parte di questo è modellata in modo dettagliato, della restante parte conviene definire un modello dinamico equivalente aggregato.

I modelli dei carichi utilizzati sono di due tipi:

- modello statico usato soprattutto per rappresentare carichi residenziali privi di grandi motori a induzione e azionamenti elettrici.
- Modello dinamico la risposta del carico dipende dalla "storia precedente", similmente al modello di un motore a induzione descritto in Sezione 6.2.

**Modello statico** Questo modello descrive la potenza attiva  $P$  e potenza reattiva Q con funzioni del tipo (9) cioè dipendenti da V tensione e f frequenza.

$$
P = f_P(V, f)
$$
  
\n
$$
Q = f_Q(V, f)
$$
\n(9)

Questo tipo di equazioni rappresenta molto bene sistemi in cui non c'è un grande scambio di potenza in quanto tensione e frequenza variano poco.

In particolare le equazioni (9) possono assumere una forma polinomiale come in (10):

$$
P = P_n[p_1(\frac{V}{V_n})^2 + p_2(\frac{V}{V_n}) + p_3]
$$
  
\n
$$
Q = Q_n[q_1(\frac{V}{V_n})^2 + q_2(\frac{V}{V_n}) + q_3]
$$
\n(10)

Se ci si ferma alla forma polinomiale del secondo ordine il modello (10) prende il nome di modello ZIP i coefficienti  $[p_1, q_1|p_2, q_2|p_3, q_3]$  tali che  $p_1 + p_2 + p_3 = 1$ e  $q1 + q2 + q3 = 1$ .

Modello dinamico Questo modello descrive in che modo la risposta dei carichi dipende degli stati del sistema al passo " $k-1$ " (cioè al passo precedente a quello attuale) e dagli stati del sistema attuali. Quindi la rappresentazione delle equazioni sarà di tipo differenziale.

## 3.2 Punto di lavoro del sistema: soluzione di regime

Uno dei metodi di soluzione a regime delle reti elettriche è il FBS Forward Backwards Sweeping, come in equazione (11).

$$
\mathbf{v} = \mathbf{v_0} - \mathbf{\Gamma} \mathbf{Z_B} \mathbf{\Gamma}^T \mathbf{i_S} \tag{11}
$$

Il vettore  $\mathbf v$  è il vettore delle tensioni nodali,  $\mathbf v_0$  è il vettore che contiene il valore di tensione del nodo 0,  $\mathbf{Z}_B$  è la matrice diagonale delle impedenze nodali,  $\boldsymbol{\Gamma}$  è la matrice inversa della matrice d'incidenza L. Entrambe le ultime due matrici possono costruirsi per ispezione visiva: la matrice Γ si può costruire per righe mettendo −1 nella riga (nodo in esame) e colonna (rami che portano alla radice della rete). La matrice  $\Gamma Z_B \Gamma^T = Z$ , detta matrice delle impedenze.

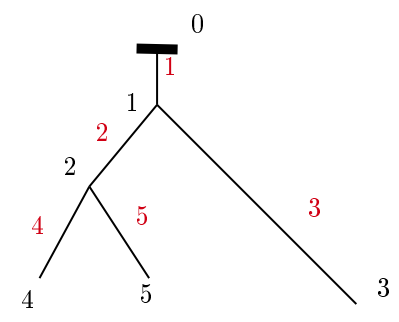

Figura 11: Esempio di rete radiale semplice per la costruzione della matrice Γ. Numeri in nero indicano i nodi i numeri in rosso indicano i rami.

Facendo riferimento alla rete esempio di Figura 11 si costruisce per ispezione visiva la matrice  $\Gamma$  equazione (12): si completa la matrice per righe (posizione del nodo numero nero) e per ciascuna colonna si inserisce −1 nei rami che portano il nodo alla radice 0. Dove non compare la componente il valore è nullo.

$$
\Gamma = \begin{vmatrix} -1 & -1 & & \\ -1 & -1 & -1 & \\ -1 & -1 & -1 & \\ -1 & -1 & & -1 \end{vmatrix} \tag{12}
$$

Da un punto di vista computazionale questo metodo è vincente data la facilità di formazione della matrice delle impedenze.

Il metodo FBS perde efficacia nel momento in cui ci sono carichi non lineari (richiedono molte iterazioni per arrivare a convergenza) per questo motivo si usa il metodo di Newton-Raphson, computazionalmente più complesso perché richiede di calcolare la matrice jacobiana ma riesce ad arrivare a convergenza in minor tempo rispetto al metodo precedente. Il metodo di Newton-Raphson necessita di poche iterazioni anche quando è presente il carico non lineare (13).

$$
\left| \frac{\theta^{k+1}}{|V^{k+1}|} \right| = \left| \frac{\theta^k}{|V^k|} \right| - \left[ J(x^k) \right]_{abc}^{-1} \cdot \left| \frac{\Delta P(x^k)}{\Delta Q(x^k)} \right|_{abc} \tag{13}
$$

Dove  $\theta$  fase della tensione,  $|V|$  ampiezza della tensione, J matrice jacobiana, x vettore degli stati delle variabili, P potenza attiva, Q potenza reattiva.

## 4 Modello dinamico della rete

Diversamente dalla rete rappresentata a regime, la matrice che rappresenta la rete in un modello dinamico non può essere una matrice delle ammettenze ma una matrice delle conduttanze, come verrà illustrato in questa sezione. Gli approcci per studiare la rete elettrica in dinamica possono essere due:

- Variabili di stato
- Matrice delle conduttanze

Il primo approccio è legato alla denizione di una matrice delle variabili di stato e un vettore di variabili di stato come in equazione (14).

$$
[\mathbf{C}]\dot{\mathbf{x}} + [\mathbf{G}]\mathbf{x} = [\mathbf{B}]\mathbf{u}
$$
  

$$
\mathbf{y} = \mathbf{L}^T \mathbf{x}
$$
 (14)

Le grandezze di equazione (14) sono: [C] capacità e induttanza cioè componenti reattivi, [G] conduttanza, [B] è la matrice dei termini noti, u vettore d'input (descrive le perturbazioni del sistema), x vettore delle variabili di stato, y variabili d'interesse legati alle variabili di stato (che descrivono la risposta del sistema alle perturbazioni contenute in **u**), matrice  $L^T$  che dipende dalla particolare applicazione d'interesse. Questo tipo di approccio è usato da software come Simulink, Matlab/SimPowerSystems

Diversamente dal caso precedente, l'approccio che tutti i simulatori di transitori elettromagnetici (EMTP) adottano è indicato nell'equazione (15), cioè si adotta l'approccio a matrice delle conduttanze che si basa sull'analisi nodale [3].

$$
\mathbf{i}_{\mathbf{s}} = \mathbf{G}_{\mathbf{s}} \cdot \mathbf{v}_{\mathbf{s}} + \mathbf{J}_{\mathbf{s}} \tag{15}
$$

Dove la matrice delle conduttanze è  $G_s$ , la matrice dei termini noti che contiene la "storia della soluzione" è  $J_s$ , la corrente e la tensione nodale sono rispettivamente  $i_s e v_s$ .

Normalmente nella rete sono presenti nodi in cui la tensione è imposta e nodi in cui non lo è, per cui per risolvere il problema dobbiamo suddividere la matrice  $G_s$  in sotto matrici come indicato nell'equazione (16).

$$
\begin{pmatrix} G_{AA} & G_{AB} \\ G_{BA} & G_{BB} \end{pmatrix} \cdot \begin{vmatrix} v_{sA}(t) \\ v_{sB}(t) \end{vmatrix} = \begin{vmatrix} i_{sA}(t) \\ i_{sB}(t) \end{vmatrix} - \begin{vmatrix} J_{sA} \\ J_{sB} \end{vmatrix}
$$
 (16)

Dove il blocco A racchiude i nodi con le tensioni non note e il blocco B racchiude le tensioni nodali note. Il vantaggio di questa suddivisione matriciale sta nel fatto che in seguito ad perturbazione alcune sottomatrici di G non cambiano con notevole vantaggio numerico. Un esempio di perturbazione è dato dalle operazioni di switch. Queste operazioni cambiano la sola sotto matrice GAA. Le simulazioni sono condotte usando la sola equazione (17).

$$
G_{AA}v_{sA}(t) = i_{sA}(t) - J_{sA} - G_{AB}v_{sB}(t)
$$
\n(17)

Per risolvere l'equazione (17) si deve invertire la matrice  $G_{AA}$  (certamente dimensionalmente minore di  $G_s$ ) il metodo numerico risolutivo prevede prima di fattorizzare la matrice con il metodo LU poi risolvere il sistema.

Nel momento in cui la matrice  $G_{AA}$  cambia, si deve procedere a una nuova fattorizzazione.

#### 4.1 Elementi di modellistica della rete dinamica

Considerando due nodi  $[k, m]$  di un ramo qualsiasi della rete possiamo scrivere le equazioni implementabili dal simulatore per i componenti base: resistenza, induttanza e capacità. Come in Tabella 9.

| Resistenza | $v_k - v_m = i_{km}$ |
|------------|----------------------|
| Induttanza | $v_k - v_m = L$      |
| Capacità   | $i_{km}$             |

Tabella 9: Equazioni principali. Formulazione Eulero.

L'equazione del componente resistivo è già direttamente implementabile, (perché la sua equazione costitutiva non è differenziale). Le equazioni costitutive induttive e capacitive si devono riformulare.

Per la componente induttiva si parte dall'equazione di stato canonica (18)

$$
v = L\frac{di}{dt} \tag{18}
$$

e si procede con la discretizzazione di Eulero nel modo indicato in equazione (19)

$$
v_k - v_m = L \frac{di_{km}}{dt}
$$
  
\n
$$
v_k(t) - v_m(t) + v_k(t - \Delta t) - v_m(t - \Delta t) = L \frac{i_{km}(t) - i_{km}(t - \Delta t)}{\Delta t}
$$
  
\n
$$
i_{km}(t) = i_{km}(t - \Delta t) + \frac{1}{L} \int_{t - \Delta t}^{t} [v_k(u) - v_m(u)] du
$$
  
\n
$$
i_{km}(t) = i_{km}(t - \Delta t) + \frac{\Delta t}{2L}(v_k(t) - v_m(t) + v_k(t - \Delta t) - v_m(t - \Delta t))
$$
  
\n
$$
i_{km}(t) = \frac{\Delta t}{2L}(v_k(t) - v_m(t)) + H_{km}(t - \Delta t)
$$
\n(19)

Dall'ultima equazione (19) si può tradurre in rappresentazione circuitale come in Figura 12. La quale è un esempio di come sono strutturati tutti i modelli per essere implementati nel metodo dell'analisi nodale, cioè costituiti solo da generatore ideale di corrente e resistenza. I quali assumono un valore diverso in base al modello. Il termine  $H_{km}$  che tiene conto della soluzione passata del modello induttivo è definito come in equazione (20).

$$
H_{km} = (v_k(t - \Delta t) - v_m(t - \Delta t)) \cdot \frac{\Delta t}{2L} + i_{km}(t - \Delta t)
$$
 (20)

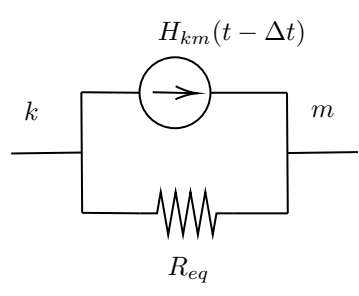

Figura 12: Rappresentazione circuitale dell'equazione differenziale discretizzata della componente reattiva induttiva o capacitiva

Per la componente capacitiva si fa un ragionamento analogo applicando nuovamente la discretizzazione di Eulero (21):

$$
\frac{i_{km}(t) - i_{km}(t - \Delta t)}{2} = C \frac{d(v_k - v_m)}{dt}
$$
\n
$$
\frac{i_{km}(t) - i_{km}(t - \Delta t)}{2} = C \frac{(v_k(t) - v_m(t)) - (v_k(t - \Delta t) - v_m(t - \Delta t))}{2} \frac{\Delta t}{dt}
$$
\n
$$
i_{km}(t) = \frac{2C}{\Delta t} (v_k(t) - v_m(t)) + H_{km}(t - \Delta t)
$$
\n(21)

Nell'ultima equazione (21) definiamo il termine che contiene la "storia" della soluzione  $H_{km}$  definito quindi come (22)

$$
H_{km}(t - \Delta t) = -i_{km}(t - \Delta t) - \frac{2C}{\Delta t}(v_k(t - \Delta t) - v_m(t - \Delta t))
$$
 (22)

Facendo riferimento alla Figura 12 possiamo rappresentare una Tabella 10 che riassume le grandezze precedenti

| -          | km                                                                                                    | $\cdot$ $\epsilon$ $\epsilon$ |
|------------|----------------------------------------------------------------------------------------------------|-------------------------------|
| Induttanza | $-v_m(t-\Delta t))$<br>$\frac{\Delta t}{2L}$<br>$\cdots$ + $i_{km}$ ( $\iota$<br>$(v_k)$<br>$ \Delta t$ ) |                               |
| Capacità   | 2C<br>$-\Delta t$<br>$v_m(t)$<br>$\overline{\Lambda_t}(v_k(t-$<br>$u_{km}$                                |                               |

Tabella 10: Elenco dei paramenti del modello dei componenti reattivi di Figura 12

#### 4.2 Trattazione dello switch nelle simulazioni

La filosofia generale è rappresentare lo switch con un parallelo di generatore di corrente e conduttanza (tecnica Norton) o serie di un generatore di tensione e resistenza (tecnica Thevenin). A ogni passo di simulazione, aggiornare i generatori ideali.

Lo switch è considerato ideale: quando è in stato d'interdizione non vi è passaggio di corrente cioè l'impedenza è infinita. Lo switch è in stato di conduzione quando la differenza di potenziale tra due nodi è nulla.

Adottando il modello Thevenin "visto dall'interruttore" come in equazione (23), è possibile la sua rappresentazione circuitale in Figura 13

$$
v^{n+1} = R_d i^{n+1} + e^{n+1}
$$
\n(23)

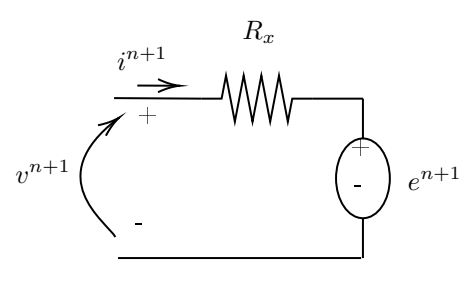

Figura 13: Modello switch.

Per uno switch ideale in ON la tensione  $v^{n+1}$  è nulla, come rappresentato in equazione (24).

$$
v^{n+1} = 0 = R_d i^{n+1} + e^{n+1}
$$
  
oppure  $e^{n+1} = -R_d i^{n+1}$   
approximando  $e^{n+1} = -R_d i^n$  (24)

Sostituiendo l'equazione approssimata (24) in (23) si ottiene (25).

$$
v^{n+1} - R_d i^{n+1} = -R_d i^n
$$
  
in forma matriciale 
$$
|1 - R_d| \cdot \begin{vmatrix} v^{n+1} \\ i^{n+1} \end{vmatrix} = -R_d i^n
$$
 (25)

E' importante sottolineare che l'approssimazione  $(i^{n+1} \simeq i^n)$  fatta nell'equazione (24) è necessaria per poter implementare il metodo in modo iterativo.

Quando lo switch è OFF, le due tensioni  $(v^{n+1}, e^{n+1})$  del modello rappresentato in Figura 13 sono uguali come in equazione (26)

$$
v^{n+1} = e^{n+1}
$$
\n(26)

la corrente  $i^{n+1}$  è nulla, quindi dalla (23) abbiamo (27):

$$
e^{n+1} = v^{n+1}
$$
  
Approximando  $e^{n+1} = v^n$  (27)

E' importante sottolineare, come fatto per il caso di ON, che l'approssimazione di equazione (27) è necessaria per ni d'implementazione del metodo iterativo. Analogamente al caso di ON, sostituendo nella (23) la (27) si ottiene la (28)

$$
v^{n+1} - R_d i^{n+1} = v^n
$$
  
In termini matriciali  $\left| 1 - R_d \right| \cdot \left| \begin{matrix} v^{n+1} \\ i^{n+1} \end{matrix} \right| = v^n$  (28)

Applicando queste sostituzioni a ogni switch e chiamando  $R_d$  come  $R_x$  si rappresenta il modello degli switch in Figura 14.

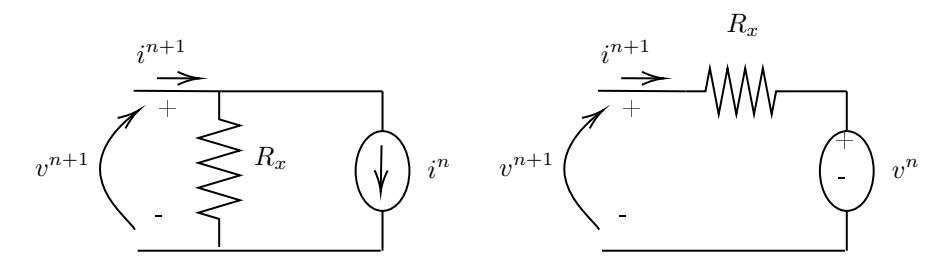

Figura 14: Modello Norton e Modello Thevenin per sostituire gli switch.

Modello Norton switch Il modello dello switch può essere rappresentato da un parallelo tra un generatore di corrente e una conduttanza (29). La rappresentazione circuitale è riportata in Figura 15

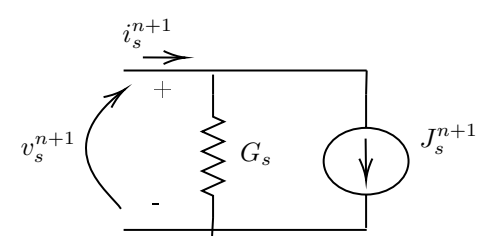

Figura 15: Modello Norton switch

La rappresentazione circuitale dell'equazione (29) è riportata in Figura 15.

$$
i_s = G_s \cdot v_s + J_s \tag{29}
$$

Per rappresentare lo stato di apertura (stato d'interdizione), si fa riferimento all'equazione (30)

$$
J_s = -G_s \cdot v_s \tag{30}
$$

Per rappresentare lo stato di chiusura (stato di conduzione), si fa riferimento all'equazione (31).

$$
i_s = G_s \cdot v_s + J_s \tag{31}
$$

Rappresentiamo le equazioni (30) e (31) nella forma discreta, come fatto in equazione (32)

$$
i_s^n = G_s \cdot v_s^n + J_s^n
$$
  
\n
$$
J_s^n = -G_s \cdot v_s^{n-1}
$$
stato aperto  
\n
$$
J_s^n = i_s^{n-1}
$$
stato chiuso (32)

Sostituendo l'equazione che descrive lo stato aperto nella prima equazione di (32) otteniamo l'errore di corrente nello stato di aperto (33)

$$
\epsilon_i = i_n = G_s \cdot (v_s^n - v_s^{n-1}) \tag{33}
$$

Facendo un analogo discorso per l'equazione che descrive lo stato di chiuso (34)

$$
\epsilon_v = v_n = G_s^{-1} \cdot (i_s^n - i_s^{n-1}) \tag{34}
$$

Dalle due equazioni precedenti (33) e (34) possiamo capire come il valore di  $G_s$  è un tradeoff perchè se aumenta peggiora l'errore di corrente  $\epsilon_i$ ma migliora l'errore di tensione  $\epsilon_v$ mentre viceversa se $G_s$  diminuisce.

## 5 Modello linee

Il modello delle linee può essere di due tipi:

- Modello a parametri distribuiti
- Modello a parametri concentrati

Il modello a parametri distribuiti è molto complesso e richiede molte risorse computazionali, si usa quando non si ha limite di tempo (spesso in simulazioni off-line).

### 5.1 Modello a parametri distribuiti

Il modello da usare nel caso volessimo studiare la linea con parametri distribuiti deve fare riferimento a un circuito elementare come in Figura 16.

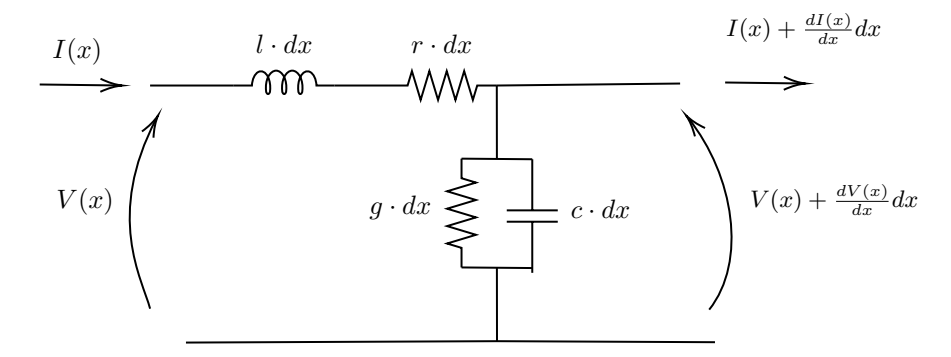

Figura 16: Modello cella elementare. Rappresentazione infinitesimale di una linea in un riferimento spaziale unidimensionale da x a x+dx.

Dalla legge di Kirchoff delle tensioni e delle correnti otteniamo l'equazione (35)

$$
-\frac{\partial v(x,t)}{\partial x} = r \cdot i(x,t) + l \cdot \frac{\partial i(x,t)}{\partial t}
$$
  

$$
\frac{\partial i(x,t)}{\partial x} = -g \cdot v(x,t) - c \cdot \frac{\partial v(x,t)}{\partial t}
$$
 (35)

I parametri sono racchiusi nelle grandezze  $r, l, g, c$ . Essi sono definiti rispettivamente come resistenza e induttanza, conduttanza e capacità per unità di lunghezza. Nella formulazione più generale le grandezze  $r(f)$ ,  $l(f)$ ,  $g(f)$ ,  $c(f)$  sono dipendenti anche dalla frequenza. Mentre la tensione v è la tensione nodale, la corrente ß è la corrente che attraversa i conduttori.

#### 5.2 Modello a parametri concentrati

Il modello a parametri concentrati a π, è sicuramente più semplice di quello a parametri distribuiti. Il modello è costituito da parametri di resistenza R, di capacità C, d'induttanza L, di conduttanza G come illustrato in Figura 17.

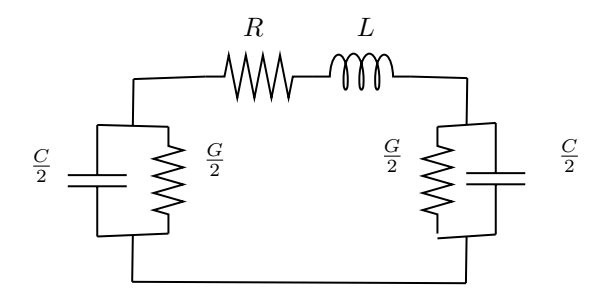

Figura 17: Modello a  $\pi$ 

Conoscendo la geometria delle linee: distanza tra i conduttori, diametro dei conduttori, eventuali suddivisioni in fascio, si possono ricavare i parametri mediante formule che derivano da calcoli geometrici elettromagnetici come si vede in Appendice A. Molti programmi di simulazione tra cui RSCAD hanno una subrutine che permette graficamente di disegnare le linee e ricavare automaticamente i parametri delle linee, breve illustrazione è fatta nella Sezione 12.2 dedicata all'interfaccia grafica del software RSCAD.

#### 5.3 Linee sbilanciate

La rappresentazione compatta matriciale è rappresentata in Figura 18. Le grandezze  $G_0$  e  $G_d$  sono rispettivamente grandezza zero e grandezza diretta, mentre  $G_m$  mutua grandezza e  $G_s$  auto grandezza. Quest'ultime grandezze possono essere esplicitate come: resistenza [R], induttanza [L] e capacità [C], rispettivamente in auto e mutua resistenza, auto e mutua induttanza e auto e mutua capacità, come espresso in equazione  $(36)$ . La grandezza G in questa sezione per semplicità indica induttanza L, capacità C, resistenza R.

$$
\begin{bmatrix} \mathbf{R} \end{bmatrix} = \begin{vmatrix} R_s & R_m & R_m \\ R_m & R_s & R_m \\ R_m & R_m & R_s \end{vmatrix} \qquad \begin{bmatrix} \mathbf{L} \end{bmatrix} = \begin{vmatrix} L_s & L_m & L_m \\ L_m & L_s & L_m \\ L_m & L_m & L_s \end{vmatrix} \qquad \begin{bmatrix} \mathbf{C} \end{bmatrix} = \begin{vmatrix} C_s & C_m & C_m \\ C_m & C_s & C_m \\ C_m & C_m & C_s \end{vmatrix} \tag{36}
$$

La relazione che collega le auto e mutue grandezze con le grandezze di sequenza (diretta, inversa e zero) è indicata in equazione (37).

$$
G_s = \frac{G_0 + 2G_+}{3} \tag{37}
$$

Le equazioni delle linee del modello a pi-greco sono riportate in equazione (38), le matrici [C], [R], [L] si possono ricavare da routine (ad esempio in
RSCAD è presente LINE CONSTANTS che necessitano solo della geometria dei conduttori e dei dati fisici dei conduttori). Le routine si basano su calcoli riportati in [4] e presentati brevemente in Appendice A.

$$
v_k - v_m = [L] \frac{di_{km}}{dt} + [R]i_{km}
$$

$$
i_k = 1/2[C] \frac{dv_k}{dt} + i_{km}
$$
(38)

$$
i_m = 1/2[C] \frac{dv_m}{dt} - i_{km}
$$

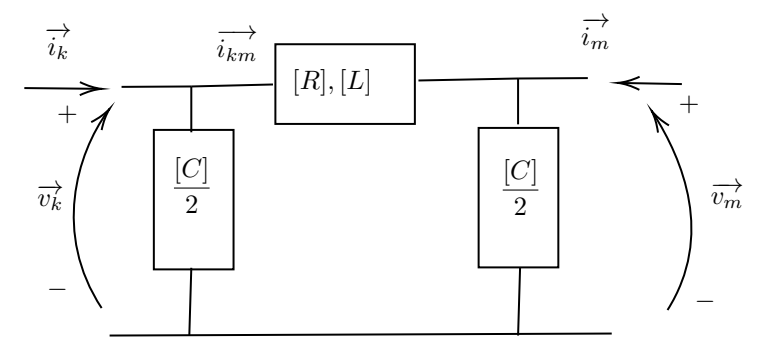

Figura 18: Modello dinamico a  $\pi$  valido per molti componenti come le linee

Le grandezze presenti in equazione (38) sono descritte dalla Figura 18, cioè la  $v_k,\,i_k$ tensione e corrente nodali del nodo k,  $v_m,i_m$ tensione e corrente nodali nodo m,  $i_k m$  corrente del ramo.

#### 5.4 Informazioni geometriche e equazioni di Carson

Carson ha sviluppato delle equazioni che sono in grado di calcolare la mutua e l'auto impedenza delle linee, come riportato in [5] per un qualsiasi numero di conduttori, in questo modo possiamo considerare l'effetto del percorso di ritorno della corrente. La formulazione originale delle equazioni di Carson presente in [5] è complessa, non adatta per le applicazioni su software, quindi si ricorre ad approssimazioni riportate in [6].

Disposizione conduttori linee Per rappresentare l'informazione della distanza dei conduttori tra di loro va utilizzata una certa codifica si prenda a titolo di esempio quella usata nel documento [7].

La Tabella 11 descrive una codifica esempio.

| Distanza ID | Tipo                       |
|-------------|----------------------------|
| 500         | Trifase, 4 conduttori      |
| 505         | Bifase, 3 conduttori       |
| 510         | Singola fase, 2 conduttori |

Tabella 11: Tabella indicazione disposizione conduttori nel dato esempio

con riferimento alla Figura 19.

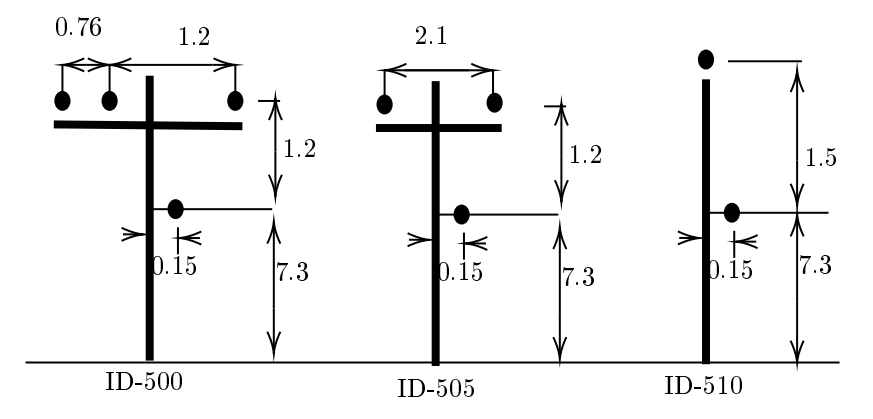

Figura 19: Illustrazione delle denizioni linee aeree della Tabella 11, (quote in metri)

Analogo discorso fatto per le linee si fa per i cavi, si mostra la codifica in Figura 20.

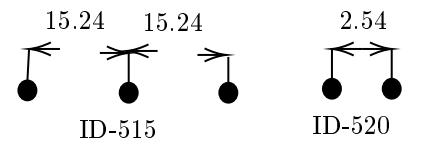

Figura 20: Illustrazione codifica spazi dei cavi (quote in centimetrici), riferimento Tabella 12

| Codice Id | Tipo             |
|-----------|------------------|
| 515       | Trifase, 3 cavi  |
| 520       | Monofase, 2 Cavi |

Tabella 12: Tabella spazi dati cavi

Le caratteristiche dei conduttori che si utilizzano nelle reti test devono essere  $specificate$ :

- Dimensione della sezione del conduttore
- Tipo di conduttore (AA tutto alluminio, ACSR alluminio con rinforzo di acciaio, CU tutto rame ...)
- resistenza a 50◦ a 50 Hz per unità di lunghezza
- Diametro esterno del conduttore

Mentre per i cavi i dati sono:

- Dimensione sezione conduttore
- Diametro incluso isolante
- Diametro esterno

Una volta definite queste "codifiche" possiamo specificare con precisione e facilità in uno schema le caratteristiche delle linee.

## 5.5 Esigenza di considerare il conduttore di ritorno

La distribuzione contiene molte applicazioni monofase o bifase sia per l'utenza passiva, cioè il carico sia per l'utenza attiva la generazione distribuita in bassa tensione. Le cose appena dette contribuiscono pesantemente allo sbilanciamento del sistema e quindi la corrente di ritorno non può più essere ignorata. I valori relativi alle auto impedenze possono essere reperiti in appendice A mentre i valori relativi alle mutue impedenze sono stati oggetto di studio di Carson (ci sono equazioni in forma chiusa che permettono di ricavare questi parametri). Questi ragionamenti possono essere estesi e applicati al conduttore di ritorno della corrente, questo comporterà un aumento di dimensione della matrice che tiene conto della linea.

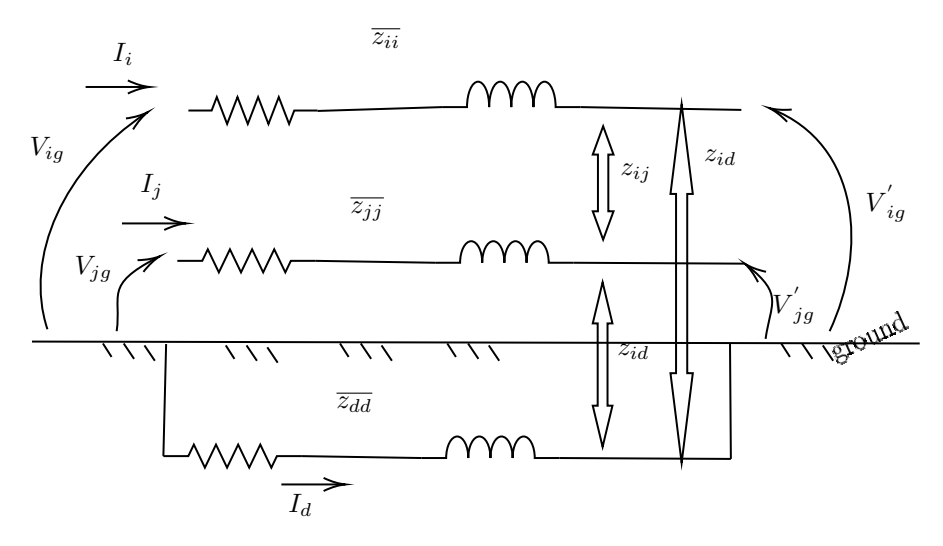

Figura 21: Rappresentazione di una linea con il conduttore di ritorno e la terra.

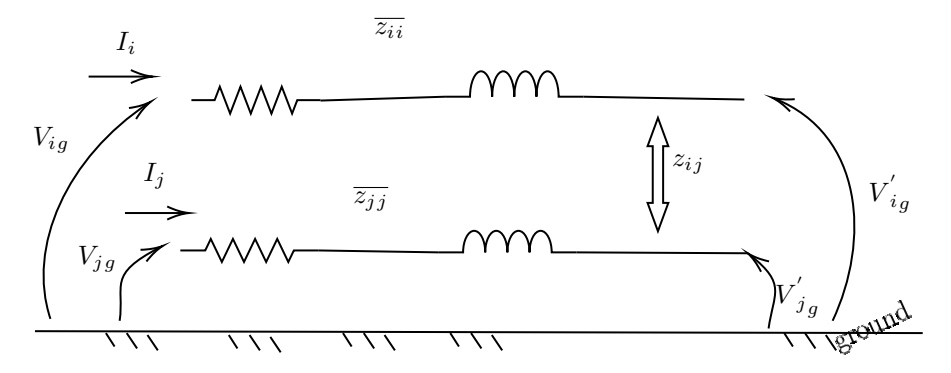

Figura 22: Modello ridotto della linea con l'effetto del percorso di ritorno della corrente.

Facendo riferimento alla Figura 21 possiamo dire che ci sono due conduttori i e j che rispettivamente portano le correnti  $I_i$  e  $I_j$ . Le terminazioni dei conduttori sono messe a terra. La corrente di ritorno circola in un percorso indicato con il pedice d. Utilizzando la legge di Kirchoff delle tensioni (39).

$$
v_{ig} = z_i i \cdot I_i + z_{ij} \cdot I_j + z_{id} \cdot I_d - (z_{dd} \cdot I_d + z_{di} \cdot I_i + z_{dj} \cdot I_j)
$$
(39)

L'effetto del conduttore j sul conduttore i è tenuto in conto da  $z_{ij}$  moltiplicato per la causa del effetto  $I_j$ , l'effetto del conduttore d sul conduttore i si tiene conto  $z_{id}$  moltiplicato per la sua causa  $I_d$ . Discorso identico per la chiusura della corrente.

Raccogliendo i termini comuni si ottiene (40)

$$
V_{ig} = (z_{ii} - z_{di}) \cdot I_i + (z_{ij} - z_{dj}) \cdot I_j + (z_i d - z_{dd}) \cdot I_d \tag{40}
$$

Applicando la legge delle correnti di Kirchoff (41)

$$
I_i + I_j + I_d = 0
$$
  
\n
$$
I_d = -I_i - I_j
$$
\n(41)

Sostituiendo la (41) in (40) si ottiene (42)

$$
V_{ig} = (z_{ii} + z_{dd} - z_{di} - z_{id}) \cdot I_i + (z_{ij} + z_{dd} - z_{dj} - z_{id}) \cdot I_j
$$
  
\n
$$
V_{ig} = \hat{z}_{ii} \cdot I_i + \hat{z}_{ij} \cdot I_j
$$
\n(42)

Nell'equazione si può vedere che  $\hat{z_{ii}} = z_{ii} + z_{dd} - z_{di} - z_{id}$  e  $\hat{z_{ij}} = z_{ij} + z_{dd} - z_{dj} - z_{id}$ . In questo modo abbiamo incluso l'effetto della corrente di ritorno in maniera tale da avere un sistema bifase Figura 22

Riduzione della matrice metodo Kron Applicando o le equazioni di Carson originali o le sue modificazioni approssimate (la differenza tra i metodi è minima si vede alcuni esempi in [6]) il risultato sarà la produzione di matrici  $nxn$  dove  $n$  è il numero di conduttori compreso il conduttore equivalente del percorso di ritorno della corrente. Esempio se consideriamo una linea a 4 conduttori 3 per le fasi e uno di neutro la matrice sarà 4x4. La riduzione di Kron si utilizza solamente se il neutro è messo a terra in modo efficace e quindi il suo potenziale corrisponde al potenziale di riferimento, cioè la sua differenza di potenziale è nulla, in questo modo avremo una matrice 3x3. Generalmente una linea può sempre essere suddivisa in termini di auto e mutua impedenza relative alle fasi: la sottomatrice  $[z_{ij}]$  descrive gli effetti tra fasi,  $[z_{in}]$  descrive gli effetti del neutro sulle fasi,  $[z_{nj}]$  descrive gli effetti delle fasi sul neutro,  $[z_{nn}]$  descrive gli effetti tra i neutri. Definiamo la matrice impedenza primitiva (43)

$$
[z_{primitiva}] = \begin{vmatrix} [z_{ij}] & [z_{in}] \\ [z_{nj}] & [z_{nn}] \end{vmatrix}
$$
 (43)

Molte applicazioni necessitano di avere un formulazione ridotta della matrice, si prenda come esempio una linea tipo di Figura 23.

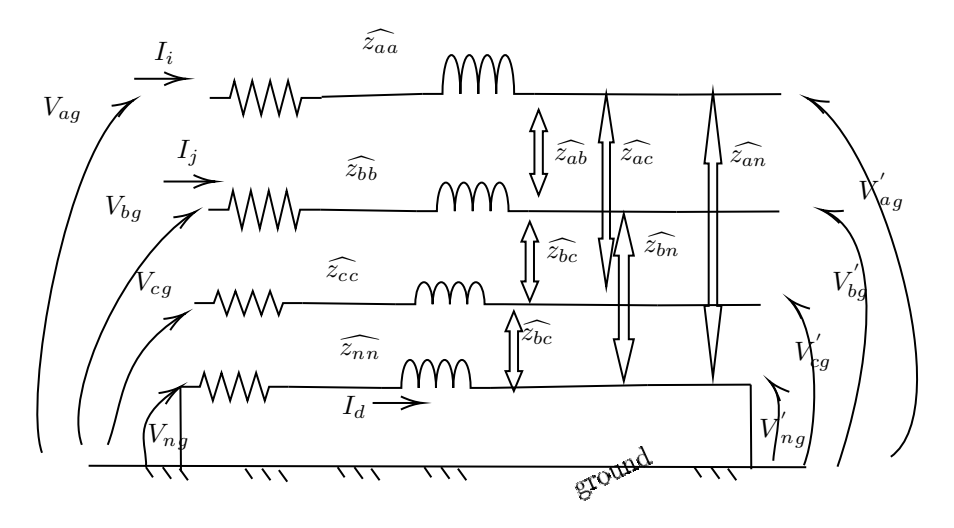

Figura 23: Linea a 4 conduttori, il conduttore di neutro è messo a terra nella realtà in questo modo possiamo considerare i terminali allo stesso potenziale della terra.

Si ottiene dalla Figura 23 l'equazione(44)

$$
\begin{vmatrix} V_{ag} \\ V_{bg} \\ V_{cg} \\ V_{cg} \\ V_{ng} \\ V_{hg} \\ [V_{ag}] \end{vmatrix} = \begin{vmatrix} V'_{ag} \\ V'_{bg} \\ V'_{cg} \\ V'_{ng} \\ V'_{ng} \\ V'_{ng} \\ [V'_{ag}] \end{vmatrix} + \begin{vmatrix} z_{\hat{a}a} & z_{\hat{a}b} & z_{\hat{a}c} & z_{\hat{a}n} \\ z_{\hat{b}a} & z_{\hat{b}b} & z_{\hat{b}c} & z_{\hat{b}n} \\ z_{\hat{c}a} & z_{\hat{c}b} & z_{\hat{c}c} & z_{\hat{c}n} \\ z_{\hat{r}a} & z_{\hat{r}b} & z_{\hat{r}c} & z_{\hat{r}n} \\ [V_{abc}] \\ [V_{ag}] \end{vmatrix} = \begin{vmatrix} [V_{abc}] \\ [V_{ag}] \end{vmatrix} + \begin{vmatrix} [z_{\hat{i}j}] & [z_{\hat{i}n}] \\ [z_{\hat{i}j]} & [z_{\hat{i}n}] \\ [z_{\hat{i}n} & [z_{\hat{i}n}] \end{vmatrix} \cdot \begin{vmatrix} [I_{abc}] \\ [I_{nc}] \end{vmatrix}
$$
\n(44)

Solamente in questa condizione possiamo applicare la riduzione di Kron perché  $[V'_{ng}] = [V_{ng}] = 0$ , allora dalla (44) possiamo dire (45).

$$
[V_{abc}] = [V'_{abc}] + [\hat{z}_{ij}] \cdot [I_{abc}] + [\hat{z}_{in}][I_n]
$$
  
\n
$$
[0] = [0] + [\hat{z}_{nj}] \cdot [I_{abc}] + [\hat{z}_{nn}][I_n]
$$
\n(45)

Dall'ultima equazione (45) si ottiene  $[I_n] = -[z_{nn}^{\hat{}}]^{-1} \cdot [z_{nj}^{\hat{}}] \cdot [I_{abc}]$ , definendo $[t_n] =$  $-[z_{nn}^{\hat{}}]^{-1} \cdot [z_{nj}^{\hat{}}],$  ottengo  $[I_n] = [t_n] \cdot [I_{abc}].$ Svolgendo le espressioni ottengo (46)

$$
[V_{abc}] = [V'_{abc}] + ([z_{ij}] - [z_{in}] \cdot [z_{nn}]^{-1} \cdot [z_{nj}]) \cdot [I_{abc}]
$$
  
\n
$$
[V_{abc}] = [V'_{abc} + [z_{abc}]] \cdot [I_{abc}] \tag{46}
$$

Dall'equazione (46) possiamo definire:  $[z_{abc}] = [\hat{z}_{ij}] - [\hat{z}_{in}] \cdot [\hat{z}_{nn}]^{-1} \cdot [\hat{z}_{nj}]$ .

Dopo aver applicato la riduzione di Kron la matrice delle impedenze di fase 3x3 diventa (47), dato che il neutro è messo a terra.

$$
[z_{abc}] = [z_{ij}] - [z_{in}] \cdot [z_{nn}]^{-1} \cdot [z_{jn}] \tag{47}
$$

## 6 Modelli macchine elettriche

## 6.1 Modello macchina sincrona

La modellistica di una macchina elettrica dipende in maniera pesante dalla sua tipologia costruttiva e conseguentemente dalla sua applicazione. Per esempio le macchine a poli salienti (macchine anisotrope) le quali posso essere impiegate in gruppi idroelettrici si usano tipicamente negli impianti idroelettrici. Il numero di poli di queste macchine può essere molto alto.

Le macchine a rotore liscio sono caratterizzate da pochi poli e sono usate in applicazioni che richiedono velocità rotazionale notevole turboalternatori.

Uno dei modelli più utilizzati per gli studi di corto circuito è quello del generatore di tensione in serie a una reattanza. A seconda dei casi, la reattanza assume un valore diverso come in Figura 24. Il modello si basa sull'ipotesi di regime statico transitorio: cioè si individuano tre momenti diversi nell'evoluzione del corto circuito e durante questi momenti si considera costante la forza elettromotrice (quindi si considerano nulle le variazioni di flusso durante le fasi).

Le fasi sono:

- 1. Regime sub-transitorio descritto da reattanza  $X''$  e forza elettromotrice sub-transitoria  $E''$ . Rappresentazione in Figura 24
- 2. Regime transitorio descritto da reattanza  $X'$  e forza elettromotrice transitoria  $E'$ . Rappresentazione in Figura  $25$
- 3. Regime statico descritto da reattanza  $X$  e forza elettromotrice statica  $E$ . Rappresentazione in Figura 26

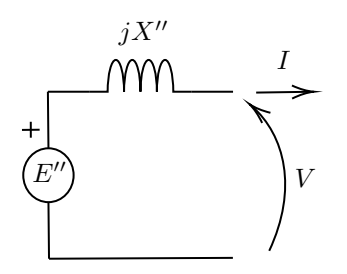

Figura 24: Modello equivalente generatore sincrono con forza elettromotrice  $E''$ e reattanza sub transitoria  $X''$ 

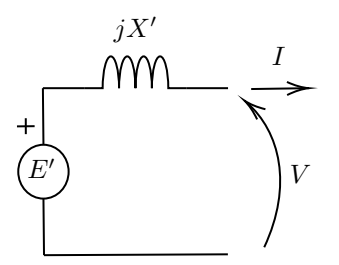

Figura 25: Modello equivalente generatore sincrono con forza elettromotrice E e reattanza transitoria  $X'$ 

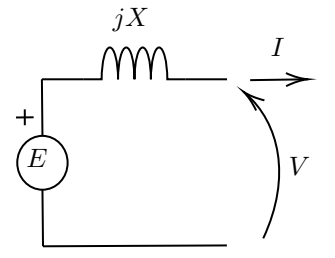

Figura 26: Modello equivalente generatore sincrono con forza elettromotrice E e reattanza a regime X

Parte elettromagnetica Nella parte di presentazione del modello elettrico si fanno alcune ipotesi:

- Si ammette isotropia della macchina  $(X_d = X_q)$  rappresentata in Figura 27
- $\bullet$  Non si considera l'effetto delle cave (slotless)
- Le equazioni sono scritte nel periodo elettrico (due poli)
- $\bullet$  Presenza teorica di avvolgimenti smorzatori in asse  $d$  e asse  $q$  indicati con i pedici D e Q.

L'equazione elettrica è definita in equazione  $(48)$ .

$$
[\mathbf{v}] = -[\mathbf{R}] \cdot [\mathbf{i}] - \frac{d}{dt}[\lambda]
$$
 (48)

Nella modalità più generale il vettore delle tensioni è definito in equazione (49),

$$
[\mathbf{v}] = [v_1, v_2, v_3, v_f, 0, 0, 0] \tag{49}
$$

le ultime tre componenti del vettore sono nulle perché gli avvolgimenti sono cortocircuitati (avvolgimento che modellizza la variazione del flusso in asse q e

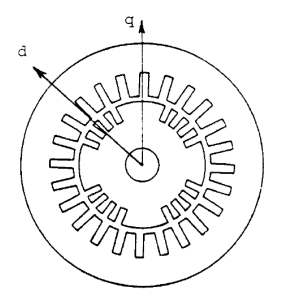

Figura 27: Macchina isotropa con la rappresentazione dell'asse diretto d asse sul quale giace il vettore flusso di eccitazione e asse q indiretto in quadratura (sul cammino elettrico due poli) in ritardo

gli avvolgimenti smorzatori).

Il vettore flusso è definito come  $[\lambda]=[\lambda_1,\lambda_2,\lambda_3,\lambda_f,\lambda_g,\lambda_D,\lambda_Q]$ e infine il vettore corrente è definito come  $[\mathbf{i}] = [i_1, i_2, i_3, i_f, i_g, i_D, i_Q]$ . Il modello magnetico è descritto dall'equazione  $[\lambda] = [L] \cdot [i]$ , la matrice delle induttanze è definita in equazione (50).

$$
\begin{bmatrix} L_{11} & L_{12} & \cdots & L_{1Q} \\ L_{21} & L_{22} & \cdots & L_{2Q} \\ \vdots & \cdots & \cdots & \vdots \\ L_{Q1} & L_{Q2} & \cdots & L_{QQ} \end{bmatrix}
$$
 (50)

Mentre la matrice delle resistenze è la matrice diagonale definita in equazione (51).

$$
[\mathbf{R}] = diag(R_a, R_a, R_a, R_f, R_g, R_D, R_Q)
$$
\n
$$
(51)
$$

Nell'equazione (48) compaiono i segni "meno" dati dal fatto che si preferisce usare la convenzione dei generatori quando si parla di generatori sincroni. Le grandezze definite precedentemente  $[v], [i], [\lambda]$ , sono vettori di 7 componenti si elencano, per chiarezza, l'ordine in cui sono presenti i componenti:

- 1. grandezza fase 1
- 2. grandezza fase 2
- 3. grandezza fase 3
- 4. grandezza f di eccitazione prodotta dal sistema DC
- 5. grandezza g modellizza la variazione di flusso con un avvolgimento in asse q
- 6. grandezza D avvolgimento smorzatore asse d
- 7. avvolgimento smorzatore asse q

Dopo aver definito queste relazioni si adotta la trasformazione di Park e dalla relazione (48) si ottiene la relazione (52)

$$
[v_{dq0}] = -[R][i_d q0] - \frac{d}{dt}[\lambda_{dq0}] + [-w\lambda_q] + w\lambda_d \cdot [0 \quad 0 \quad 0 \quad 0 \quad 0]^T \tag{52}
$$

Il vantaggio di questa trasformazione è palese: permette di lavorare a regime con grandezze continue. Ulteriore vantaggio, di questa trasformazione, è quello di lavorare in modo disaccoppiato da una parte tutte le grandezze in asse d dall'altra tutte le altre grandezze in asse  $q$  come si vede in equazione (53).

$$
\begin{vmatrix} \lambda_d \\ \lambda_f \\ \lambda_D \end{vmatrix} = \begin{vmatrix} L_d & M_{df} & M_{dD} \\ M_{df} & L_{ff} & M_{fD} \\ M_{dD} & M_{fD} & L_{DD} \end{vmatrix} \begin{vmatrix} i_d \\ i_f \\ i_D \end{vmatrix} \quad \begin{vmatrix} \lambda_q \\ \lambda_g \\ \lambda_Q \end{vmatrix} = \begin{vmatrix} L_q & M_{qg} & M_{qD} \\ M_{qg} & L_{gg} & M_{gQ} \\ M_{qQ} & M_{gQ} & L_{QQ} \end{vmatrix} \begin{vmatrix} i_q \\ i_g \\ i_Q \end{vmatrix} \tag{53}
$$

$$
[K] = \begin{vmatrix} K_{12} & -K_{12} \\ -K_{12} & K_{12} - K_{23} & -K_{23} \\ \cdots & K_{23} & K_{23} + K_{34} & K_{34} \\ \cdots & \cdots & \cdots & \cdots \\ \cdots & \cdots & \cdots & \cdots \\ \vdots & \vdots & \ddots & \vdots \\ -D_{12} & D_{12} - D_2 + D_{23} & -D_{23} & \cdots \end{vmatrix}
$$
 (54)

$$
[D] = \begin{vmatrix} -D_{12} & D_{12} - D_2 + D_{23} & -D_{23} & \cdots & & \cdots \\ \cdots & \cdots & \cdots & \cdots & \cdots \\ \cdots & \cdots & \cdots & \cdots & \cdots \\ \cdots & \cdots & \cdots & \cdots & \cdots \end{vmatrix}
$$

Parte meccanica Talvolta è necessario tener conto dell'effetto meccanico descritto dall'equazione (55), soprattutto quando la variazione di velocità è consistente.

$$
J\frac{d^2\beta}{dt} + D\frac{\beta}{dt} = T_{turbina} - T_{gen}
$$
\n(55)

Definiamo in maniera specifica le grandezze dell'equazione (55) le grandezze:

- $\bullet$  J momento d'inerzia del gruppo turbina generatore
- $\bullet$  β posizione angolare rotorica
- $\omega$  velocità rotorica dove $\frac{d\beta}{dt} = \omega$
- $\bullet$   $\,D$  Matrice dei coefficienti di smorzamento
- $\bullet$  K Matrice di rigidezza
- $\bullet$   $T_{turbina}$  vettore delle coppie applicate dalla turbina
- $T_{gen}$  vettore delle coppie elettromagnetiche del generatore più eccitatore.

Le informazioni di carattere geometrico e di progetto permettono di ricavare i coefficienti delle matrici d'inerzia e di rigidezza. Per quanto riguarda i coefficienti della matrice di smorzamento essi sono difficili da reperire e stimare. La struttura delle matrici è definita dall'equazione (54) e dalla Figura 28. Le dimensioni delle matrici dipendono da come si vuole discretizzare l'albero e come si vuole distribuire la massa, ripetendo lo schema di Figura 28 n volte.

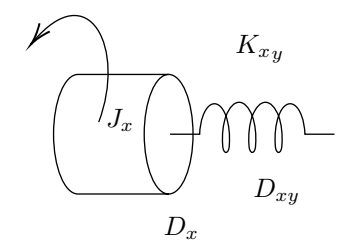

Figura 28: Elemento base modello meccanico

Facendo sempre riferimento all'equazione (55) resta da denire l'angolo meccanico  $\theta_{\text{mecc}} \cdot \mathbf{p}/2 = \beta_{\text{e}}$ , p è il numero di poli  $\beta_e$  è l'angolo elettrico. Mentre la coppia elettromagnetica  $\mathbf{T}_{\text{mecc}} = \mathbf{p}/2(\lambda_{\text{d}}\mathbf{i}_{\text{q}} - \lambda_{\text{q}}\mathbf{i}_{\text{d}}).$ 

#### 6.2 Modello macchina ad induzione

Si assume che lo statore e il rotore sono accoppiati magneticamente in modo simmetrico e gli avvolgimenti sono distribuiti in modo sinusoidale. Le equazioni del modello sono rappresentate in equazione (56).

$$
\begin{vmatrix} v_{abcs} \\ v_{abcr} \end{vmatrix} = \begin{vmatrix} R_s & 0 \\ 0 & R_r \end{vmatrix} \cdot \begin{vmatrix} i_{abcs} \\ i_{abcr} \end{vmatrix} + \frac{d}{dt} \begin{vmatrix} \lambda_{abcs} \\ \lambda_{abcr} \end{vmatrix}
$$
 (56)

Dove  $\mathbf{R_s} = diag(r_s \quad r_s \quad r_s)$ ,  $\mathbf{R_r} = diag(r_r \quad r_r \quad r_r)$  sono matrici di resistenze 3x3 di statore e rotore,  $\mathbf{v_{abcs}} = [v_{as} \quad v_{bs} \quad v_{cs}]^T$  è il vettore di tensioni statoriche,  $\mathbf{v_{abc}} = [v_{ar} \quad v_{br} \quad v_{cr}]^T$  è il vettore delle correnti statoriche e  $\mathbf{i}_{\mathbf{a} \mathbf{b} \mathbf{c} \mathbf{r}} = [i_{ar} \quad i_{br} \quad i_{cr}]^T$  è il vettore delle correnti rotoriche.

Spesso gli avvolgimenti rotorici sono cortocircuitati e quindi  $\mathbf{v}_{\text{abcr}} = 0$ . Mentre per le equazioni magnetiche (57).

$$
\begin{vmatrix} \lambda_{abcs} \\ \lambda_{abcr} \end{vmatrix} = \begin{vmatrix} L_s & L_{sr} \\ L_{sr} & L_r \end{vmatrix} \cdot \begin{vmatrix} i_{abcs} \\ i_{abcr} \end{vmatrix}
$$
 (57)

Dove  $L_s$  e  $L_r$  sono matrici rispettivamente auto induttanza statorica e rotorica.

Modello qd0 del motore ad induzione Le equazioni precedenti (56) e (57) del motore a induzione possono essere trasformate secondo le trasformazioni di Park (58) e (59).

$$
V_s = R_s \cdot I_s + \frac{d}{dt} \Lambda_s + j w^* \Lambda_s
$$
  
\n
$$
V_r = R_r \cdot I_r + \frac{d}{dt} \Lambda_r + j w^* \Lambda_r - j P w_r \Lambda_r
$$
\n(58)

$$
\Lambda_s = L_s I_s + M I_r
$$
  
\n
$$
\Lambda_r = L_r I_r + M I_s
$$
\n(59)

A seconda dei casi la velocità  $w^*$  può esser fatta coincidere con qualunque valore nel senso che questa velocità dipende da come impostiamo il riferimento dq0 e sopratutto rispetto a cosa si muovere questo riferimento, P indica il paia poli della macchina.

Utilizzando convenzionalmente il modello dq0 sincronizzando l'asse d sul vettore spaziale di flusso rotorico possiamo rappresentare il modello con circuiti equivalenti perché le grandezze sono continue a regime se si adotta questo tipo di trasformazione Figura 29.

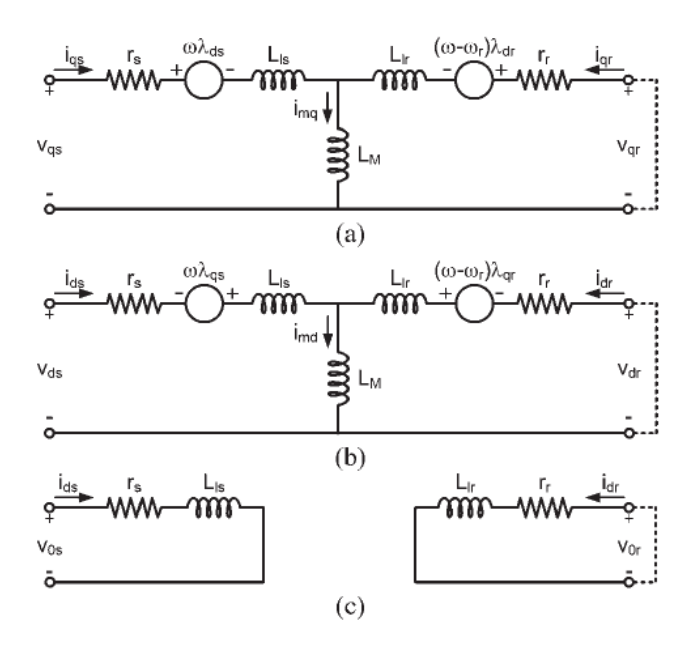

Figura 29: Modello elettrico dello statore in coordinate dq0 (a), del rotore (b). Modello magnetico dello statore e del rotore (c).

Il sistema di riferimento dq0 è tale da sincronizzare l'asse d sul vettore di flusso rotorico [8]

# 7 Modello trasformatore

I pacchetti di simulazione più semplici e veloci utilizzano un modello del trasformatore con circuito equivalente monofase con parametri costanti come in Figura 30.

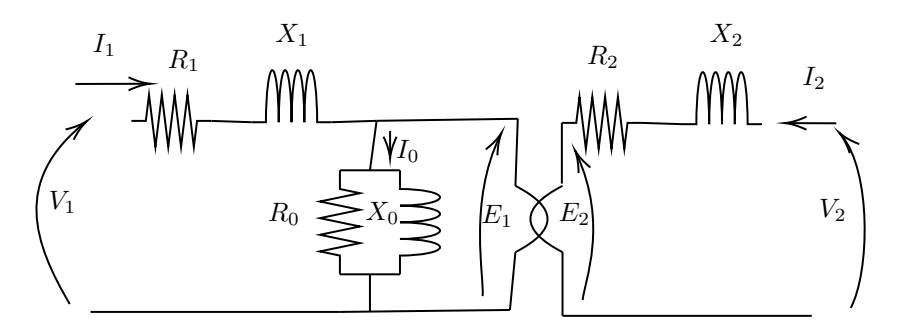

Figura 30: Circuito equivalente monofase di un trasformatore trifase. Modello a bassa frequenza

Ci sono però fenomeni che pur esistendo non possono essere descritti dal modello di Figura 30, alcuni di questi fenomeni sono:

- Variazione della permeabilità magnetica  $\mu$  del materiale ferromagnetico che costituisce il nucleo del trasformatore.
- Diverso accoppiamento tra le fasi
- Sbilanciamento delle fasi e conseguente sforzo elettrodinamico
- Fenomeno d'isteresi magnetica

Per applicazioni di questo tipo, i programmi di simulazione fanno affidamento ad un modello di questo tipo (60):

$$
[L]^{-1} \cdot [v] = [L]^{-1} \cdot [R] \cdot [i] + [di/dt] \tag{60}
$$

L'approccio che segue il modello di equazione (60) è quello di ottenere matrici non trasformate (cioè in coordinate di fase) in modo tale da poter immediatamente calcolare le grandezze fisiche di fase (senza appunto dover ritrasformare). I parametri [L], [R] sono rispettivamente induttanza e resistenza di ramo (analogamente a un circuito a  $\pi$ ), mentre **v**, i sono tensioni e correnti di fase degli avvolgimenti. Le matrici sono ricavati da routine (presenti nei software di simulazione di transitori elettromagnetici). Le routine prima dette, si basano su input di natura geometrica che possono essere ricavati da disegni di progetto (quando accessibili), report tecnici e valori tipici. Una breve descrizione delle routine è data in Appendice B.

Per tenere in conto alcuni effetti di non linearità dei trasformatori, i quali non sono descritti in un modello a parametri costanti come quello di Figura 30, dovremmo utilizzare alcuni espedienti per modificare il modello o meglio per modificare i parametri da inserire.

Per modellare la saturazione del nucleo del trasformatore si può utilizzare un'induttanza di magnetizzazione costante in parallelo a un generatore di corrente come in Figura 31 oppure induttanza variabile come in Figura 32.

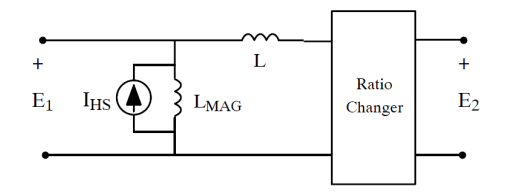

Figura 31: Modello trasformatore con effetto di saturazione modellato da un generatore di corrente controllato  $I_{HS}$  e una induttanza costante  $L_{MAG}$ 

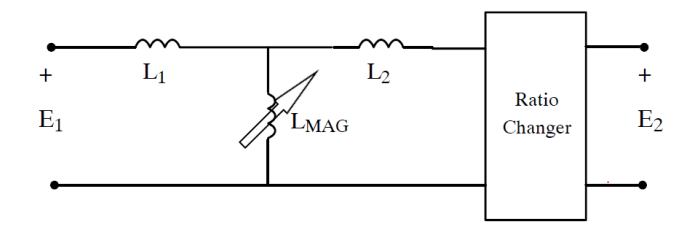

Figura 32: Modello trasformatore con effetto di saturazione modellato con una induttanza variabile  $L_{MAG}$  (indicata dalla freccia obliqua)

La saturazione descritta mediante il parallelo generatore di corrente e induttanza come in Figura 31 si implementa nei programmi di simulazione usano l'approccio di Dommel[9]: si sostituisce l'induttanza con generatore di corrente e poi si uniscono i due generatori di corrente come di vede in Figura 33.

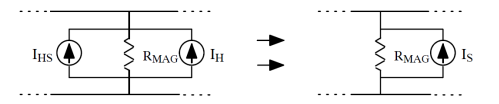

Figura 33: Circuiti equivalenti usati per spiegare il fenomeno della saturazione soluzione Dommel

Resta solo un problema: capire come trovare la corrente del generatore di corrente Is. La risposta è mediante un approccio basato su look-up table ed equazioni semi-empiriche.

# 8 Modello PV

Lo sviluppo delle rinnovabili soprattutto relativo alle tecnologie dei sistemi fotovoltaici si sta diffondendo molto velocemente grazie alla diffusione e alla migliore efficienza della tecnologia basata su elettronica di potenza. I principali componenti di un di un sistema fotovoltaico sono:

Pannello PV

- Convertitore di potenza
- Sistema di controllo del convertitore
- Interfaccia con la rete

Struttura di una stringa PV La stringa o array PV è costituita da più moduli i quali a loro volta sono costituiti da celle. La struttura si vede in Figura 34. La cella è la parte elementare del sistema PV, la quale permette di convertire l'energia solare in energia elettrica per mezzo dell'effetto fotoelettrico.

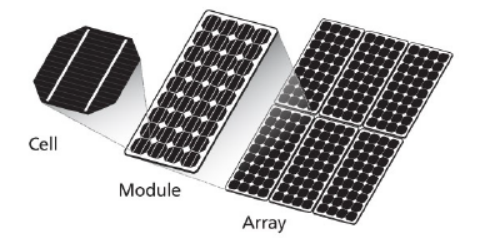

Figura 34: Pannello PV struttura

Una cella può produrre tensioni relativamente basse, proprio per questo motivo si segue un approccio modulare serie/parallelo per ottenere i valori di tensione corrente nominale desiderati: i moduli in genere si costruiscono per produrre tensioni da 16V a 36V e pochi Watt di potenza. Le stringhe possono arrivare a produrre kV e kA.

Modello elettrico circuitale Il modello elettrico di una cella è tipicamente quello in Figura 35.

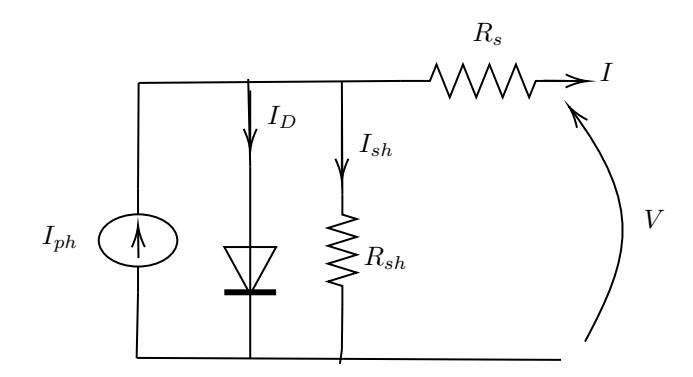

Figura 35: Modello circuito elettrico di una cella.

Le grandezze dell'equazione (61) sono:  $I_{ph}$  corrente prodotta dall'effetto fotoelettrico,  $I_D$  corrente di diffusione del diodo,  $I_0$  corrente inversa di saturazione del diodo, 'a' fattore d'idealità (misura di quanto ci si discosta dal diodo ideale),  $\mathbf{R}_s$  è la somma delle resistenze serie della cella,  $\mathbf{R}_{sh}$  questa resistenza modellizza la dispersione di corrente della giunzione p-n del materiale semiconduttore. In riferimento alla Figura 35 scriviamo l'equazione (61).

$$
I = I_{ph} - I_D - I_{sh}
$$
  
\n
$$
I = I_{ph} - I_0 (exp(\frac{V + R_s I}{n_s a V_t}) - 1) - (\frac{V + R_s I}{R_{sh}})
$$
  
\n
$$
con V_t = \frac{kT}{q}
$$
\n(61)

Convertitore Per poter connettere un array alla rete si possono usare due tipologie di convertitore singolo stadio o doppio stadio come si può vedere in Figura 36.

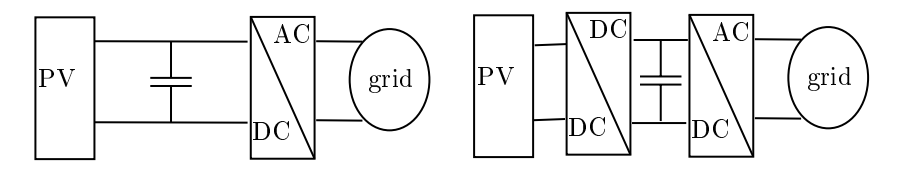

Figura 36: Convertitori per PV array. Singolo stadio(sinistra), doppio stadio(destra).

In Figura 37 si decide d'illustrare con maggiore dettaglio la configurazione a singolo stadio di Figura 36.

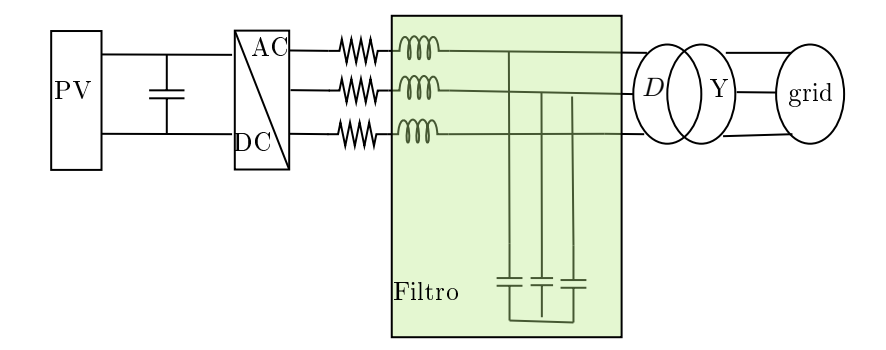

Figura 37: Collegamento array PV con DC/AC singolo stadio, banco di condensatori e trasformatore d'interfaccia alla rete

Il condensatore del PV serve per mantenere costante la tensione in ingresso al convertitore. Il convertitore assicura la sincronizzazione con la rete. I reattori induttivi e i condensatori evidenziati in Figura 37 hanno funzione di filtro. Il trasformatore serve ad adattare la tensione e a ridurre le armoniche.

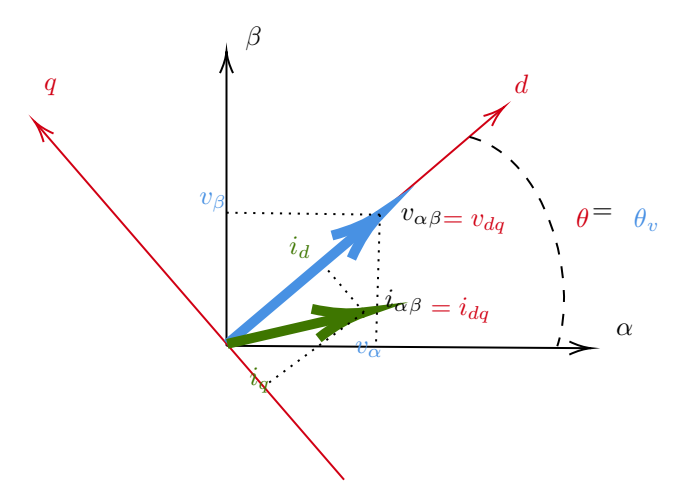

Figura 38: Sistema di riferimento dq con asse d fissato sulla tensione di rete VOC Voltage Oriented Control

#### 8.1 Convertitore di interfaccia

Come per tutti i sistemi di energia rinnovabile il convertitore è indispensabile per interfacciare il generatore di risorse rinnovabili con la rete.

Controllo Il controllo di questo convertitore è indispensabile alla sua operatività.

Tradizionalmente quando si lavora con sistemi trifase si fa spesso uso della trasformata di Park che trasforma il sistema trifase sinusoidale in un sistema bifase con grandezze continue a regime, quest'ultima considerazione è particolarmente conveniente nello studio della materia dei controlli. Quando si trattano questi argomenti si utilizza un sistema  $dq$  con l'asse d che giace sul vettore della tensione di rete come si vede in Figura 38. Il controllo basato su questo sistema di riferimento è detto VOC Voltage Oriented Control.

Le equazioni che fanno riferimento alla Figura 38 sono (62).

$$
\mathbf{v_{dq}} = v_d + j \cdot 0, \quad |v| = v_d
$$
  
\n
$$
\mathbf{i_{dq}} = i_d + j \cdot i_q
$$
 (62)

Come si vede in equazione (62) tutto il modulo del vettore tensione  $\mathbf{v}_{\mathbf{dq}}$  di rete è posizionato in asse d così che il vettore tensione descriva con un unica componente la tensione di rete  $v_d$ . In base allo sfasamento del vettore corrente  $i_{dq}$  con la tensione  $v_{dq}$ , si produrrà potenza attiva e potenza reattiva. Proseguendo il ragionamento possiamo concludere che la potenza scritta con le componenti nel sistema dq visto in Figura 38 è descritto dalle equazioni (63)

$$
\begin{vmatrix} p \\ q \end{vmatrix} = \begin{vmatrix} v_d & v_q \\ -v_q & v_d \end{vmatrix} \cdot \begin{vmatrix} i_d \\ i_q \end{vmatrix}
$$
 (63)

La potenza attiva è espressa come  $p = v_d \cdot i_d$  tutte grandezze in asse d, mentre la potenza reattiva  $q \ = \ v_{d} \, \cdot \, i_{q}.$  Si deduce che considerando la tensione  $v_{d}$ imposta dalla rete, per controllare la potenza attiva e reattiva basta controllare la corrente.

Per capire come il convertitore può modificare il flusso di potenza ipotizziamo di lavorare con un inverte monofase collegato alla rete al punto PCC come si vede in Figura 39.

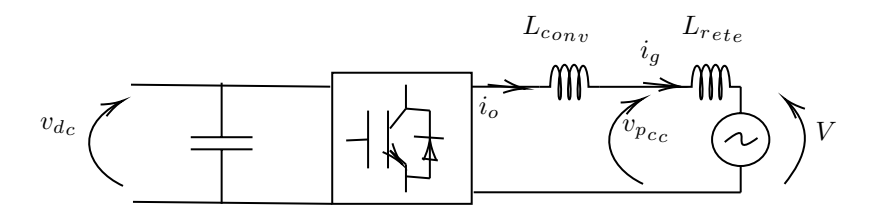

Figura 39: Esempio di inverter collegato alla rete grid side inverter.

Ipotizzando di trascurare la dinamica di commutazione e considerando solo il valore medio della tensione prodotta dall'inverter il circuito in Figura 39 diventa come quello in Figura 40

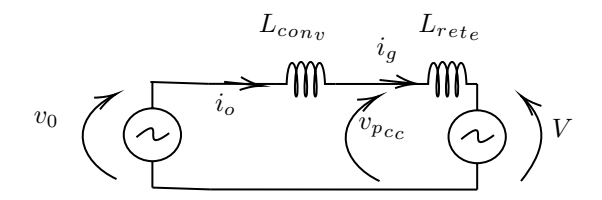

Figura 40: Circuito equivalente ai valori medi di Figura 39.

Secondo il tipo di funzionamento del convertitore possiamo distinguere vari funzionamenti presentati in Tabella 13.

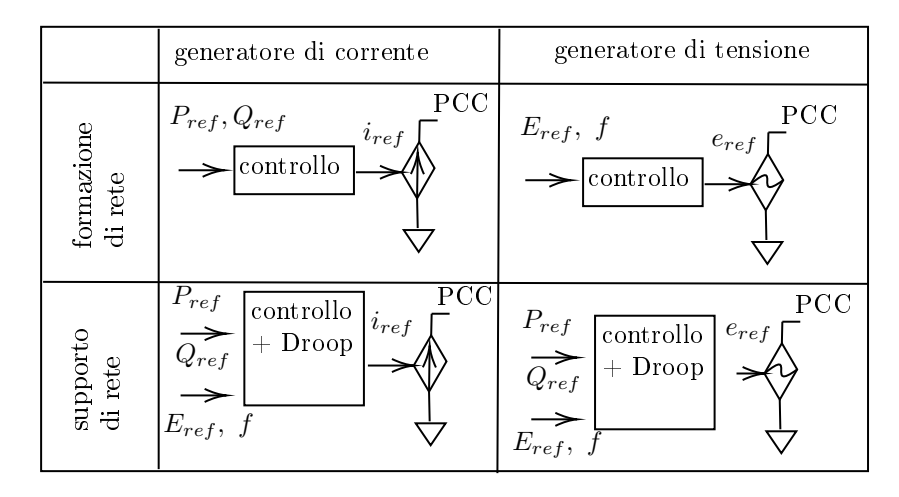

Tabella 13: Indicazione della funzionalità del convertitore: formazione rete o supporto rete vs modello del convertitore sulla rete al PCC Point Common Coupling: generatore di corrente o di tensione

Leggendo la Tabella 13 per righe, partendo dalla "formazione di rete", cioè il convertitore ha una taglia molto più grande rispetto alla potenza richiesta dai carichi in gioco nella rete (cioè il convertitore è dominante nella rete), si comprende come sia possibile controllare il convertitore in corrente  $i_{ref}$  lavorando con i riferimenti di potenza attiva  $P_{ref}$  e potenza reattiva  $Q_{ref}$ . Restando sempre sulla stessa riga "formazione di rete" si comprende come il convertitore possa essere controllato in tensione usando riferimento di tensione  $E_{ref}$  e frequenza f. Concentrando l'attenzione sulla seconda riga, "supporto di rete" in questo caso il convertitore ha una taglia trascurabile rispetto ai carichi in gioco nella rete e non può cambiare le caratteristiche della rete (cioè la rete è dominante sul convertitore). Il convertitore in questo tipo di funzionamento può essere controllato in corrente assegnando i riferimenti di potenza attiva e reattiva ma ha bisogno di un blocco aggiuntivo che è costituito dal Leggi Droop. Analogo discorso si può fare nel caso in cui si controlli il convertitore come un generatore di tensione.

Ci si concentra sul caso di un inverter di supporto alla rete, cioè la rete è formata e dominante (rappresentazione in basso a sinistra della Tabella 13). Lo schema a blocchi per il controllo è del tipo come indicato in Figura 41. Le grandezze di Figura 41 sono:  $v_d c$  tensione del Dc-link dell'inverter,  $v_0$ ,  $i_0$ tensione, corrente output di inverter, il generatore di tensione ideale V che modellizza la rete. La tensione misurata al punto di accoppiamento comune è  $v_{pcc}, P, Q$  potenza attiva e potenza reattiva,  $P_{ref}, Q_{ref}$  riferimenti di potenza attiva e di potenza reattiva,  $E_d$ ,  $f_d$  forza elettromotrice e tensione risultanti dalla Droop laws (blocco leggi droop),  $V_{rete,ref}$ ,  $f_{rete,ref}$  sono i riferimenti di tensione e frequenza della rete,  $v_{0,ref}$  tensione di riferimento da inviare all'anello di tensione,  $i_{ref}$  corrente di riferimento da inviare all'anello di corrente,  $v_{ref}$ riferimento di tensione da inviare all'inverter.

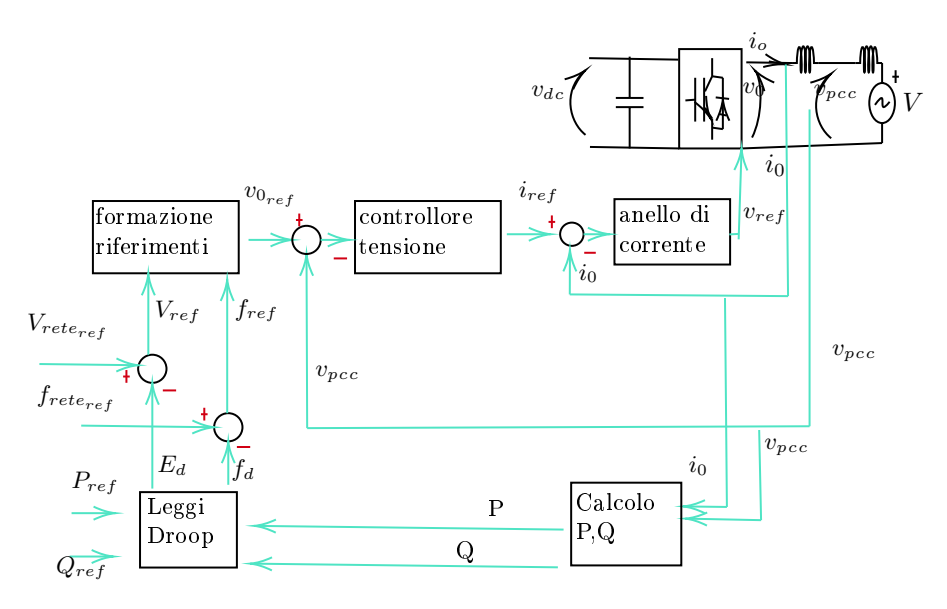

Figura 41: Controllo completo di un inverter grid side con funzione di supporto alla rete

Valutiamo a questo punto la funzionalità dei blocchi di Figura 41. Relativamente al blocco formazione riferimenti si faccia riferimento all'equazione (63) considerando non il valore in ampiezza ma il valore efficace a regime come in equazione (64).

$$
P_{ref} = \frac{v_{PCC}}{\sqrt{2}} \frac{i_{ref}}{\sqrt{2}} \cdot cos(\Theta)
$$
 (64)

Le grandezze in equazione (64) sono: tensione  $v_{pcc}$ , corrente  $i_{ref}$  e lo sfasamento Θ tra tensione  $v_{pcc}$  e corrente  $i_{ref}$ . Ammettendo uno sfasamento nullo, perché spesso si è interessati a trasferire solo potenza attiva. Partendo dall'equazione (64) si ha l'equazione (65)

$$
i_{ref} = \frac{2P_{ref}}{v_{PCC}}
$$
\n
$$
(65)
$$

Per quanto riguarda il blocco Leggi Droop si può fare riferimento a due equazioni: equazione (66) è relativa ai sistemi in media tensione,

$$
P_d = k_P(f - f_n)
$$
  
\n
$$
Q_d = k_Q(V - V_n)
$$
\n(66)

mentre l'equazione (67) è relativa ai sistemi in BT.

$$
P_d = k_P(V - V_n)
$$
  
\n
$$
Q_d = k_Q(f - f_n)
$$
\n(67)

Relativamente al blocco anello di corrente è semplicemente un controllore che a seconda delle esigenze può essere un semplice proporzionale integrale (PI) oppure un controllore più sofisticato.

## 9 I guasti nelle reti di distribuzione

Uno dei problemi che deve sicuramente essere tenuto in considerazione nello studio di una rete di distribuzione è quello dei vari tipi di guasto.

## 9.1 Cause

Le cause dei guasti possono essere le più varie. Si verifica un cortocircuito ogni qual volta due parti del sistema elettrico a potenziali diversi entrano in contatto. Questo si verifica involontariamente quando si perde l'isolamento delle parti.

A seconda di quante fasi sono coinvolte nel guasto parleremo di cortocircuito:

- Monofase
- Bifase con o senza terra
- Trifase

Rispettivamente le parti in contatto sono: tra una fase e la terra, tra una fase e un'altra, tra due fase e la terra, tra tutte e tre le fasi.

Le grandezze da esaminare sono: correnti e tensioni le quali possono essere, nei cortocircuiti, alte come il caso della corrente e basse per la tensione. Si deve cercare di ripristinare la situazione pre-guasto quanto prima.

Tendenzialmente le linee aeree sono più esposte al problema del cortocircuito. Un elenco delle cause certamente non esaustivo è riportato in Tabella 14:

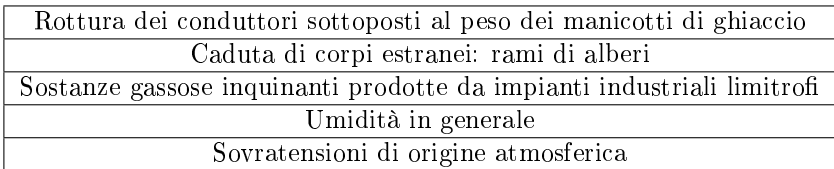

Tabella 14: Cause frequenti di danni alle linee

Ragionamento diverso deve essere fatto per i cavi essi sono soggetti ai problemi per colpa del cedimento dell'isolante, le principali cause sono illustrate in Tabella 15

| Umidità del terreno                       |  |
|-------------------------------------------|--|
| Rotture causate dai lavori in zone urbane |  |
| Processo d'invecchiamento dell'isolante   |  |
| Installazione di giunti                   |  |

Tabella 15: Cause frequenti di danni ai cavi

I guasti possono essere permanenti o temporanei, in virtù di questa distinzione bisogna adeguatamente predisporre le protezioni.

I guasti temporanei sono detti tali perché generalmente il problema si risolve autonomamente, senza far intervenire nessun sistema di protezione (è il caso di un ramo che cade sulla linea e crea un corto circuito ma essendo leggero non arreca nessun danno). Basta disalimentare la linea e dopo poco rialimentarla.

I guasti permanenti sono più pericolosi perché la loro non estinzione in un tempo ragionevole porta a danni seri. L'unica soluzione è isolare dalla rete elettrica il componente mediante un opportuno sistema di protezione. In un secondo momento riparare il sistema e poi procedere con la rialimentazione del tratto interessato.

#### 9.2 Rialimentazione dopo il guasto

Una rete di distribuzione costituita da più dorsali segue una certa sequenza di eventi relativi all'interruzione: guasto della linea, intervento delle protezioni idonee, chiusura dell'interruttore ed eventuale riapertura dopo un determinato periodo.

Dopo l'intervento della protezione si ha una consecutiva disalimentazione di tutti i carichi posti dopo la protezione. Se il guasto è temporaneo basterà richiudere semplicemente l'interruttore per poter ristabilire le condizioni normali, diversamente si dovrà seguire una procedura per individuare la parte di rete guasta e isolarla.

- 1. Sezionamento a monte (vari tentativi sono richiesti)
- 2. Si rialimentano i carichi a monte della linea guasta
- 3. Sezionamento a valle
- 4. Rialimentazione dei carichi a valle della linea guasta se presente un'altra sorgente di alimentazione.
- 5. Si ripara il guasto

Nella modalità tipica la ricerca del guasto è fatta per tentativi, se si dispone di telecomandi può anche essere poco dispendiosa di tempo, altrimenti ci si deve affidare alle squadre d'intervento che ovviamente richiederanno tempi più lunghi.

Sovratensioni Altro problema da tenere presente, oltre ai guasti, sono le sovratensioni [10]. Nel momento in cui la tensione del sistema in un tratto della rete supera il valore nominale, con un margine tipicamente del 10%, si parla di sovratensione.

Cause Le cause possono individuarsi o esternamente o internamente al sistema. Le operazioni di manovra generano transitori che possono durare da pochi µs a decine di ms e il valore della tensione può anche essere due volte quello nominale.

Relativamente alle cause esterne le fulminazioni sono le più comuni cause. Si possono raggiungere pochi MV per decine di ns.

Guasto a terra In un sistema trifase se una fase perde l'isolamento a va allo stesso potenziale della terra è detto guasto a terra monofase. Ipotizzando di avere un sistema simmetrico di tensioni con modulo V se una fase va a terra la sua tensione avrà modulo nullo, se il guasto è franco, mentre le altre fasi a √ regime assumeranno il valore di tensione concatenato pari a  $V = \sqrt{3E}$ .

Sovratensioni perdita di carico Nel momento in cui un generatore "vede" una diminuzione brusca del carico vi è un aumento di tensione ai morsetti del generatore che può arrivare a seconda dell'entità del carico distaccato e del generatore a contare il 30% − 40% dei valori di tensione nominale in più. I generatori di tensione infatti sono provvisti di sistemi di controllo che governano la tensione ai morsetti della macchina (regolazione dell'eccitazione).

Sovratensioni manovra di linee Nel momento in cui l'interruttore apre le linee e porta a zero la corrente, inevitabilmente sorge un arco elettrico il transitorio è complesso. In molti casi si registra un incremento di 20% − 30% della tensione.

Scaricatore Le protezioni per le sovratensioni sono principalmente gli scaricatori. Essi possono essere costituiti da due sfere spinterogene che costituiscono in serie con una resistenza non lineare [11] come si può vedere in Figura 42.

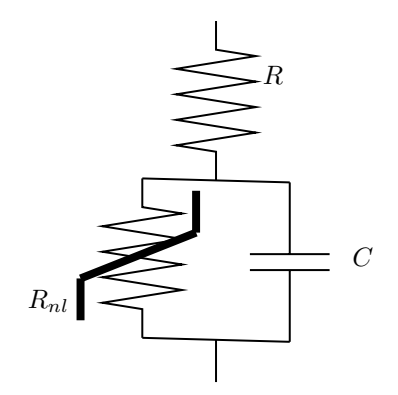

Figura 42: Circuito equivalente scaricatore [11]

In Figura 42 è rappresentata la  $R_{nl}$  che sta a indicare la resistenza non lineare che diminuisce il suo valore quando la tensione ai capi aumenta. In condizione operative normali la corrente che assorbe lo scaricatore è tutta di tipo capacitivo, all'aumentare della tensione la corrente assorbita diventa preponderantemente resistiva.

## 10 Organizzazione delle protezioni

Le configurazioni di una cabina primaria possono essere molteplici, uno schema generale può essere quello di Figura 43, chiamato anche congurazione ad H. In una cabina primaria si può individuare la zona ad alta tensione AT, la zona del trasformatore AT/MT e la zona a media tensione come si può vedere dalla Figura 43.

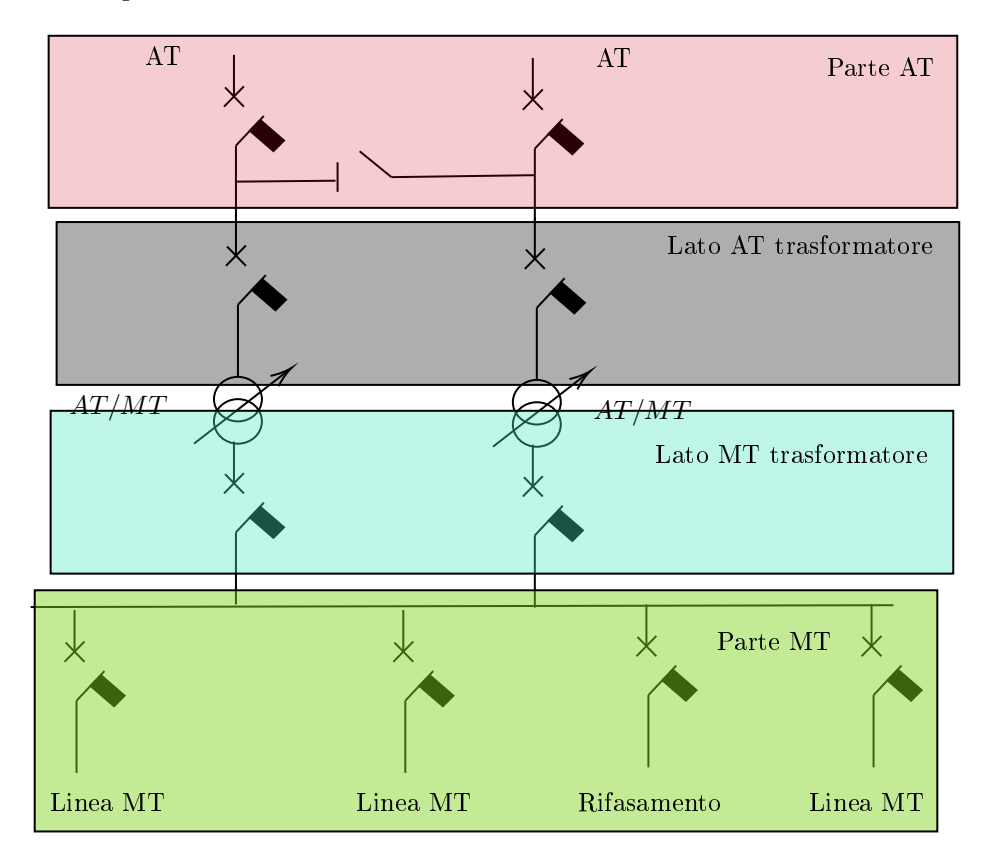

Figura 43: Illustrazione di uno schema di cabina primaria e parte della rete in media tensione.

Ci si concentra maggiormente sulla parte in media tensione. Si procederà comunque a una veloce presentazione delle altre due parti citate prima.

Parte alta tensione Per proteggere questa parte di rete si usano protezioni di tipo selettivo o anche chiamate distanziometriche (rappresentate con Z). Si usano questo tipo di protezioni per via del fatto che le reti di alta tensione sono reti magliate.

Il principio di lavoro di queste protezioni è il seguente: la protezione più vicina al guasto, in termini chilometrici, risponderà prima di quella più distante. Nel caso di non intervento della protezione più vicina interverrà comunque in un tempo ritardato la proiezione immediatamente più vicina al guasto.

Lato alta tensione trasformatore Le protezioni più comuni sono: le protezioni di sovracorrente (relè 51) implementato con tre soglie di correte crescenti, protezione livello minimo olio, protezione massima temperatura, protezione Buchholz.

Lato media tensione trasformatore Le protezioni più comuni sono: le protezioni di sovracorrente (relè 51) implementato con due soglie d'intervento, protezione massima tensione di sbarra (relè 59), massima tensione omopolare (relè 59N)

Parte MT La normativa non prevede interruttori lungo le dorsali in media tensione ma solo in partenza dalla sbarra in media tensione. Le protezioni installate sulle linee in media tensione sono di sovracorrente, relè 51, a tre soglie (la soglia lenta per i sovraccarichi, quella intermedia per i cortocircuiti lontani dalla stazione, quella veloce per i guasti vicini alla stazione). Protezioni direzionali di terra (relè 67). L'ultima protezione citata, direzionale, rivela la sua importanza nel momento in cui la corrente di corto circuito è di bassa intensità, quindi non rilevabile da protezioni di massima corrente. Mediante la misura di tensione e corrente omopolare si riesce a distinguere una linea sana da una guasta in base all'angolo di fase tra la tensione e corrente omopolare.

## 11 Coordinamento Protezioni

L'obiettivo delle protezioni è quello di proteggere i dispositivi e mantenere i luoghi sicuri per le persone. La logica delle protezioni deve essere quella di garantire la selettività affinché sia disalimentato il minor numero di utenze per estinguere il guasto.

### Coordinamento protezioni sovracorrente Utente & Dorsale

Normativamente le protezioni di sovracorrente devono prevedere almeno due soglie d'intervento (una per i cortocircuiti e una per i sovraccarichi). I distributori spesso usano una terza soglia per interrompere correnti forti con ritardo nullo. La normativa di riferimento è la CEI 0-16, essa stabilisce in che modo gli utenti delle reti alta e media tensione si connettono alla rete e le relative protezioni.

In linea di massima l'operatore di distribuzione fornisce dei valori minimi per la protezione. La prima soglia di corrente è pari a 250 A e tempo di apertura 500 ms e un secondo valore di corrente 600A e tempo di apertura di 120ms. Quanto appena stabilito è riportato in Figura 44.

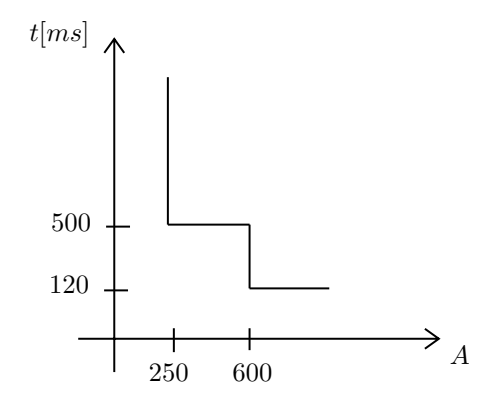

Figura 44: Diagramma d'intervento tempo corrente. Protezione utente connesso in media tensione

Seguono delle linee guida per la scelta della protezione di sovracorrente opportuna per le dorsali in media tensione. La prima soglia di protezione si può impostare ad un valore che è il 30% più grande della portata del cavo della dorsale. Esempio per capire l'ordine di grandezza: portata del cavo di dorsale di 315 A la prima soglia d'intervento sarà posta a 400 A. Tipicamente la soglia di azione è impostata a 1s ma in questo caso si permette un sovraccarico più duraturo si decide d'impostare 2s. Per sincerarci della effettiva bontà della taratura si valuta anche la corrente di cortocircuito bifase descritta in equazione (68).

$$
I_{cc2\phi} = \frac{\sqrt{3}}{2} \cdot I_{cc3\phi} = 0.85 \cdot \frac{I_n}{V_{cc\%}} \cdot 100 = \frac{164}{20.64\%} \cdot 100 = 794 \text{A}
$$
 (68)

E' consigliato da [12] stabilire la taratura della soglia relativa alla sovracorrente: la minore tra quella trovata dalla portata della linea aumentata di un fattore 1.3 e la corrente di corto circuito bifase come calcolata in equazione (68).

La seconda soglia di apertura sarà posta ad un valore di corrente più alto (per interrompere non più il sovraccarico ma il cortocircuito), per garantire la selettività. La norma CEI 11-35 da indicazioni per la scelta del ritardo opportuno almeno circa 250 ms tenendo conto del principio di selettività per far operare le protezioni più a valle generalmente è necessario un tempo che va dai 90−100 ms. Relativamente alla soglia in corrente scegliere un valore circa 5/6 volte la corrente nominale di trasformatori media bassa tensione di circa 500kVA.

La norma propone di scegliere 3.5 volte la corrente nominale e un ritardo di 400ms.

Continuando l'esempio precedente di corrente nominale di  $I_n = 315$ A si arriva a settare la seconda soglia a circa 1200 A con tempo di apertura di 400ms. Quanto appena detto trova riscontro in Figura 45

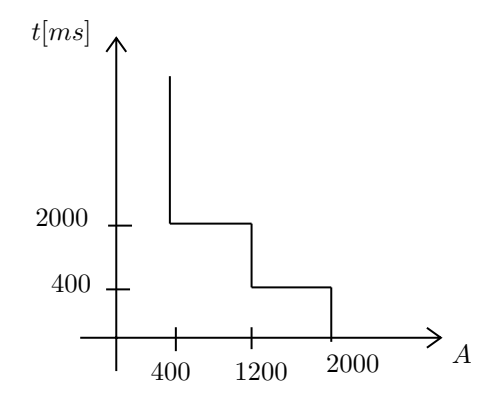

Figura 45: Diagramma d'intervento tempo corrente. Protezione dorsale in media tensione

L'ultima soglia è imposta a ritardo nullo a 2000A. La normativa non prevede che la terza soglia sia obbligatoria. Ma è inserita frequentemente nelle protezioni dai distributori.

Rispettando queste linee guida si garantisce un buon margine di selettività

# Coordinamento protezioni sovracorrente trasformatore

Per tarare la protezione sul secondario del trasformatore è necessario calcolare la corrente secondaria come si vede in equazione (69):

$$
I_{2n} = \frac{S_n}{\sqrt{3} \cdot V_{2n}} = \frac{63MVA}{\sqrt{3} \cdot 22kV} = 1.65 \text{kA}
$$
 (69)

Nota la corrente nominale possiamo scegliere di seguire il suggerimento della norma CEI 14-15 relativamente ai trasformatori in olio fino a 0.1GVA si aumenta del 30% la corrente nominale secondaria  $I_{2n}$  si utilizza si imposta quindi una soglia di 2.15kA con tempo di apertura di 1.5s (protezione di sovracorrente 51 sul secondario). Si veda in Figura 46 la protezione in media tensione

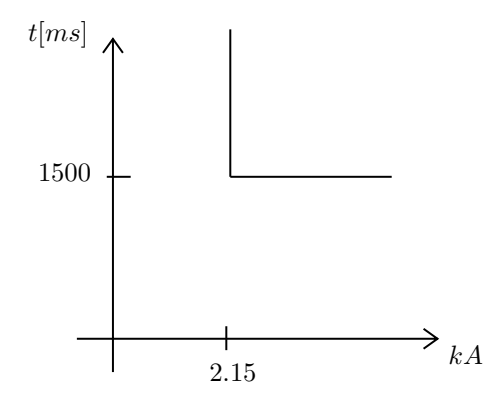

Figura 46: Protezione secondario in media tensione dei trasformatori AT/MT.

Per tarare la protezione sul lato alta tensione dei trasformatori AT/MT si calcola la corrente nominale come in equazione (70)

$$
I_{1n} = \frac{S_n}{\sqrt{3} \cdot V_{1n}} = \frac{63 \text{MVA}}{\sqrt{3} \cdot 220 \text{kV}} = 164A \tag{70}
$$

Rispettando il principio di selettività si imposta la protezione a tre volte la corrente nominale 500A la corrente impostata al primario deve essere "riportata al secondario" il rapporto di trasformazione è dieci volte allora il confronto con le altre soglie delle correnti di protezione è 5000A. Si sceglie una seconda soglia di corrente istantanea di 10 ·  $I_{1n}$  riportata a secondario circa di 16kA.

Le protezioni di sovracorrente applicate sono riassunte in Figura 47.

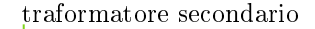

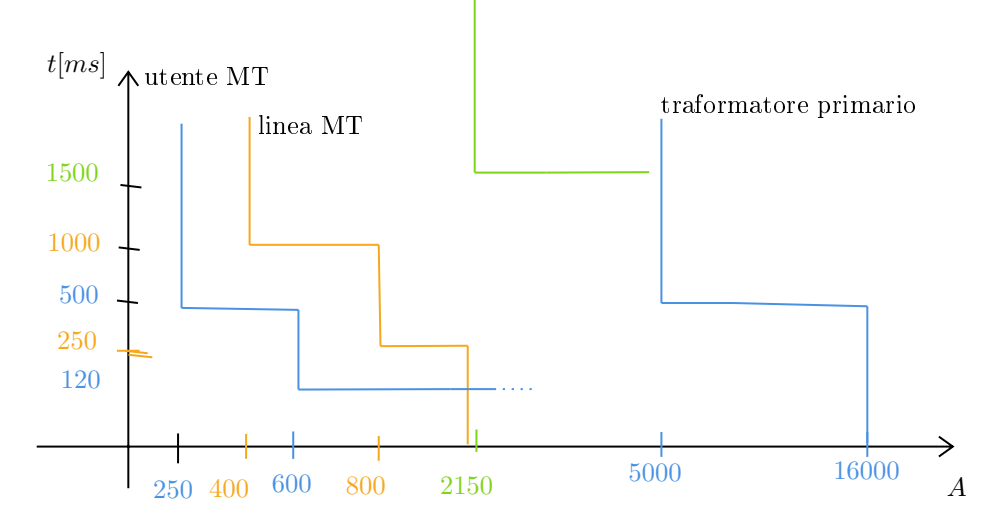

Figura 47: Schematizzazione delle protezioni di sovracorrente.

## Protezioni sovratensione trasformatore

La sovratensione può essere causata da un aumento della tensione della rete di trasmissione (evento raro ma possibile) e malfunzionamento dovuto ai variatori sotto carico.

Le uniche protezioni contro le sovratensioni delle linee in media tensione:

- relè sovratensione 59
- relè sovratensione omopolare 59N

Per il relè 59 si usa la scelta  $+20\%V_{2n}=15.2\mathrm{kV}$ ritardo di 60s, come suggerito [13].

Si utilizza anche un'altra protezione contro la sovratensione della componente omopolare, per protezione contro i guasti che coinvolgono la terra. Si stabilisce una soglia di 3kV e un ritardo di 40s.

# Parte II Simulazione

## 12 Real time digital simulator

Il Real time digital simulator (RTDS) è un sistema complesso di hardware e software integrati usati per studiare principalmente transitori elettromagnetici nei sistemi di potenza. Dal nome già si intuisce la sua peculiarità: le simulazioni avvengono a velocità pari a quella che si avrebbe se si utilizzasse il componente vero invece che il suo modello simulato.

Questo strumento è ampiamente usato da società provider di servizi elettrici, utilities, da aziende che producono componenti elettrici e da centri di ricerca. Il motivo della rapida diffusione di queste tecnologie di simulazione real time è soprattutto legato al costo e al tema della sicurezza delle persone e al fattore economico. Lavorare con sistemi di grande potenza come i componenti elettrici nella rete di distribuzione, ancora peggio nella rete di trasmissione, espone il personale a grandi pericoli e le aziende a ingenti costi.

#### 12.1 Hardware

L'approccio hardware di questo sistema di simulazione è modulare. Questa tipologia strutturale di hardware favorisce la tecnica del parallelo dei processi. Ogni rack ospita più processori o schede che si inseriscono o estraggono in base alle esigenze.

Ogni rack è alimentato da una sorgente dedicata che può essere dell'ordine di 5 o 15 Vdc

GTDO/I Questa scheda permette di lavorare con segnali digitali in uscita e in entrata.

GTAO/I Questa scheda permette di lavorare con segnali analogici, è comunemente interfacciata con sistemi di amplicazione di potenza.

GTWIF Questa scheda è la protagonista per quanto riguarda la comunicazione in parallelo tra i processi hardware. La connessione è stabilita via Ethernet tramite LAN. La scheda GTWIF è spesso installata lontano da il rack RTDS. Le sue principali funzioni sono:

- Comunicazioni tra i vari RTDS rack e il PC che esegue RSCAD, la connessione è stabilita con ethernet
- Trasferire facilmente i dati e permettere l'avvio o lo stop delle simulazioni su i vari PC connessi
- · Sincronizzazione di più rack alla simulazione fino a sei

GTNET Questa scheda è usata per comunicare in remoto mediante diversi protocolli di comunicazione.

Le impostazioni generali sulla simulazione sono inviate al rack master, per esempio il time step da utilizzare. Questo segnale è ricevuto da altri rack slave.

## 12.2 RTDS software-RSCAD

RTDS ha un interfaccia grafica chiamata RSCAD. Questa interfaccia include diversi moduli, i quali sono progettati per avviare e analizzare la simulazione grazie alla comunicazione tra l'utente e RTDS simulator.

I moduli sono: Draft, FileManager, RunTime, TLine, Multiplot, Cable, Cbuilder, Convert.

File Manager Il file manager è la pagina principale dal quale possono essere chiamati tutti gli altri moduli, Figura 48.

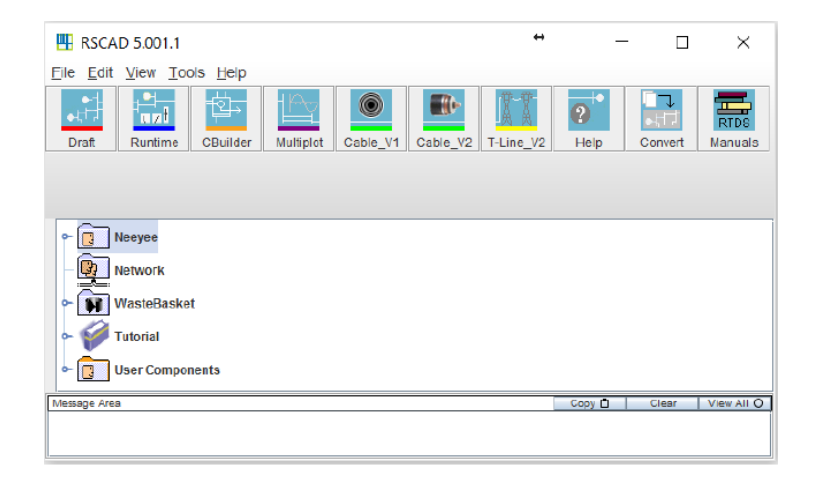

Figura 48: Schermata iniziale File manager

Draft Il modulo Draft permette all'utente di assemblare graficamente il circuito per simulare il sistema, come si può vedere un esempio in Figura 49.

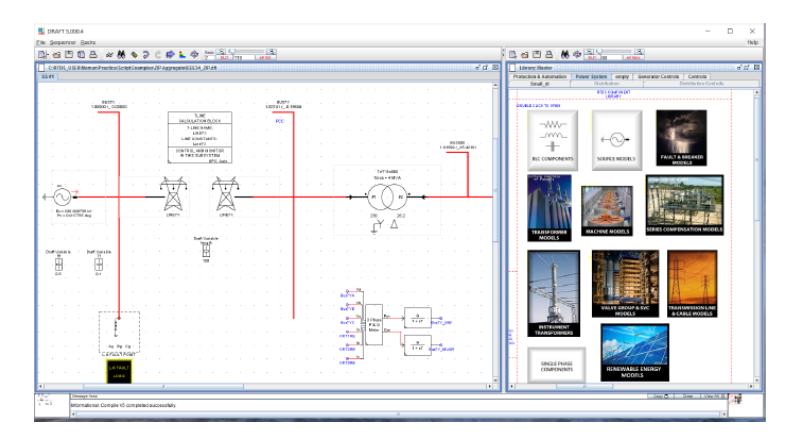

Figura 49: RScad modulo RTDS

Sulla destra di Figura 49 c'è una libreria dei modelli dei componenti di sistemi di potenza, controllo, protezione, automazione. Copiando e spostando sul lato sinistro si attivano i modelli con un semplice drag and drop. Infine i blocchi si devono collegare tra di loro. La simulazione poi è compilata dal compilatore RTDS. L'operazione preliminare del simulatore è quella di fare un check dei componenti del sistema e dei parametri per valutare eventuali errori, successivamente crea il codice da inviare all'hardware di simulazione RTDS.

RTDS runtime Il modulo runtime, in Figura 50, assicura che il caricamento il controllo e l'esecuzione della simulazione sia fatto interamente dal PC host.

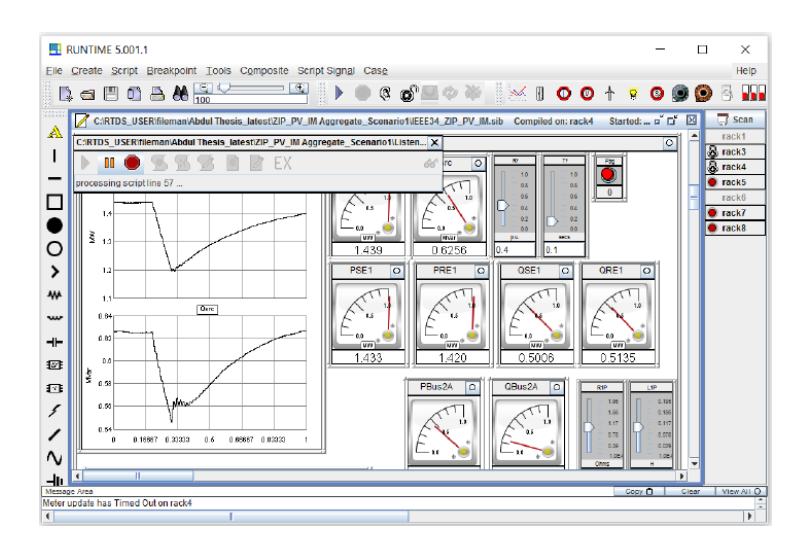

Figura 50: Modulo RTDS runtime

Il software che gestisce il modulo runtime comunica con il sistema operativo della scheda GTWIF.

Dal software si possono aggiustare i parametri dei componenti con bottoni, indicatori a sbarra, manopole e altri tool grafici.

Tline Il modulo RScad tline può fornire i parametri delle linee i quali poi possono essere usati nel modulo Draft. Come di può vedere in Figura 51.

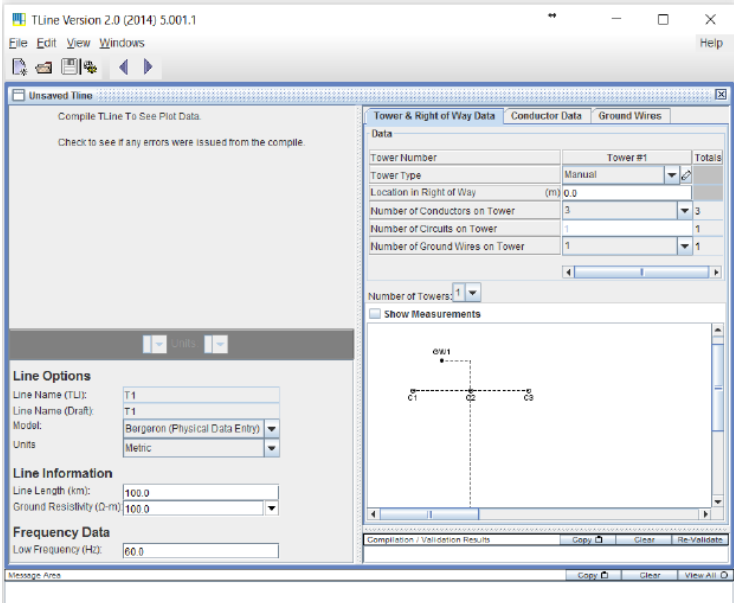

Figura 51: RScad modulo Tline.

Cable Similmente a quanto detto per il modulo Tline si può dire per il modulo Cable. Esso è in grado di trovare i parametri dei cavi da usare nel modulo Draft.

Convert Il modulo Convert ha la peculiarità di convertire i file di simulazione da Matlab Simulink verso RSCAD. In figura è rappresentata la grafica del modulo di Figura 52

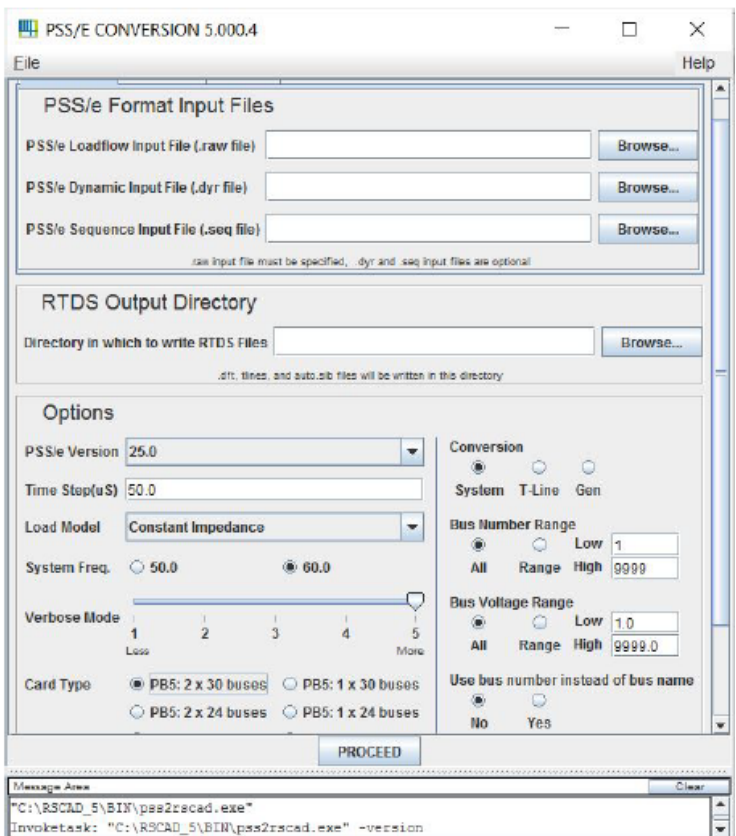

Figura 52: RSCAD modulo convert.

Cbuilder IL modulo Cbuilder facilita la creazione di componenti personalizzati. Questo modulo permette la creazione di una nuova icona per il nuovo componente di potenza o controllo come in Figura 53.

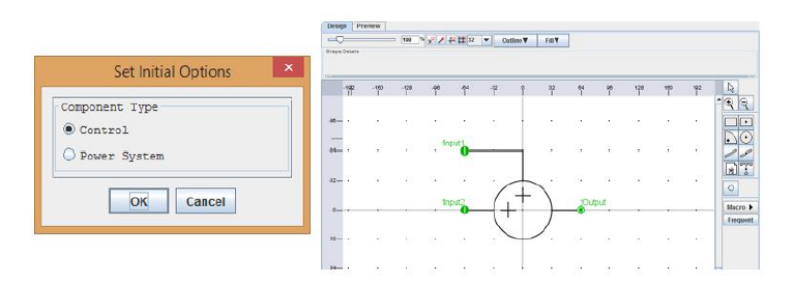

Figura 53: Modulo Cbuilder RScad

Permette anche la definizione di parametri, nodi input/output.

Multiplot Il modulo Multiplot mostrato in Figura 54 è usato per la fase di post-processing e stampa dei risultati che si ottengono dal simulatore RTDS. Inoltre i dati possono essere anche esportati in altri software (Matlab, Excel, etc).

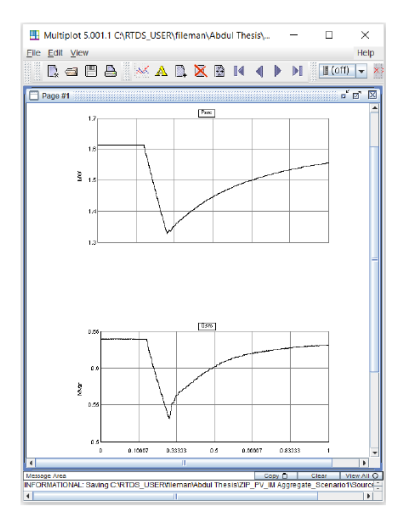

Figura 54: Modulo Multiplot RSCAD

## 12.3 Operazioni RTDS

Per un corretto funzionamento di RTDS sia l'hardware che il software devono funzionare correttamente. La comunicazione tra il PC host e RTDS permette di usare il simulatore. La tecnica di risoluzione usata è l'approccio nodale. Per avviare una simulazione si seguono gli step:

- 1. Avvio di RSCAD
- 2. Creazione di un nuovo progetto e nuova directory mediante il File manager
- 3. Avvio di RSCAD modulo Draft
- 4. Creazione di un modello di sistema di potenza e specifica del rack principale
- 5. Compilazione del modello RSCAD/Draft
- 6. Avvio della simulazione RSCAD/Runtime
- 7. Rappresentazione e analisi dei risultati RSCAD/Multiplot

Alcuni concetti di sistema "relativi al software"

Nodo Il nodo è il punto di connessione tra due componenti. Il massimo numero di nodi definibile per ciascun processore PB5 è 90 nodi presi fase per fase (ciò signica 30 nodi trifase)

Passo di simulazione (time step) Le tensioni nodali e le correnti nei rami dipendono da i loro valori nei time step precedenti e dallo stato del sistema. Il time step tipico per lo studio dei transitori è 50  $\mu$ s. Tuttavia esigenze particolari possono richiedere di avere un time step più fine e quindi con una configurazione di hardware speciale si può arrivare a  $1 \div 2.5\mu$  s.

Sottosistemi Il concetto di sottosistema è fondamentale in RTDS ma in genere in tutti i software che si occupano di transitori elettromagnetici. Se nel sistema definisco due sottosistemi, RTDS potrà eseguirli in parallelo perché l'uno è indipendente dall'altro. Un esempio di sotto sistema che RTDS riesce a creare automaticamente è il blocco 'linee di trasmissione' o 'cavi', se la lunghezza è superiore a 15km impostando il passo tipico di  $50\mu$ s.

Ogni rack può risolvere più sottosistemi ma un sotto sistema non può essere risolto da più rack contemporaneamente.

### 12.4 Modelli in RTDS

Questa sezione presenta i principali componenti che si trovano nella libreria componenti di RSCAD.

Modello sorgente RSCAD/Draft offre entrambi i generatori equivalenti singola fase, trifase i quali possono simulare tensioni di fase con impedenza. I modelli singola fase possono simulare la sinusoide pura o la sinusoide fondamentale con le armoniche sovrapposte, mentre il modello trifase può simulare una sorgente trifase bilanciata con impedenza. Per la versione trifase si può impostare anche l'impedenza positiva o zero. Come si vede in Figura 55.

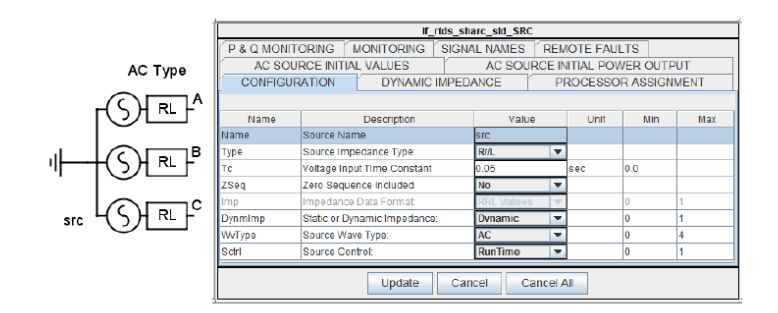

Figura 55: Modello trifase sorgente impostazioni.
L'impedenza si può impostare in diverse configurazioni  $R,L,R//L,R-R//L$ . Gli altri parametri, ad esempio il modulo della tensione dei generatori, possono essere variati graficamente nel modulo  $\frac{RSCAD}{r}$ untime.

Modello trasformatore RTDS ha differenti tipi di modelli di trasformatore, in base alle esigenze si sceglie quello più opportuno. Le librerie contengono il trasformatore monofase, trifase con due e tre avvolgimenti e auto trasformatore. Le connessioni possono essere a stella con o senza neutro o a triangolo come in Figura 56.

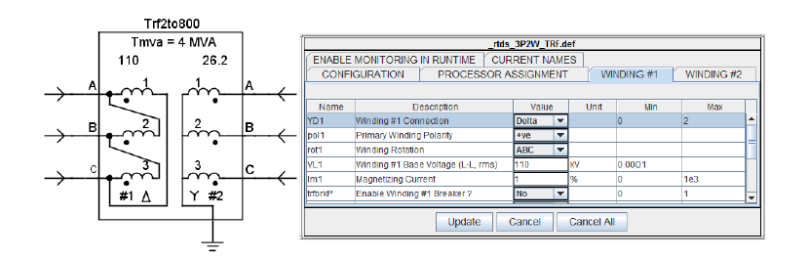

Figura 56: Modello trasformatore RTDS

Modello linee di trasmissione La linea di trasmissione può essere rappresentata in RTDS come modello onda di trasmissione (modello a parametri distribuiti) o con modello pi-greco (modello a parametri concentrati). Il primo modello è preferito in termini di accuratezza il secondo è preferito in termini di richieste di hardware. Per linee minori di 15km i modello PI è preferibile. Usando il modulo TLine si possono trovare i parametri della linea partendo dalla geometria di configurazione.

Modello carico Il carico può essere rappresentato monofase o trifase in modo dinamico. Il carico può essere connesso a stella o a triangolo può essere rappresentato come resistenza reattanza serie(R-X) oppure resistenza reattanza parallelo  $(R//X)$ . Come sempre alcuni parametri possono essere poi modificati realtime nel modulo Runtime. I parametri si vedono in Figura 57.

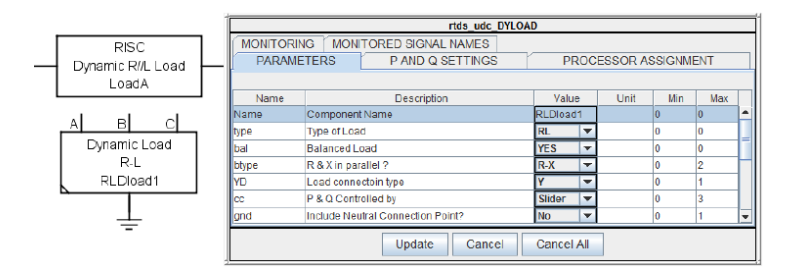

Figura 57: Modello carico RTDS

Può essere settato il modello "cc" cioè il modello ZIP del carico.

### 13 Dati dei componenti della rete

La rete in questione rappresenta la rete di distribuzione torinese in media tensione. Precisamente la parte modellata è quella relativa a ciò che si trova a valle della stazione alta media tensione di Stura 220/22 kV. Dalla stazione partono tre trasformatori che alimentano molte dorsali solo una parte di queste sono state modellate. Le linee in questione sono Magra, Brenta, Grosso, Fiat, Chieri.

La rappresentazione schematica della rete è riportata in Figura 58.

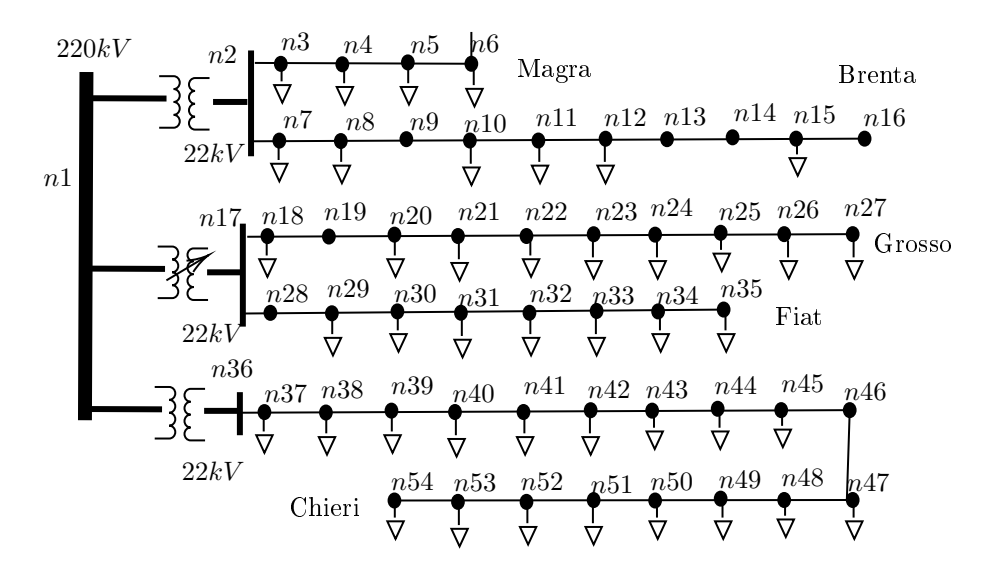

Figura 58: Schema unilare della rete. Rappresentazione della media tensione

I dati della rete schematizzata in Figura 58 provengono dal DSO [14] di Torino.

La rete è suddivisibile in alta tensione, media tensione e bassa tensione. Relativamente all'alta tensione si può dire che la sua tensione nominale è 220kV e che la sua rappresentazione avviene come al solito con un circuito equivalente di Thevenin con una generatore di tensione ideale in serie a una impedenza.

La parte di rete di media tensione è a tensione nominale di 22kV, è una rete debolmente magliata ma esercita radialmente. Dalla cabina primaria partono tre trasformatori.

L'ultima parte di rete è quella in bassa tensione con tensione nominale di 400V, come si può notare dalla Figura 58 la parte di rete in bassa tensione non è stata presa in considerazione.

#### Dati

Si ripercorre lo stesso ordine espresso precedentemente si parte dai componenti in alta tensione poi si passa alla media tensione.

Nodo slack La rete ad alta tensione viene considerato come nodo slack, cioè quel nodo che impone la tensione, come si può vedere in Figura 59.

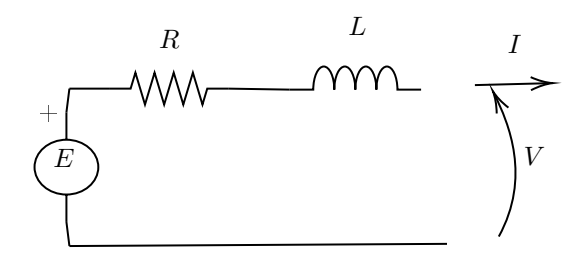

Figura 59: Modello Thevenin della sorgente in alta tensione

La forza elettromotrice del modello di Figura 59 è  $E = 220$ kV, la resistenza serie è  $R = 1.45\Omega$ , l'impedenza serie è  $L = 0.05\text{H}$ .

Trasformatori AT/MT I trasformatori di alta media/tensione sono trasformatori trifase con due avvolgimenti uno primario a 220kV connesso a triangolo e uno secondario a 22kV connesso a stella. Il neutro dei trasformatori è compensato.

Per il trasformatore che alimenta le dorsali Fiat e Grosso sono presenti i dati in Tabella 16.

| Dati                      | Valore               | Unità di misura |
|---------------------------|----------------------|-----------------|
| Potenza nominale          | 55                   | <b>MVA</b>      |
| Tensione primario         | 220                  | kV              |
| Tensione secondario       | 22                   | kV              |
| Frequenza                 | 50                   | Hz              |
| Induttanza di dispersione | 0.114                | p.u.            |
| Perdite a vuoto           | $6.62 \cdot 10^{-4}$ | p.u.            |
| Perdite nel rame          | $3 \cdot 10^{-3}$    | p.u.            |

Tabella 16: Parametri del trasformatore Fiat-Grosso

Per il Trasformatore che alimenta le dorsali Magra e Brenta i dati sono presenti in Tabella 17.

| Dati                      | Valore               | Unità di misura |
|---------------------------|----------------------|-----------------|
| Potenza nominale          | 63                   | <b>MVA</b>      |
| Tensione primario         | 220                  | kV              |
| Tensione secondario       | 22                   | kV              |
| Frequenza                 | 50                   | Hz              |
| Induttanza di dispersione | 0.159                | p.u.            |
| Perdite a vuoto           | $6.62 \cdot 10^{-4}$ | p.u.            |
| Perdite nel rame          | $2 \cdot 10^{-3}$    | p.u.            |

Tabella 17: Parametri dei trasformatori Magra-Brenta e Chieri

Il variatore sotto carico, anche chiamato (On Load Tap Changer), è un particolare tipo di trasformatore che permette di modificare la tensione anche quando è in servizio. Questo dispositivo è utilizzato per il controllo della tensione.

Per il variatore sotto carico i dati sono presenti in Tabella 18.

| Dati              | Valore               | Unità di misura |
|-------------------|----------------------|-----------------|
| Tensione nominale | 22                   | W               |
| Passo del tap     | $12.5 \cdot 10^{-3}$ | p.u.            |
| Limite max        | 1.1                  | p.u.            |
| Limite min        | -9.9                 | p.u.            |
| Tap iniziale      |                      | p.u.            |

Tabella 18: Parametri del Variatore sotto carico (Online Load Tap Changer) di Fiat-Grosso

**Linee media tensione** Nella Tabella 19 compaiono le lettere  $M; B; G; F; C$ che stanno rispettivamente per le dorsali della rete: Magra, Brenta, Grosso, Fiat, Chieri.

Carichi RTDS permette di scegliere vari modelli di carico concentrato:

- Carico descritto dal modello "Power Law", equazione (71)
- Carico descritto dal modello "Power Law esteso", equazione (72)

$$
P = P_0 \cdot \left(\frac{V}{V_0}\right)^{\alpha} Q = Q_0 \cdot \left(\frac{V}{V_0}\right)^{\beta}
$$
 (71)

I coefficienti dell'equazione (71)  $\alpha$  e  $\beta$  sono presi da studi statistici fatti sul tipo di carico aggregato [15]. I coefficienti  $\alpha \in \beta$  sono rispettivamente per il carico residenziale [0.92, 4], per il carico industriale [0.18, 6], per il carico commerciale [1.5, 3.4].

$$
P = P_0 \cdot \left(\frac{V}{V_0}\right)^{K_{vp}} (1 + K_{fp} \cdot \left(\frac{f - f_n}{f_n}\right))
$$
  
\n
$$
Q = Q_0 \cdot \left(\frac{V}{V_0}\right)^{K_{vq}} (1 + K_{fq} \cdot \left(\frac{f - f_n}{f_n}\right))
$$
\n(72)

| Linea                    | $R^+[\Omega]$ | $X^{L+}[\Omega]$ | $X^{C+}[\mathrm{M}\Omega]$ | $R^0[\Omega]$ | $X^{L0}[\Omega]$ | $X^{C0}[\overline{\rm{M}\Omega}]$ |
|--------------------------|---------------|------------------|----------------------------|---------------|------------------|-----------------------------------|
| $\overline{\mathrm{M1}}$ | 0.0189        | 0.0116           | 0.1480                     | 0.0284        | 0.0174           | 0.1480                            |
| $\mathbf{M}2$            | 0.515         | 0.377            | 0.0043                     | 0.7736        | 0.5655           | 0.0043                            |
| $\overline{\mathrm{M3}}$ | 0.189         | 0.064            | 0.0365                     | 0.2833        | 0.0973           | 0.0365                            |
| M <sub>4</sub>           | 0.4106        | 0.1383           | 0.0168                     | 0.6157        | 0.2074           | 0.0168                            |
| $\overline{B1}$          | 0.3149        | 0.2199           | 0.0070                     | 0.4724        | 0.3456           | 0.0070                            |
| B <sub>2</sub>           | 0.0902        | 0.0428           | 0.0483                     | 0.1352        | 0.0642           | 0.0483                            |
| B <sub>3</sub>           | 0.0404        | 0.0192           | 0.1079                     | 0.0650        | 0.0287           | 0.1079                            |
| B <sub>4</sub>           | 0.0256        | 0.0131           | 0.1742                     | 0.0385        | 0.0197           | 0.1742                            |
| ${\bf B5}$               | $0.02\,40$    | 0.0128           | 0.1686                     | 0.0360        | 0.0192           | 0.1686                            |
| B6                       | 0.0404        | 0.0192           | 0.1079                     | 0.0605        | 0.0287           | 0.1079                            |
| B7                       | 0.5296        | 0.2827           | 0.0075                     | 0.7945        | 0.4398           | 0.0075                            |
| B8                       | 0.0902        | 0.0428           | 0.04833                    | 0.1352        | 0.0642           | 0.0483                            |
| B <sub>9</sub>           | 0.0085        | 0.0048           | 0.3763                     | 0.0127        | 0.0072           | 0.3763                            |
| B10                      | 0.0322        | 0.0159           | 0.1445                     | 0.0482        | 0.0238           | 0.1445                            |
| $\overline{G1}$          | 0.1440        | 0.1030           | 0.0153                     | 0.2160        | 0.1545           | 0.0153                            |
| G <sub>2</sub>           | 0.1660        | 0.1188           | 0.0132                     | 0.2490        | 0.1781           | 0.0132                            |
| G <sub>3</sub>           | 0.1440        | 0.1030           | 0.0153                     | 0.2160        | 0.1545           | 0.0153                            |
| G <sub>4</sub>           | 0.0457        | 0.0324           | 0.0488                     | 0.0686        | 0.0486           | 0.0488                            |
| G5                       | 0.0364        | 0.0257           | 0.0616                     | 0.0546        | 0.0385           | 0.0616                            |
| G6                       | 0.0623        | 0.0376           | 0.0459                     | 0.0934        | 0.0564           | 0.0459                            |
| G7                       | 0.0314        | 0.0149           | 0.1388                     | 0.0471        | 0.0223           | 0.1388                            |
| G8                       | 0.0445        | 0.0216           | 0.0937                     | 0.0667        | 0.0324           | 0.0937                            |
| G9                       | 0.0217        | 0.0156           | 0.1011                     | 0.0326        | 0.0233           | 0.1011                            |
| G10                      | 0.0295        | 0.0211           | 0.0745                     | 0.0443        | 0.0317           | 0.0745                            |
| $\overline{F1}$          | 0.4033        | 0.2885           | 0.0055                     | 0.6050        | 0.4328           | 0.0055                            |
| $\rm F2$                 | 0.0336        | 0.0240           | 0.0655                     | 0.0503        | 0.0360           | $0.065\,$                         |
| F3                       | 0.0514        | 0.0368           | 0.0428                     | 0.0771        | 0.0552           | 0.0428                            |
| F <sub>4</sub>           | 0.0824        | 0.0443           | 0.0424                     | 0.1235        | 0.0665           | 0.0424                            |
| ${\rm F}5$               | 0.0838        | 0.0451           | 0.0417                     | 0.1257        | 0.1676           | 0.0417                            |
| F6                       | 0.0540        | 0.0307           | 0.0590                     | 0.0809        | 0.0461           | 0.0590                            |
| F7                       | 0.0526        | 0.0300           | 0.0606                     | 0.0790        | 0.0449           | 0.0606                            |
| $_{\rm F8}$              | $0.05\,96$    | 0.0432           | 0.0413                     | 0.0894        | 0.0648           | 0.0413                            |
| $\overline{C1}$          | 0.2048        | 0.1294           | 0.0130                     | 0.6050        | 0.4328           | 0.0130                            |
| C <sub>2</sub>           | 0.2058        | 0.0977           | 0.0212                     | 0.3087        | 0.1465           | 0.0212                            |
| C <sub>3</sub>           | 0.2968        | 0.2615           | 0.0319                     | 0.4452        | $0.392\sqrt{3}$  | 0.0319                            |
| C <sub>4</sub>           | 0.0729        | 0.0399           | 0.0456                     | 0.1094        | 0.0599           | 0.0456                            |
| C5                       | 0.0736        | 0.0349           | 0.0592                     | 0.1104        | 0.0524           | 0.0592                            |
| C6                       | 0.2780        | 0.1319           | $0.0157\,$                 | 0.4170        | 0.1979           | $0.0157\,$                        |
| C7                       | 0.2074        | 0.0984           | 0.0210                     | 0.3112        | 0.1477           | 0.0210                            |
| C8                       | 0.2386        | 0.1132           | 0.0183                     | 0.3579        | 0.1698           | 0.0183                            |
| C9                       | 0.0533        | 0.0253           | 0.0816                     | 0.0800        | 0.0380           | 0.0816                            |
| C10                      | 0.0729        | 0.0399           | 0.0465                     | 0.1094        | 0.0599           | 0.0465                            |
| C11                      | 0.2058        | 0.0977           | 0.0212                     | 0.3087        | 0.1465           | 0.0212                            |
| C12                      | 0.2393        | 0.1136           | 0.0182                     | 0.3590        | 0.1704           | $\rm 0.0182$                      |
| C13                      | 0.0723        | 0.0385           | 0.0492                     | 0.1085        | 0.0577           | 0.0492                            |
| C14                      | 0.1004        | 0.0365           | 0.0492                     | 0.1085        | 0.0577           | 0.0492                            |
| C15                      | 0.3776        | 0.2089           | 0.0085                     | 0.5664        | 0.3133           | 0.0085                            |
| C16                      | 0.3776        | 0.2089           | 0.0085                     | 0.5664        | 0.3133           | 0.0085                            |
| C17                      | 0.2393        | 0.1136           | 0.0182                     | 0.3590        | 0.1704           | 0.0182                            |
| C18                      | 0.3059        | 0.1777           | 0.0096                     | 0.4588        | 0.2666           | 0.0096                            |

Tabella 19: Parametri linee Media tensione

I coefficienti dell'equazione (72) sono sicuramente più numerosi e di difficile reperimento.

Nell'equazione (71) e (72) compaiono  $V_0$  tensione nominale,  $Q_0$  potenza  $real$ reattiva assorbita alla tensione nominale,  $V$  tensione istantanea in valore efficace.

| $\overline{\text{Carico}}$ | $P_0$ [kW]       | $Q_0$ [kVAr]     | $\overline{\text{Caric}}$ o aggregato |
|----------------------------|------------------|------------------|---------------------------------------|
| $\overline{\mathrm{M1}}$   | $\overline{310}$ | 113.6            | T                                     |
| M <sub>2</sub>             | 310              | 113.6            | I                                     |
| 203845 8A                  | 501              | $\overline{165}$ | $\overline{I}$                        |
| B1                         | 1347             | 427              | $\rm R$                               |
| $\mathbf{B}2$              | 638              | $225\,$          | $\mathbf C$                           |
| B <sub>3</sub>             | 256              | $\sqrt{48}$      | $\overline{C}$                        |
| $\rm B4$                   | 181              | $-223.2$         | $\rm R$                               |
| ${\rm B}5$                 | 182              | 111              | $\mathbf C$                           |
| B6                         | 256              | 48               | $\rm R$                               |
| G1                         | 41               | 51               | $\rm I$                               |
| G <sub>2</sub>             | 1347             | 427              | $\overline{C}$                        |
| G3                         | 182              | 111              | $\overline{I}$                        |
| G4                         | 638              | 225              | $\overline{C}$                        |
| G5                         | 78               | $\overline{7}$   | $\overline{C}$                        |
| G <sub>6</sub>             | 638              | 225              | $\rm R$                               |
| G7                         | 256              | $48\,$           | $\mathbf C$                           |
| G8                         | 571              | 289              | $\rm R$                               |
| G9                         | 638              | $225\,$          | $\rm R$                               |
| $\rm F1$                   | 1347             | 427              | $\overline{I}$                        |
| $\rm F2$                   | 1347             | 427              | $\overline{C}$                        |
| $\rm F3$                   | 256              | $48\,$           | $\mathbf C$                           |
| F4                         | 698              | 382              | $\rm I$                               |
| ${\rm F}5$                 | 698              | 382              | $\rm R$                               |
| ${\rm F6}$                 | 638              | 225              | $\mathbf C$                           |
| ${\rm F}7$                 | $78\,$           | $-7$             | $\mathbf C$                           |
| C1                         | 155              | 57               | $\overline{I}$                        |
| C <sub>2</sub>             | 110              | $44\,$           | $\overline{I}$                        |
| C <sub>3</sub>             | 638              | $\bf 225$        | $\mathbf C$                           |
| C <sub>4</sub>             | 571              | 389              | $\overline{C}$                        |
| C <sub>5</sub>             | 182              | 111              | $\mathbf C$                           |
| C6                         | 227              | 125              | $\rm R$                               |
| C7                         | 155              | $5\,7$           | $\rm R$                               |
| C8                         | 110              | 44               | $\rm R$                               |
| C9                         | 256              | 48               | $\rm R$                               |
| C10                        | 256              | $48\,$           | $\mathbf C$                           |
| C11                        | 571              | 388              | $\mathbf C$                           |
| C12                        | 571              | 388              | $\rm R$                               |
| C13                        | 181              | -223             | $\rm R$                               |
| C14                        | 256              | 48               | $\rm R$                               |
| C15                        | 256              | 48               | $\rm R$                               |

Tabella 20: Dati dei carichi della media tensione

Nella Tabella 20 compaiono delle lettere  $R, C, I$  che stanno rispettivamente per residenziale, commerciale, industriale che sono le modalità di aggregazione del carico. Le lettere  $M; B; G; F; C$  che stanno ripetitivamente per le dorsali della rete: Magra, Brenta, Grosso, Fiat, Chieri.

## 14 Simulazioni real time

In questo paragrafo si illustreranno: varie situazioni di corto trifase a fondo linea e inizio linea di ciascuna dorsale e successiva estinzione del guasto, questi esperimenti verranno condotti per tutte le dorsali prese in considerazione: Magra-Brente, Grosso-Fiat, Chieri. Si ricorda che la disposizione delle dorsali è sempre quella di Figura 58.

Stessi esperimenti verranno condotti per il guasto monofase. Sia nel caso in cui il neutro sia isolato che compensato. Solo la linea Chieri non sarà testata per il guasto monofase in quanto dal trasformatore parte solo la linea Chieri per cui non è interessante studiarla per questo tipo di guasto.

L'obiettivo principale di tutte le simulazioni di guasto è quello di testare l'intervento della relativa protezione e capire l'andamento delle grandezze tensione e corrente.

Quindi avremo a disposizione 5 simulazioni del guasto trifase per ciascuna linea e 8 simulazioni per il guasto monofase: 4 per il neutro isolato e 4 per il neutro compensato (di ciascuna linea a eccezione di Chieri per il motivo suddetto).

La Tabella 21 è riassuntiva delle simulazioni del guasto trifase riportate in seguito. Ogni riga riporta indicazioni di valori di picco di tensione e corrente per ciascuna linea. Da un ponto di vista informativo è interessante osservare cosa succede solo per le dorsali che fanno capo al trasformatore della linea interessata al guasto. Ad esempio se il guasto avviene sulla linea Magra e il trasformatore che alimenta la linea Magra alimenta anche la linea Brenta è allora interessante studiare cosa succede anche sulla linea Brenta.

Saranno riportate tabelle in cui c'è un confronto tra il calcolo di correnti di cortocircuito effettuato con il modello circuitale semplificato (riportato solo nella sezione Magra-Brenta perchè identico per le altre) e il valore simulato. L'obiettivo di questo confronto è capire quanto affidabile sia il modello semplice circuitale per questo tipo di sistema.

| Linea guasta:                      | Magra            |                   |                  |                  |                  |
|------------------------------------|------------------|-------------------|------------------|------------------|------------------|
| Dorsali                            | Magra            | <b>Brenta</b>     |                  |                  |                  |
| $V_f^{pk}[kV]$                     | $34.8 \div 34.6$ |                   |                  |                  |                  |
| $I_{\epsilon}^{pk}[\mathrm{kA}]$   | $9.52 \div 25.9$ | $0.26 \div 0.31$  |                  |                  |                  |
| Linea guasta:                      | <b>Brenta</b>    |                   |                  |                  |                  |
| Dorsali                            | Magra            | <b>Brenta</b>     |                  |                  |                  |
| $V_f^{pk}[\mathrm{kV}]$            |                  | $42.5 \div 45.8$  |                  |                  |                  |
| $I^{pk}_\tau[kA]$                  | $0.32 \div 0.44$ | $8.46 \div 17.29$ |                  |                  |                  |
| Linea guasta:                      | Grosso           |                   |                  |                  |                  |
| Dorsali                            |                  |                   | Grosso           | Fiat             |                  |
| $V_f^{pk}[\mathrm{kV}]$            |                  |                   | $36 \div 36.9$   |                  |                  |
| $I_{\epsilon}^{pk}[\text{kA}]$     |                  |                   | $12.7 \div 24.2$ | $0.50 \div 0.53$ |                  |
| Linea guasta:                      | Fiat             |                   |                  |                  |                  |
| Dorsali                            |                  |                   | Grosso           | Fiat             |                  |
| $V_f^{pk}[kV]$                     |                  |                   |                  | $34.2 \div 52.2$ |                  |
| $I_{\ \epsilon}^{pk}[\mathrm{kA}]$ |                  |                   | $0.39 \div 0.61$ | $11.8 \div 17.3$ |                  |
| Linea guasta:                      | Chieri           |                   |                  |                  |                  |
| Dorsali                            |                  |                   |                  |                  | Chieri           |
| $V_f^{pk}[kV]$                     |                  |                   |                  |                  | $47.1 \div 69.6$ |
| $I^{pk}_{\epsilon}[\text{kA}]$     |                  |                   |                  |                  | $3.8 \div 20$    |

Tabella 21: Tabella riassuntiva delle simulazioni guasto trifase.  $V_f^{pk}$  tensione di fase di picco ( $fine \div inizio$  linea),  $I_f^{pk}$  corrente di fase di picco ( $fine \div inizio$ linea).

# 14.1 Casi studio: Magra-Brenta

Guasto trifase La simulazione di Figura 60 fa riferimento al guasto trifase a fondo linea e inizio linea Magra.

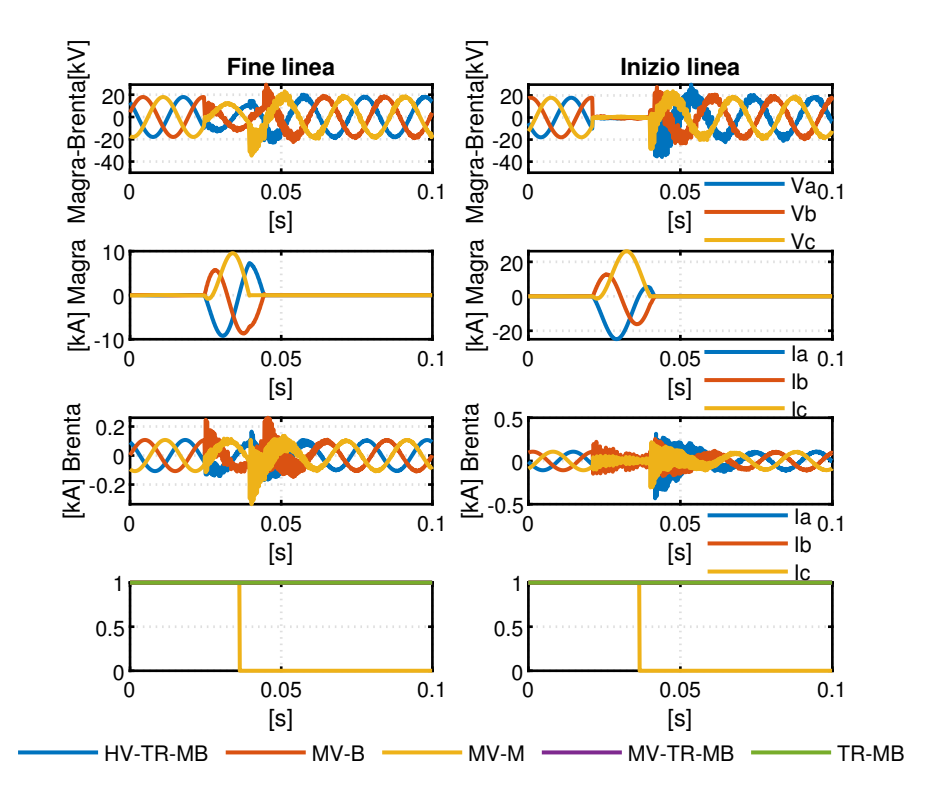

Figura 60: Guasto trifase linea Magra: Tensioni di fase alla sbarra di media tensione (prima riga), correnti di fase ingresso linea (seconda, terza riga), interruttore di protezione (quarta riga)

Come si può vedere dalla Figura 60 la tensione di fase a fine linea assume dopo l'estinzione del corto circuito il valore di tensione di picco di -34.68kV a inizio linea 34.4 kV. Le correnti di corto circuito assumono il valore di picco di 9.53 kA a fine linea mentre a inizio linea 25.12kA. Facendo riferimento alla norma [16] si può calcolare in modo semplificato il primo picco peggiore della corrente di corto circuito  $i_p$  come riportato in equazione (73).

$$
i_p = k \cdot \hat{I}''_{k3},
$$
  
\n
$$
\hat{I}''_{k3} = \frac{\sqrt{2} \cdot c \cdot V_{n2}}{\sqrt{3} \cdot |Z_{k3}|}
$$
\n(73)

La protezione interviene correttamente solo sulla linea guasta interrompendo la corrente di cortocircuito come si può vedere nell'ultimo subplot della Figura 60.

Nelle equazioni (73)  $i_p$  è definita come corrente massima di picco di cortocircuito,  $\hat{I}^{''}_{k3}$  è la corrente trifase massima iniziale,  $c$  è il fattore di tensione è stato scelto per le reti di media tensione pari a 1.1,  $|Z_{k3}|$  è il modulo dell'impedenza vista dal guasto trifase, k è il fattore di picco si calcola con la relazione (74)

$$
k = 1.02 + 0.98e^{-\frac{3R}{X}}
$$
\n(74)

Nell'equazione (74) compare  $R, X$  sono rispettivamente la parte reale e immaginaria dell'impedenza di corto circuito  $Z_{k3}$ .

In Tabella 22 si riassumono i risultati analitici con i risultati delle simulazioni

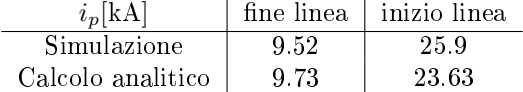

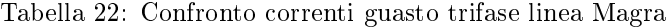

Discorso analogo si fa per il guasto sulla linea Brenta.

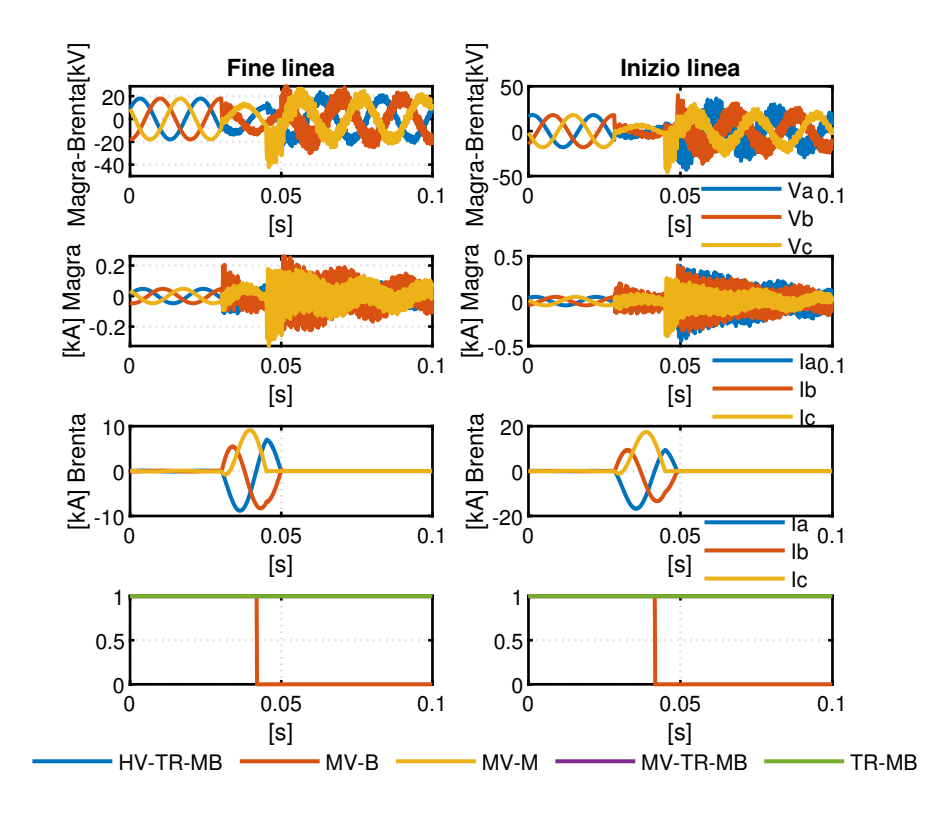

Figura 61: Guasto trifase linea Brenta: tensioni di fase alla sbarra di media tensione, correnti di fase ingresso linea, interruttore di protezione

Come si può vedere dalla Figura 61 la tensione di fase a fine linea assume dopo l'estinzione del corto circuito il valore di tensione di picco di -42.2kV a inizio linea 45.8 kV. Le correnti di corto circuito assumono il valore di picco di 8.46 kA a fine linea mentre a inizio linea 17.29kA. Facendo riferimento alla norma [16] (nello stesso modo di prima) si può calcolare in modo semplificato il primo picco peggiore della corrente di corto circuito  $i_p$  come riportato in Sezione 14.1.

La protezione interviene correttamente solo sulla linea guasta interrompendo la corrente di cortocircuito come si può vedere nell'ultimo *subplot* della Figura 61.

In Tabella 23 si riassumono i risultati analitici con i risultati delle simulazioni.

| $i_p[kA]$         |      | fine linea   inizio linea |
|-------------------|------|---------------------------|
| Simulazione       | 8.46 | 17 29                     |
| Calcolo analitico | 8.9  | 16.88                     |

Tabella 23: Confronto correnti guasto trifase linea Brenta

Guasto monofase a terra isolato Lo studio del guasto monofase verrà condotto sia per il guasto monofase a neutro isolato che compensato ipotizzando una impedenza di guasto nulla  $(Z_f = 0)$  e si immagina che il guasto avvenga sempre sulla fase designata con la lettera a. La rappresentazione fasoriale delle tensioni è riportata in Figura 62

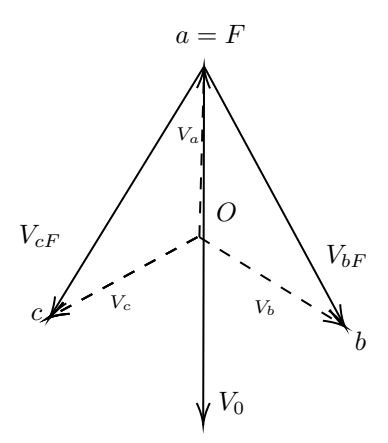

Figura 62: Rappresentazione fasoriale delle tensioni dopo il guasto monofase a terra franco $Z_f=0$ 

Il modello adottato per studiare il guasto monofase a terra con neutro isolato è riportato in Figura 63

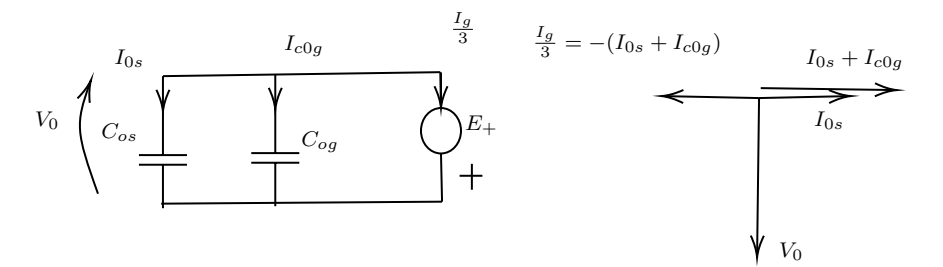

Figura 63: Rappresentazione circuitale (sinistra) e fasoriale (destra) delle correnti dopo il guasto monofase a terra franco $\mathbb{Z}_f=0$  modello semplificato

Adottando il circuito semplicato di Figura 63 si possono fare calcoli per stimare la corrente di corto circuito a regime.

In Figura 64 è presente il guasto a regime sulla linea Magra. La corrente di picco di cortocircuito di picco è data dalla relazione (75)

$$
\hat{I}_g = \sqrt{2} \frac{3 \cdot V_{2n}}{\sqrt{3} \cdot \frac{1}{\omega (C_{0s} + C_{0g})}}
$$
\n
$$
(75)
$$

Dove  $V_{2n}$  è la tensione nominale della rete in media tensione,  $C_{0s}$  è la somma delle capacità omopolari delle linee sane,  $C_{0g}$  è la somma delle capacità omopolari della linea guasta,  $E_{+}$  è la tensione di sequenza diretta della tensione di fase,  $I_{0s}$  è la corrente capacitiva omopolare generata dalle linee sane,  $I_{c0g}$  è la corrente capacitiva omopolare della linea guasta. In questo caso in cui l'impedenza di guasto è nulla  $Z_f = 0$ , la tensione omopolare  $V_0 = -E_+$ . In fine  $w = 2\pi f = 2\pi 50$  rad/s.

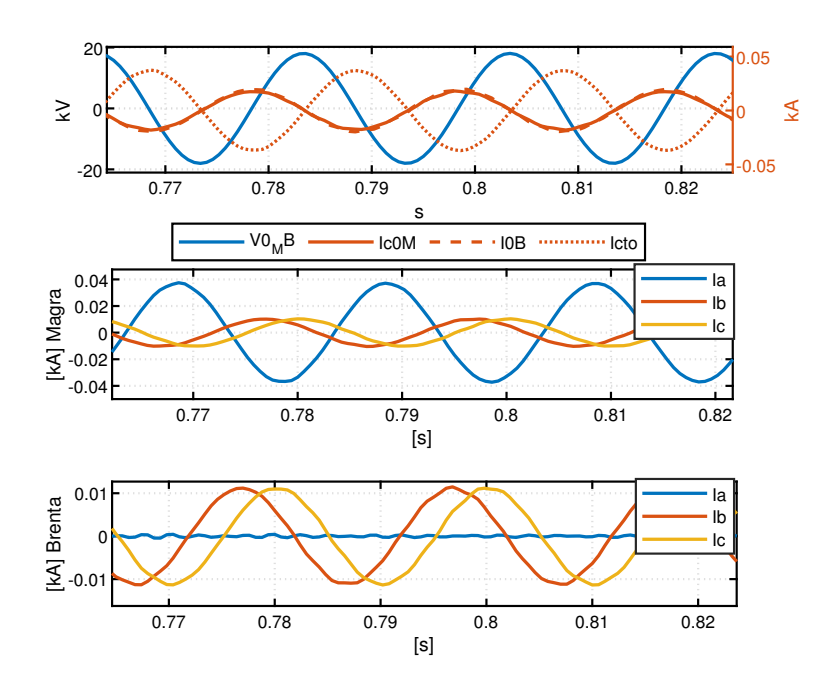

Figura 64: Guasto monofase neutro isolato linea Magra: (primo grafico) tensione omopolare (Blu), corrente capacitiva fase guasta (Rosso), corrente omopolare fase sana (tratto lungo), corrente di guasto (tratto corto). Secondo e terzo grafico correnti di fase inizio linea.

Il confronto tra il calcolo analitico (75) e il risultato simulato è presente in Tabella 24

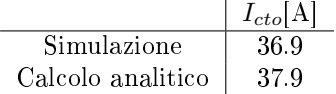

Tabella 24: Guasto monofase neutro isolato linea Magra: confronto corrente di cortocircuito a regime simulato e calcolata analiticamente

In Figura 65 è presente il guasto a regime sulla linea Brenta.

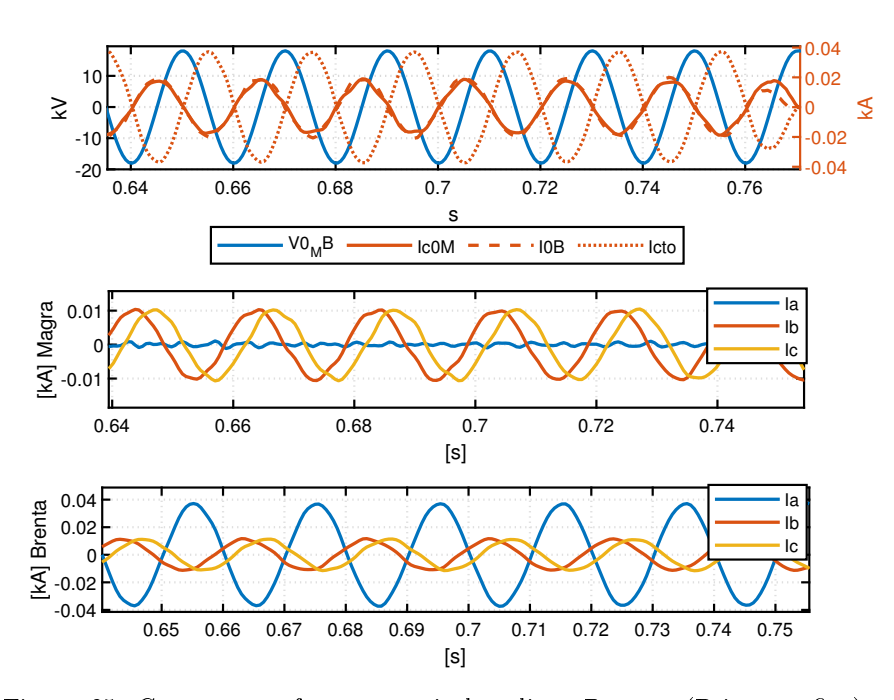

Figura 65: Guasto monofase neutro isolato linea Brenta: (Primo grafico) tensione omopolare (Blu), corrente capacitiva fase guasta (Rosso), corrente omopolare fase sana (tratto lungo), corrente di guasto (tratto corto). Secondo e terzo grafico correnti di fase inizio linea.

Il confronto tra il calcolo analitico è il risultato simulato è presente in Tabella 25

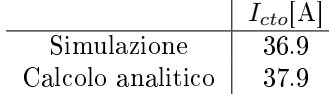

Tabella 25: Guasto monofase neutro isolato linea Brenta: confronto corrente di cortocircuito a regime simulato e calcolata analiticamente

Guasto monofase a terra compensato Si decide di compensare il trasformatore che fa capo alle linee Magra Brenta con un parallelo d'induttanza di  $L_p$  = 1.67 H (si adotta un induttanza 20% più grande di quella che servirebbe per avere una condizione di risonanza) e una resistenza di  $R_p = 2.5 \text{k}\Omega$ . Il valore di resistenza trovato è un buon compromesso tra valori di correnti di cortocircuito basse e basse costanti di tempo di transitori della corrente di cortocircuito.

Anche in questo caso di è ipotizzato una impedenza di guasto nulla  $(Z_f = 0)$ .

Le due scelte precedenti sono giustificate dal modello in Figura 66

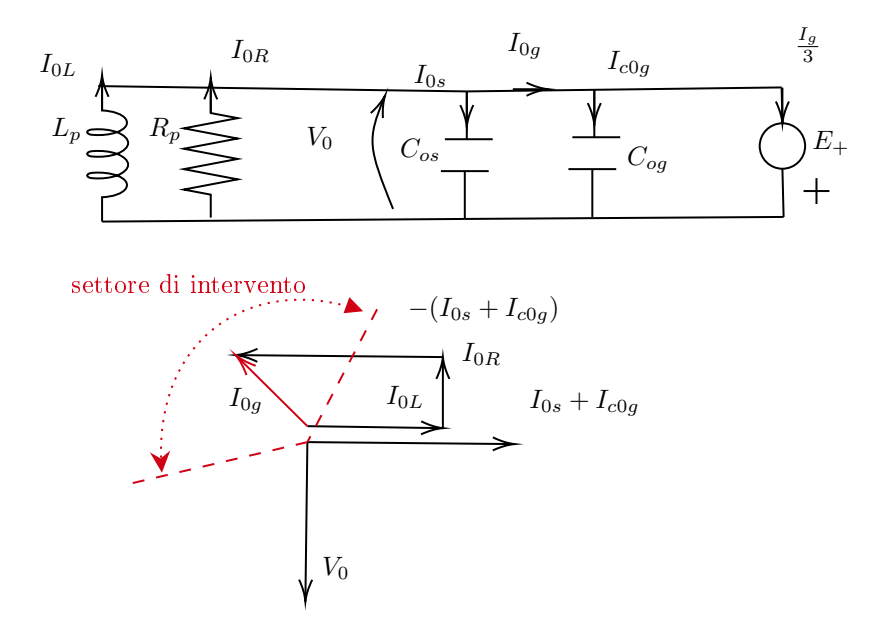

Figura 66: Modello semplificato rete cortocircuito monofase compensato (in alto), rappresentazione fasoriale (in basso)

In Figura 67 è illustrato il guasto monofase a terra compensato sulla linea Magra

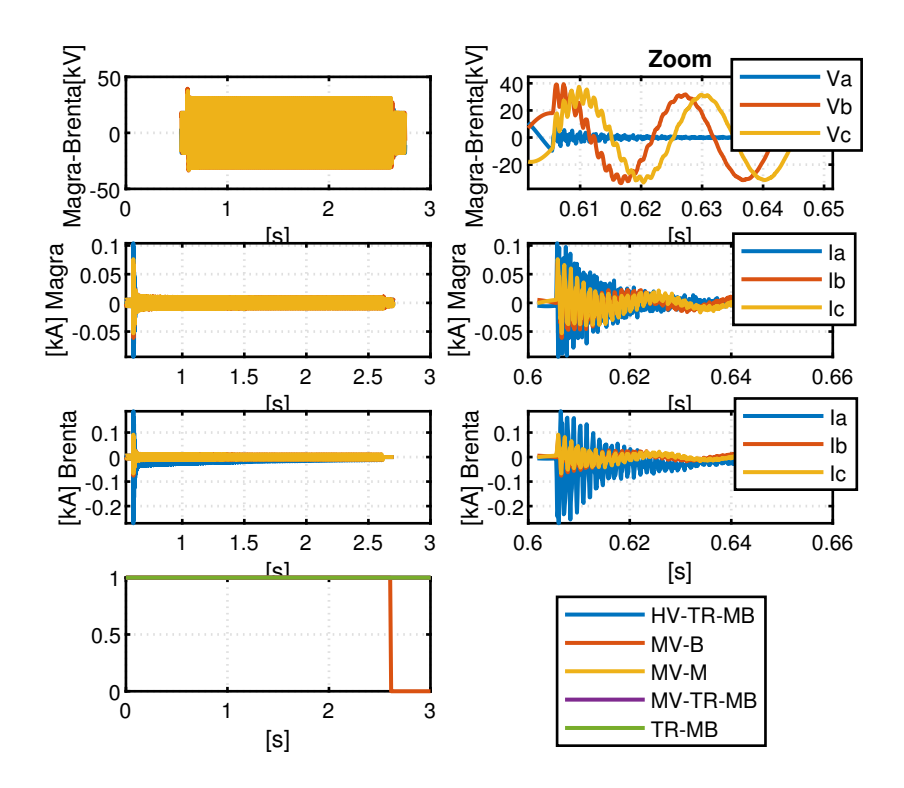

Figura 67: Guasto monofase compensato linea Magra: Tensione di fase alla sbarra in media tensione (prima riga), correnti di fase delle linee afferenti al trasformatore (seconda e terza riga), protezione quarta (riga). La colonna di destra presenta gli stessi dati ma con uno zoom sul transitorio del guasto.

Come si può vedere dalla Figura 67 la tensione di fase dopo l'estinzione del corto circuito assume il valore di tensione di picco di 38.9kV. Le correnti di corto circuito assumono il valore di picco di 103A per la linea guasta e -270A per la linea sana.

La protezione interviene correttamente solo sulla linea guasta interrompendo la corrente di cortocircuito come si può vedere nell'ultimo subplot della Figura 67.

In Figura 68 è illustrato il guasto monofase a terra compensato sulla linea Brenta

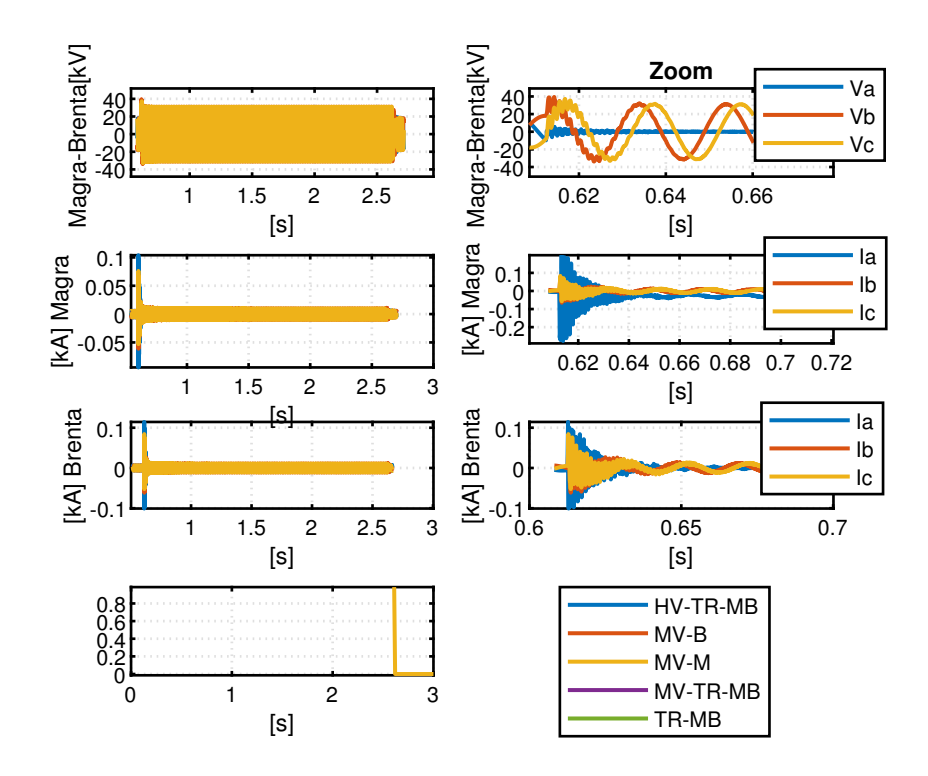

Figura 68: Guasto monofase compensato linea Brenta: Tensione di fase alla sbarra in media tensione (prima riga), correnti di fase delle linee afferenti al trasformatore (seconda e terza riga), protezione quarta (riga). La colonna di destra presenta gli stessi dati ma con uno zoom sul transitorio del guasto.

Come si può vedere dalla Figura 67 la tensione di fase dopo l'estinzione del corto circuito assume il valore di tensione di picco di 38.81kV. Le correnti di corto circuito assumono il valore di picco di 114A per la linea guasta e -276A per la linea sana.

In Tabella 26 è presente il raffronto tra la corrente di regime di cortocircuito monofase compensato simulata e calcolata analiticamente

|                   | $I_{cto}[A]$ |
|-------------------|--------------|
| Simulazione       |              |
| Calcolo analitico | 8.25         |

Tabella 26: Guasto monofase neutro isolato linea Brenta: confronto corrente di cortocircuito di picco a regime simulato e calcolata analiticamente

#### 14.2 Casi studio: Grosso-Fiat

Guasto trifase Il guasto trifase sulla linea Grosso è rappresentato in Figura 69

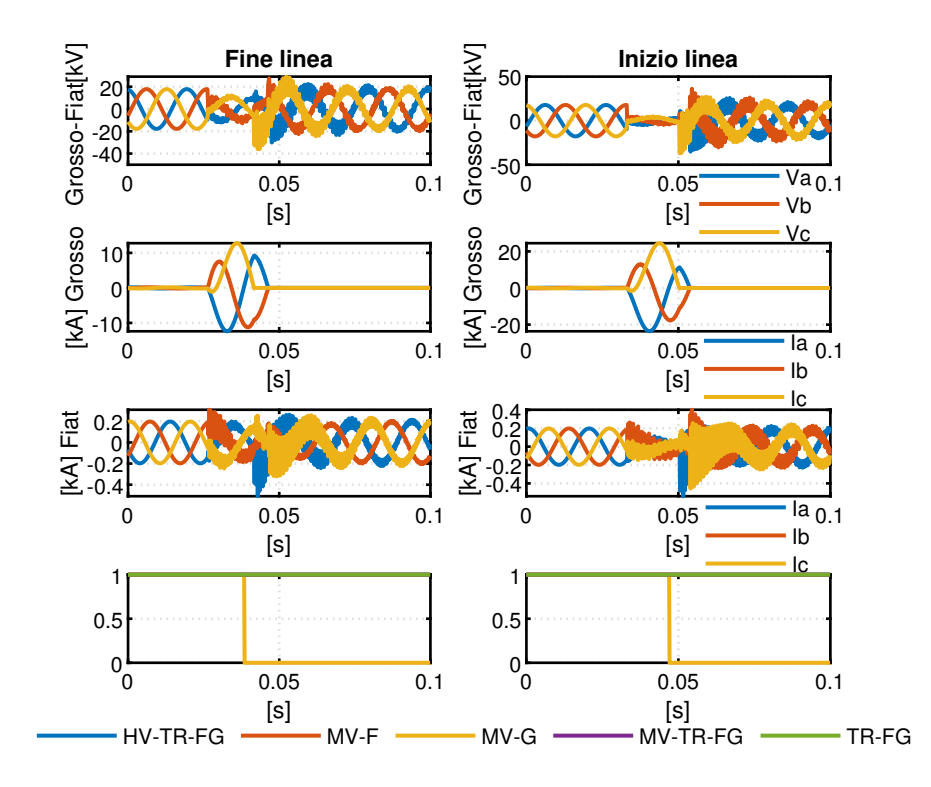

Figura 69: Guasto trifase linea Grosso. Tensioni di fase alla sbarra di media tensione (prima riga), correnti di fase ingresso linea (seconda e terza riga), interruttore di protezione (quarta riga)

Come si può vedere dalla Figura 69 la tensione di fase a fine linea assume dopo l'estinzione del corto circuito il valore di tensione di picco di -36kV a inizio linea 36.9 kV. Le correnti di corto circuito assumono il valore di picco di 12.7 kA a fine linea mentre a inizio linea 24.2kA. Facendo Riferimento (come già fatto precedentemente) alla norma [16] si può calcolare in modo semplificato il primo picco peggiore della corrente di corto circuito  $i_p$  come riportato nella precedente sezione 14.1.

La protezione interviene correttamente solo sulla linea guasta interrompendo la corrente di cortocircuito come si può vedere nell'ultimo *subplot* della Figura 69.

In Tabella 27 si riassumono i risultati analitici con i risultati delle simulazioni.

| $i_p[kA]$         |      | fine linea   inizio linea |
|-------------------|------|---------------------------|
| Simulazione       | 12.7 | 242                       |
| Calcolo analitico | 121  | 20 Z                      |

Tabella 27: Confronto Correnti guasto trifase linea Grosso

Per il guasto sulla linea Fiat si ha analogamente:

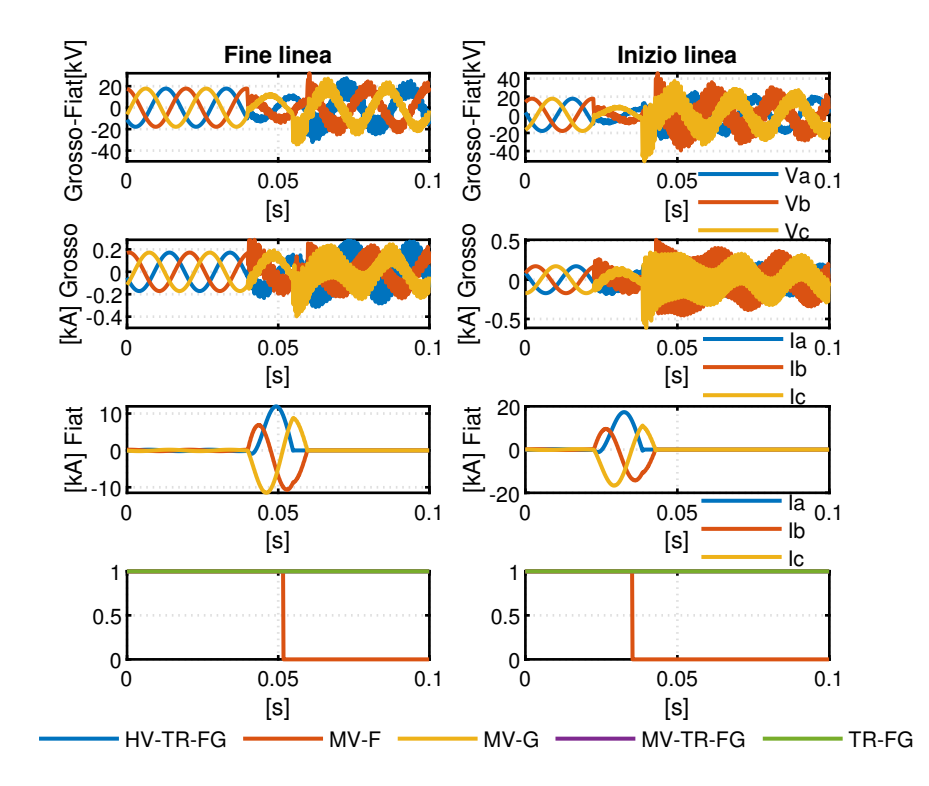

Figura 70: Guasto trifase linea Fiat. Tensioni di fase alla sbarra di media tensione (prima riga), correnti di fase ingresso linea (seconda, terza riga), interruttore di protezione (quarta riga)

Come si può vedere dalla Figura 70 la tensione di fase a fine linea assume dopo l'estinzione del corto circuito il valore di tensione di picco di 34.2kV a inizio linea 52.2 kV. Le correnti di corto circuito assumono il valore di picco di  $11.8$  kA a fine linea mentre a inizio linea  $17.3$ kA.

La protezione interviene correttamente solo sulla linea guasta interrompendo la corrente di cortocircuito come si può vedere nell'ultimo subplot della Figura 70.

In Tabella 28 si riassumono i risultati analitici con i risultati delle simulazioni.

| $i_p[kA]$         |       | fine linea   inizio linea |
|-------------------|-------|---------------------------|
| Simulazione       | 11.8  | 173                       |
| Calcolo analitico | 11.33 | 15.49                     |

Tabella 28: Confronto Correnti guasto trifase linea Fiat

Guasto monofase a terra neutro isolato In Figura 71 è presente il guasto sulla linea Grosso

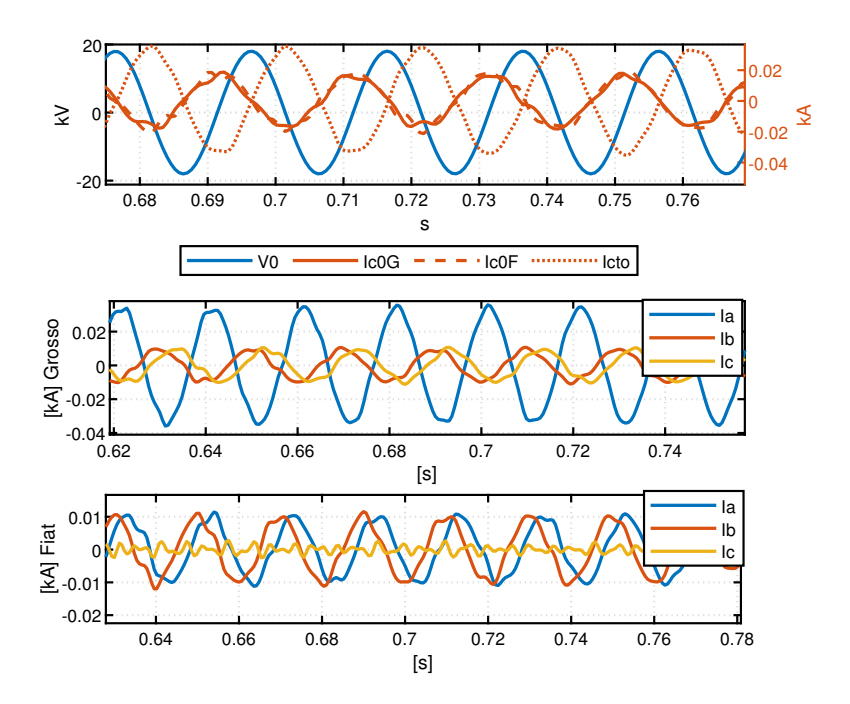

Figura 71: Guasto monofase isolato linea Grosso: Tensione omopolare (Blu), corrente capacitiva fase guasta (Rosso), corrente omopolare fase sana (tratto lungo), corrente di guasto (tratto corto). Secondo e terzo grafico correnti di fase inizio linea.

Il confronto tra il calcolo analitico e il risultato simulato è presente in Tabella 29

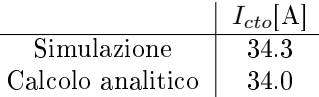

Tabella 29: Guasto monofase isolato linea Grosso: confronto corrente di cortocircuito a regime simulato e calcolata analiticamente

In Figura 72 è presente il guasto sulla linea Fiat

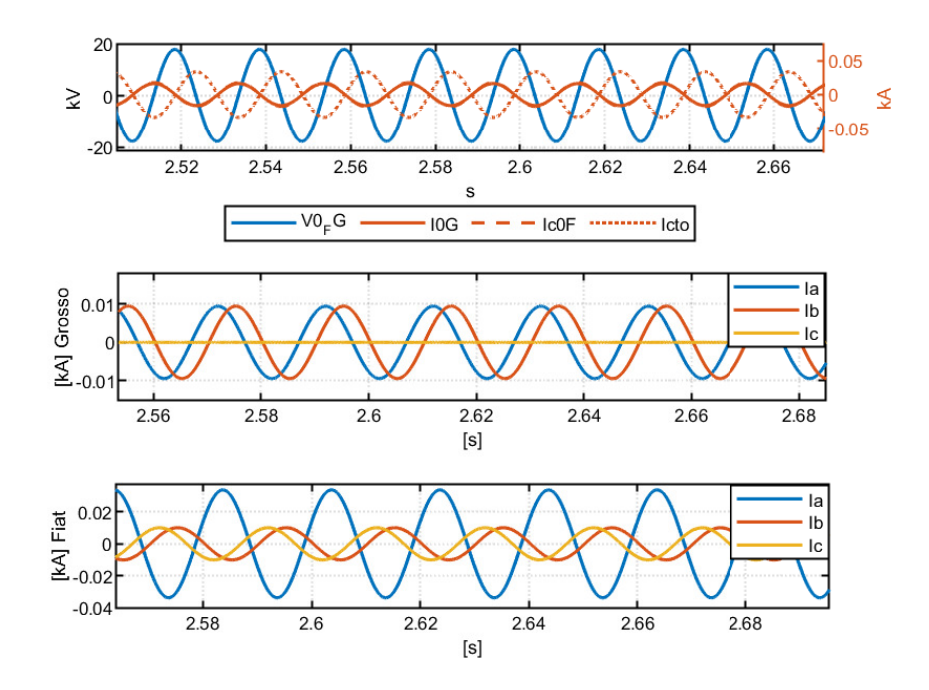

Figura 72: Guasto monofase isolato Fiat:Tensione omopolare (Blu), corrente capacitiva fase guasta (Rosso), corrente omopolare fase sana (tratto lungo), corrente di guasto (tratto corto). Secondo e terzo grafico correnti di fase inizio linea.

Il confronto tra il calcolo analitico e il risultato simulato è presente in Tabella 30

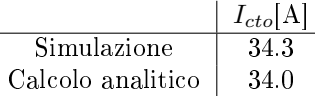

Tabella 30: Guasto linea Fiat: confronto corrente di cortocircuito a regime simulato e calcolata analiticamente

Guasto monofase a terra neutro compensato Si decide di compensare il trasformatore che fa capo alle linee Fiat Grosso con un parallelo d'induttanza di  $L_p = 2$  H (si adotta un induttanza 20% più grande di quella che servirebbe per avere una condizione di risonanza) e una resistenza di  $R_p = 2.3 \text{k}\Omega$ . Il valore di resistenza trovato è un buon compromesso tra valori di correnti di cortocircuito basse e basse costanti di tempo di transitori della corrente di cortocircuito.

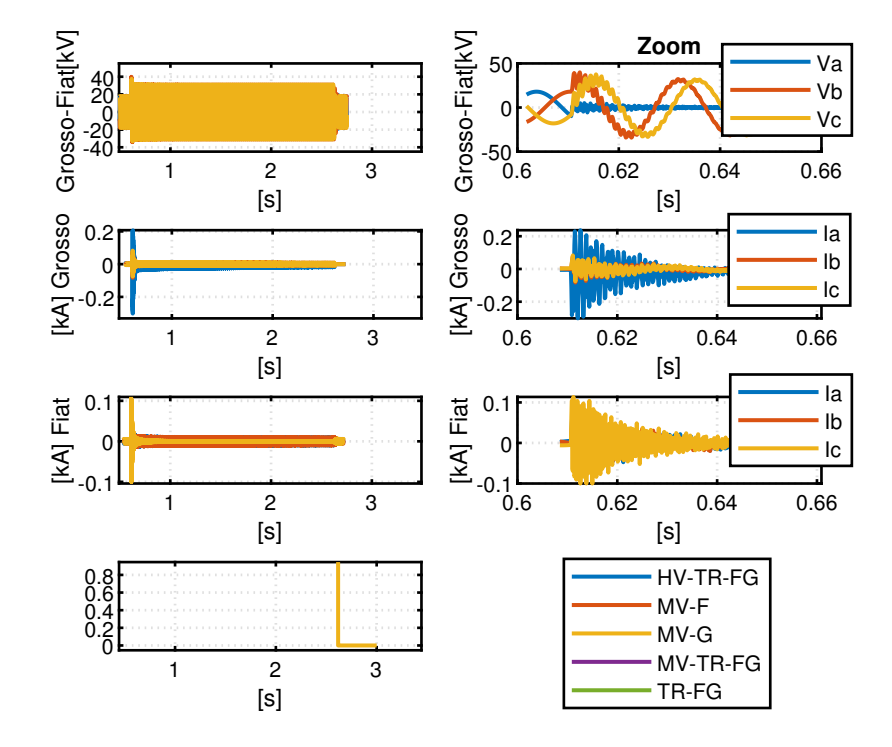

In Figura 73 è illustrato il guasto monofase a terra compensato sulla linea Grosso

Figura 73: Guasto monofase compensato linea Grosso: Tensione di fase alla sbarra in media tensione (prima riga), correnti di fase delle linee afferenti al trasformatore (seconda e terza riga), protezione quarta (riga)

Come si può vedere dalla Figura 73 la tensione di fase dopo l'estinzione del corto circuito assume il valore di tensione di picco di 38.07kV. Le correnti di corto circuito assumono il valore di picco di -300A per la linea guasta e -113A sana.

In Figura 74 è illustrato il guasto monofase a terra compensato sulla linea Fiat

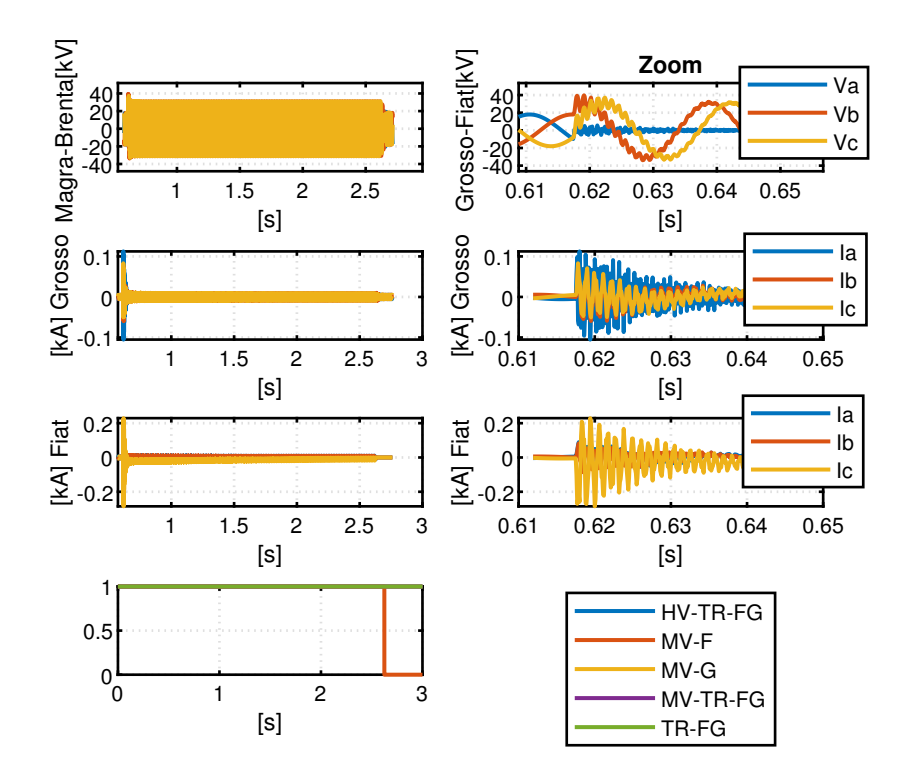

Figura 74: Guasto guasto monofase compensato linea Fiat: Tensione di fase alla sbarra in media tensione (prima riga), correnti di fase delle linee afferenti al trasformatore (seconda e terza riga), protezione quarta (riga)

Come si può vedere dalla Figura 74 la tensione di fase dopo l'estinzione del corto circuito assume il valore di tensione di picco di 37.65kV. Le correnti di corto circuito assumono il valore di picco di -244A per la linea guasta e +112A sana.

In Tabella 31 è presente il raffronto tra la corrente di regime di cortocircuito monofase compensato simulata e calcolata analiticamente

|                   | $I_{cto}[\text{A}]$ |
|-------------------|---------------------|
| Simulazione       | 8.2                 |
| Calcolo analitico | 8.61                |

Tabella 31: Guasto linea Fiat: confronto corrente di cortocircuito di picco a regime simulato e calcolata analiticamente

#### 14.3 Caso studio: Chieri

Guasto trifase Per il guasto sulla linea Chieri:

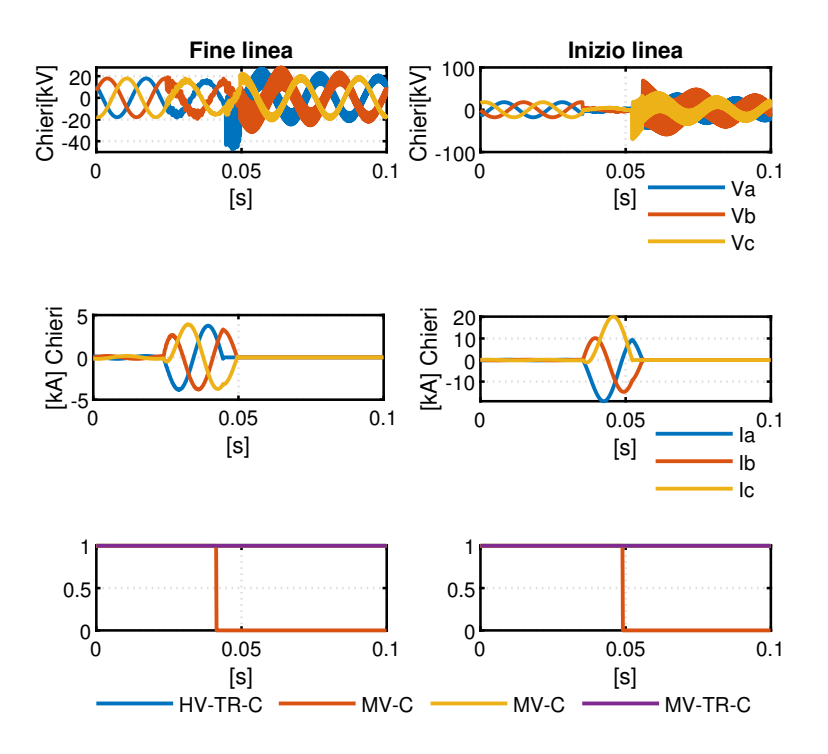

Figura 75: Guasto trifase linea Chieri. Tensioni di fase alla sbarra di media tensione (prima riga), correnti di fase ingresso linea (seconda riga), interruttore di protezione (terza riga)

Come si può vedere dalla Figura 75 la tensione di fase a fine linea assume dopo l'estinzione del corto circuito il valore di tensione di picco di 47.1kV a inizio linea -69.6kV. Le correnti di corto circuito assumono il valore di picco di 3.8 kA a fine linea mentre a inizio linea 20kA. Facendo Riferimento alla norma [16] si può calcolare in modo semplicato il primo picco peggiore della corrente di corto circuito  $i_p$  come riportato in sezione 14.1.

La protezione interviene correttamente solo sulla linea guasta interrompendo la corrente di cortocircuito come si può vedere nell'ultimo subplot della Figura 70.

In Tabella 32 si riassumono i risultati analitici con i risultati delle simulazioni.

| $i_p[kA]$         |      | fine linea   inizio linea |
|-------------------|------|---------------------------|
| Simulazione       | -3.8 | 2Ο                        |
| Calcolo analitico | 41   | 19.09                     |

Tabella 32: Confronto Correnti guasto trifase linea Chieri

# 15 Sviluppo di modelli e test

Il modello trattato potrà essere sviluppato e modificato secondo le esigenze della futura applicazione, con l'obiettivo d'includere il modello in uno studio CHIL (Controller Hardware In the Loop) o PHIL (Power In the Loop).

La tecnica PHIL a differenza di CHIL coinvolge dispositivi che possono assorbire o iniettare potenza (esempio un inverter di un impianto fotovoltaico o un motore a induzione). Come si può vedere in Figura 76.

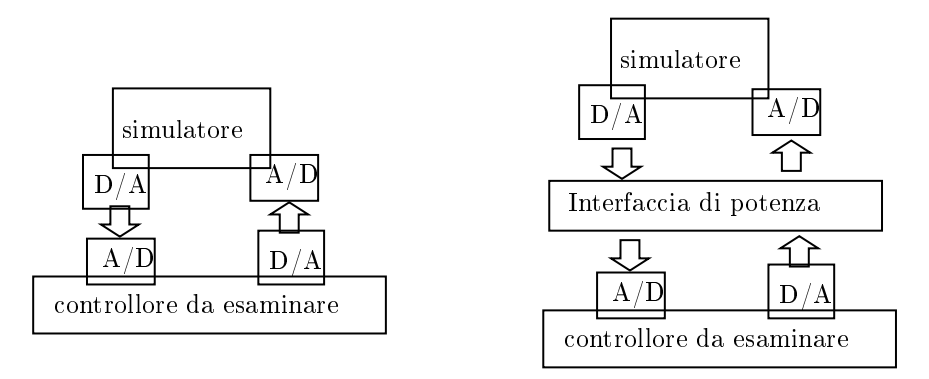

Figura 76: Confronto tra gli approcci simulativi CHIL (sinistra), PHIL (destra)

PHIL gioca in ruolo importante in fase di testing e validazione di modelli talvolta evitando completamente la sperimentazione in laboratorio. Si possono fare modifiche hardware del sistema senza ricablare fisicamente i dispositivi.

Le principali applicazioni del PHIL in ambito sistemi di potenza elettrica sono: studi d'integrazione di DER distributed energy resources (Inverter fotovoltaici, Sistemi di energia eolica, V2G (Vehicle to grid) etc) studiando le condizioni più critiche.

# 16 Conclusione

La rete che è stata modellata sul simulatore real time risponde ai requisiti di sicurezza che l'operatore di trasmissione (TERNA) e l'operatore di distribuzione (IRETI) stabiliscono. Questa rete può essere usata per studi dinamici mirati a capire il funzionamento di altri componenti della rete quali esempio generazione distribuita interfacciata alla rete mediante elettronica di potenza, alcuni di questi componenti sono descritti nella prima parte della tesi. Grazie anche all'interfaccia hardware del sistema di RTDS si può pensare anche di fare studi di tipo PHIL (power hardware in the loop).

#### 16.1 Sviluppi futuri nel campo della simulazione real time

Una delle sfide più grandi nel campo dei sistemi elettrici è quella di riuscire a utilizzare il più possibile le energie rinnovabili a prezzi accessibili, il massiccio uso delle rinnovabili porta inevitabilmente problemi:

- · Difficoltà di gestione della rete da parte del DSO (distribution system operator )
- $\bullet$  Aumento dei costi fissi (soprattutto di gestione)
- Aumento delle correnti di cortocircuito
- Sistema di protezioni non più adeguato

Parte di questi problemi possono essere risolti se si ricorre ad un sistema di controllo centralizzato, il DMS distribution management system.

La struttura del DMS può essere distinta in tre parti: stima degli stati della rete, controllo ottimale, attuazione.

La prima parte è relativa agli stati del sistema: è necessario valutare tensione, potenza, frequenza a ogni nodo della rete. Il problema è che non tutto può essere misurato con opportuni sistemi di misura (per diversi problemi costo, accessibilità, accuratezza) allora si deve ricorrere ad algoritmi che possano stimare i suddetti valori partendo da altre informazioni.

La seconda parte riguarda il controllo ottimale: si cerca la migliore strategia per ottimizzare l'uso delle risorse considerando sempre i vincoli imposti da ciascuna rete, sia vinicoli di natura infrastrutturale che di tipo contrattuale. I vincoli infrastrutturali o tecnici sono principalmente: valori di tensione che si può raggiungere nei nodi più critici della rete, sovraccarico dei componenti esempio le linee ma anche trasformatori.

L'ultima fase è quella relativa all'attuazione: i segnali digitali che provengono dalla fase di ottimizzazione sono tradotti in segnali analogici di controllo, inviati quindi ai dispositivi dei potenza. Il controllo dei dispositivi di potenza può essere fatto in loco se le unità di controllo sono cablate nello stesso sito in cui è presente il DMS oppure il controllo può essere remoto se i segnali analogici (cioè i setpoint) sono inviati per mezzo di sistemi di comunicazioni quali PLC, GPRS etc.

Nel futuro si potrebbe avere una potenza di calcolo superiore a quella odierna che permetterebbe di eseguire le tre fasi del DMS in real time in questo modo si potrebbe testare i comportamenti dei controllori cosi strutturati con simulatori del tipo come quello di RTDS.

# Parte III Appendici

# A Formule per determinare i parametri delle linee aeree

Esistono delle formule che sono state validate nel tempo per trovare i parametri concentrati delle linee, queste formulazioni derivano spesso da calcoli di natura geometrica-elettromagnetica.

#### A.1 Linee monofase

Per una linea monofase rappresentata schematicamente in Figura 77,

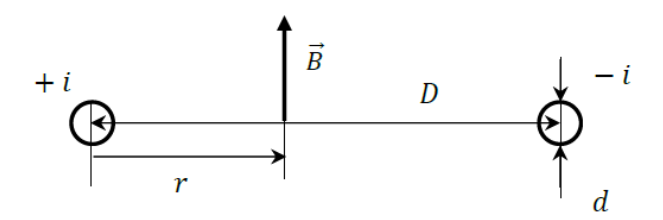

Figura 77: Linea monofase percorsa di corrente i, distranza tra il baricentro del conduttore di andata e conduttore di ritorno D, diametro del conduttore d

definiamo l'induttanza totale per unità di lunghezza  $l$  dato da due contributi induttanza esterna  $L_e$  e induttanza interna  $l_e$  come di vede in formula (76)

$$
l = l_e + l_i \tag{76}
$$

Induttanza esterna Si valutata come rapporto tra il flusso concatenato per unità di lunghezza attraverso la superficie rettangolare tra i conduttori, di lunghezza unitaria e la corrente, comune ai 2 conduttori come si vede in formula (77)

$$
l_e = \frac{2\phi}{i} \tag{77}
$$

a questo punto definiamo il flusso concatenato per unita di lunghezza come in formula (78) dove r è la coordinata spaziale come si vede in Figura (77)

$$
\phi = \int_{d/2}^{D-d/2} B_e dr \tag{78}
$$

infine definiamo l'induzione magnetica  $B_e$  come in formula (79)

$$
B_e = \frac{\mu_0 i}{2\pi r} \text{ con } r > d/2 \tag{79}
$$

infine sostituendo  $(79)$  in  $(78)$  si ottiene la relazione finale dell'induttanza  $(80)$ 

$$
l_e = \frac{\mu_0}{pi} ln \frac{2D}{d}
$$
 (80)

Induttanza interna Si valuta per via energetica attraverso l'energia magnetica per unità di lunghezza accumulata all'interno dei conduttori, con densità di corrente costante J.

Si definisce l'induzione magnetica  $B_i$  in formula (81)

$$
B_i = \frac{m u_0}{2\pi r} J \pi r^2 = \frac{2\mu_0 i}{\pi d^2} r \text{ con } 0 < r < d/2
$$
 (81)

Si definisce l'energia magnetica all'interno di un conduttore come in formula (82) e poi si sostituisce (81)

$$
w_m = \frac{1}{2} \int_{volume} BH d\tau
$$
  
= 
$$
\int_{volume} \frac{B_i^2}{2\mu_0} dS
$$
  
= 
$$
\int_0^{d/2} \frac{1}{2\mu_0} \left(\frac{2\mu_0 i}{\pi d^2} r\right)^2 \cdot 2\pi r dr
$$
  
= ...  
= 
$$
\frac{\mu_0 i^2}{16\pi}
$$
 (82)

alla fine l'induttanza interna è data dalla formula (83)

$$
l_i = l_i \frac{4w_m}{i^2} = \frac{\mu_0}{4\pi} \tag{83}
$$

L'espressione d'induttanza interna può essere estesa anche nel caso di distribuzione di corrente non uniforme a causa dell'effetto pelle. La tecnica per tener conto, seppur in modo approssimato, di questo fenomeno è l'introduzione di un fattore  $K_L \leq 1$  nel seguente modo (84)

$$
l_i = \mu_0 \frac{1}{\pi} \ln \frac{1}{K_L} \tag{84}
$$

Induttanza contributo interno ed esterno Quindi alla fine possiamo riassumere il tutto includendo l'induttanza interna e quella esterna nel seguente modo (85)

$$
l = l_e + l_i = \mu_0 \frac{1}{\pi} \ln \frac{2D}{d} + \frac{\mu_0}{pi} \ln \frac{1}{K_L} = \frac{\mu_0}{\pi} \ln \frac{2D}{K_L d}
$$
(85)

L'equazione precedente (85) può essere espressa in modo più signicativo nel seguente modo (86)

$$
l = \mu_0 \frac{1}{\pi} \ln \frac{2D}{d_{eqL}} \text{ con } d_{eqL} = K_L d \tag{86}
$$

é stato definito un nuovo parametro  $d_{eqL} \leq d$  diametro equivalente per il calcolo dell'induttanza. La variazione d'induttanza dovuto al campo magnetico interno è "simulato" con una riduzione del diametro.

Capacità per unità di lunghezza linea monofase Il fenomeno capacitivo è legato alla presenza del vettore campo elettrico. Per ricavare la capacità di conduttori "sottili"  $(d \ll D)$  si può ricavare una formula approssimata (87)

$$
c = \pi \frac{\epsilon_0}{\ln \frac{2D}{d}} \tag{87}
$$

La precedete formula deriva dal ragionamento:

il campo elettrico in modulo dalla legge di Gauss:  $E = \frac{q}{2\pi e\epsilon_0}$  la differenza di potenziale tra due conduttori:  $V = 2 \int_{d/2}^{D-d/2} E dr$  sostituendo la E in V:  $V = 2 \int_{d/2}^{D-d/2} q \frac{1}{2\pi r \epsilon_0} dr \simeq \frac{1}{\pi \epsilon_0} \ln \frac{2D}{d}$ <br>il circa uguale è giustificato dall'ipotesi iniziale di conduttori sottili  $c = \frac{q}{V} = \pi \frac{\epsilon_0}{\ln \frac{2D}{d}}$ 

## A.2 Linea trifase

Una linea trifase è costituita da una terna di conduttori. Si vorrebbe idealmente che essa fosse simmetrica ma nella realtà e soprattutto nella rete di distribuzione ciò non accade.

Linea trifase simmetrica In una linea trifase perfettamente simmetrica i 3 conduttori di fase sono uguali, hanno lo stesso diametro d, paralleli, disposti sui vertici di un triangolo equilatero con lato D (distanza tra i centri dei conduttori). Come si può vedere dalla Figura 78,

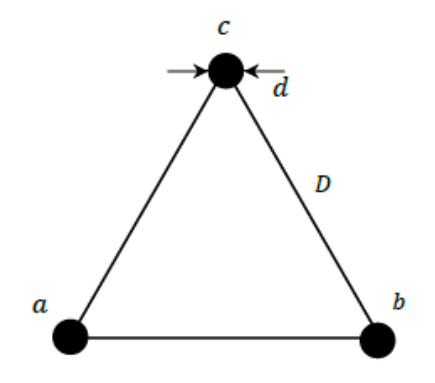

Figura 78: Linea trifase simmetrica. Le tre fase sono a,b,c. La distanza tra i baricentri dei conduttori è D il diametro di ciascun conduttore è d

la formula dell'induttanza per unità di lunghezza (88) (sequenza diretta) è molto simile a quella della linea monofase

$$
l = \mu_0 \frac{1}{2\pi} \ln \frac{2D}{d_{eqL}} \tag{88}
$$

L'unica differenza è il fattore 2 a denominatore. Questo fatto si spiega perché in un sistema trifase non c'è conduttore di ritorno, il ritorno delle correnti avviene attraverso le altre fasi.

Linea trifase non simmetrica In una linea trifase non simmetrica i conduttori di fase (uguali, con diametro d) sono disposti ai vertici di un triangolo generico come in Figura 79

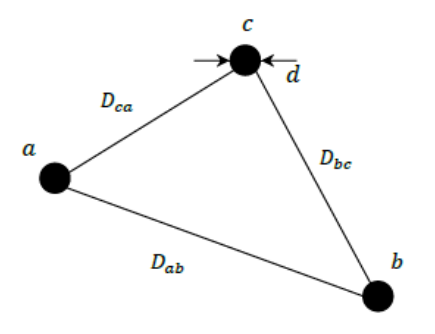

Figura 79: Linea trifase non simmetrica. Distanze tra le fasi sono indicate da D con i pedici le due fasi di riferimento, d è il dimetro dei conduttori di tutte le fase.

(89)

L'induttanza per unità di lunghezza si calcola con la stessa formula della linea simmetrica riportata qui  $l = \mu_0 \frac{1}{2\pi} \ln \frac{2D_m}{d_{eqL}}$ 

Induttanza per unità di lunghezza di una linea con conduttori a fascio Ci possono essere situazioni che richiedono talvolta di realizzare una fase con più conduttori, in questo caso diciamo che la fase è costituita da un fascio di conduttori come in Figura 80.

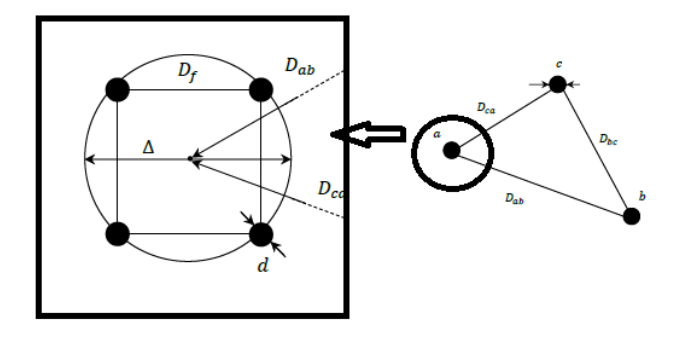

Figura 80: Zoom di una fase di una linea trifase (immagine destra) nella sua realizzazione a più conduttori, fase realizzata a fascio di conduttori (immagine sinistra).  $\Delta$  diametro del fascio  $D_f$  lato del poligono regolare(distanza minima conduttori del fascio)

L'adozione dei conduttori a fascio cerca di contrastare il problema dell'effetto corona.

Assumendo che la corrente di fase si ripartisca in parti uguagli tra gli n conduttori del fascio, l'effetto del fascio di conduttori sull'induttanza si può rappreduttori dei rascio, i enetto dei rascio di conduttori suli induttanza si può rappre-<br>sentare con l'introduzione di un nuovo diametro equivalente  $d_{eqL} = \sqrt[3]{nK_L d\Delta^{n-1}}$ e quindi per rappresentare l'induttanza si può usare la stessa equazione per la linea trifase vista prima  $l = \mu_0 \frac{1}{2\pi} \ln \frac{2D_m}{d_{eqL}}$ 

Capacità per unità di lunghezza di una linea trifase Analogamente a quanto fatto per l'induttanza per le linee trifase c'è il fattore 2, in questo caso il fattore 2 è moltiplicativo.

Per una linea trifase simmetrica vale (90)

$$
c = 2\pi \frac{\epsilon_0}{\ln \frac{2D}{d}}
$$
\n(90)

Per una linea trifase non simmetrica vale (91)

$$
c = 2\pi \frac{\epsilon_0}{\ln \frac{2D_m}{d}} \text{ricordando che } D_m = \sqrt[3]{D_{ab} \cdot D_{bc} \cdot D_{ca}} \tag{91}
$$

Per una linea trifase con conduttori a fascio

$$
c = 2\pi \frac{\epsilon_0}{\ln \frac{2D_m}{d_{eqC}}}
$$
ricordando che  $d_{eqC} = \sqrt[n]{nd\Delta^{n-1}} = (d_{eqL})_{K_L=1}$  (92)

# B Routine per il calcolo dei parametri dei trasformatori

Routine XFORMER Questa routine è usata per i trasformatori monofase, è considerata obsoleta. Spesso risulta rimpiazzata da BCTRAN.

XFORMER può ancora essere usata come ulteriore mezzo di conferma o in casi in cui le matrici dei parametri trovate con altre routine risultino mal condizionate.

Routine BCTRAN BCTRAN funziona bene per reperire i parametri di un numero qualsiasi di avvolgimenti anche monofase. La differenza da mettere in rilievo tra le due è che XFORMER produce nei termini fuori diagonale dei termini resistivi i quali peggiorano l'accuratezza soprattutto a basse frequenze  $(50Hz)$ .

Routine TRELEG TRELEG simile alla precedente BCTRAN spesso sono usate in modo indistintamente.

Routine CONVERT L'obiettivo di questa routine è convertire la curva di saturazione $V_{rms}-I_{rms}$  tensione corrente di valore efficace data dai costruttori, con la curva  $\lambda - i$  flusso concatenato-corrente. Si specificano quali sono le ipotesi alla base di questa routine:

- Si ignorano fenomeni d'isteresi e perdite nel nucleo
- Si trascura la resistenza di avvolgimento
- $\bullet$  La curva  $\lambda i$  è generata punto per punto e poi si interpola linearmente

# C Applicazioni delle differenze finite

I programmi di simulazione EMPT usano spesso per i loro algoritmi le differenze finite. Quando si parla di capacità e induttanza si fa riferimento alle loro funzioni di stato e si approssimano secondo le differenze finite. Dove h è il passo temporale.

Induttanza Rappresenteremo l'equazione di stato dell'induttanza sia nella modalità Norton, come in Figura 81, che nella modalità Thevenin, come in Figura 82.

$$
v = L\frac{di}{dt} \simeq v^n = L\frac{i^n - i^{n-1}}{h}
$$
  
\n
$$
v^n \frac{h}{L} = i^n - i^{n-1}
$$
  
\ndefinition 
$$
\frac{h}{L} = G
$$
  
\n
$$
G \cdot v^n = i^n - i^{n-1}
$$
  
\n
$$
i^n = Gv^n + i^{n-1}
$$
\n(93)

Come si può vedere dall'ultima formula di equazione (93) si può rappresentare in modo circuitale il modello come in Figura 81.

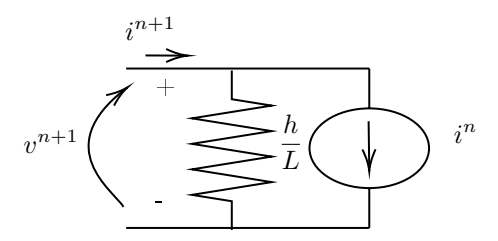

Figura 81: Modello dell'induttanza in EMPT secondo un approccio Norton

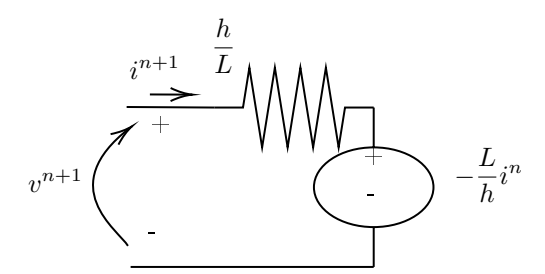

Figura 82: Modello dell'induttanza in EMPT secondo un approccio Thevenin

Per la modalità Thevenin:

$$
v = L\frac{di}{dt} \simeq v^n = L\frac{i^{n} - i^{n-1}}{h}
$$
  
\n
$$
v^n = \frac{L}{h}(i^n - i^{n-1})
$$
  
\ndefinite  $\frac{L}{h} = R$   
\n
$$
v^n = Ri^n - Ri^{n-1}
$$
\n(94)

Dall'ultima equazione (94) possiamo rappresentare il modello circuitale di Figura 82.

Per la capacità si fa lo steso identico ragionamento partendo dall'equazione di stato e applicando la definizione delle differenze finite.

# D Indicazione su come aggregare il carico

Capire bene come modellare la rete dipende fortemente dal carico perché molte scelte dipendo proprio dal come si comporta il carico, ad esempio capire dove sono i picchi del carico e come si comporta un determinato tipo di carico (sia positivo che negativo), in particolare il carico rotante. Una delle tecniche per capire bene come modellare il carico [17] si può basare su dati registrati. L'obiettivo è stabilire un metodo per capire facilmente come impostare il carico, in modo sistematico, nella rete di distribuzione.

Una strada sicuramente percorribile è quella di ricorrere a un modello di carico aggregato. La variabilità del carico è da individuare in:

momento dell'anno in cui si fanno le misurazioni
- numero di utenti aggregati
- tipo di utenti aggregati
- $\bullet$  località geografica degli utenti

Nella letteratura si incontrano parecchie situazioni, soprattutto di guasti, che mettono in evidenza la non adeguatezza di un modello semplice dei carichi come può essere quello a impedenza costante. Si deve quindi includere nel modello dei carichi sia componenti statici che dinamici.

### D.1 Approccio component-based

Il carico "visto" da ciascun nodo può essere di diverso tipo come si vede in Figura 83.

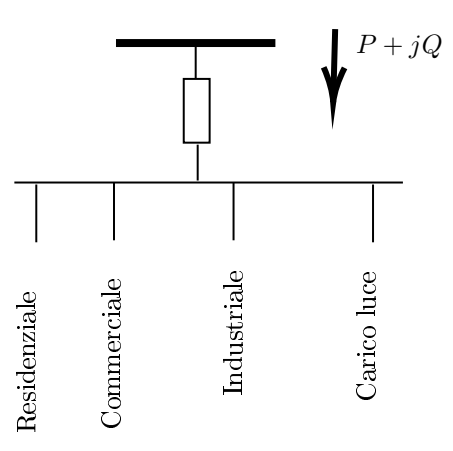

Figura 83: Carico aggregato suddiviso in classi di carico visto dal nodo in media tensione

Il numero delle classi può essere esteso in base alle necessità di dettaglio ad esempio si può includere nell'esempio considerato di Figura 83 ad esempio il carico agricolo. In oltre si può anche particolareggiare questa distinzione in una stagione e in un area geografica ben definita.

Il livello inferiore è quello di capire come qual è la tipologia di carico per ogni classe di carico come si vede in Figura 84

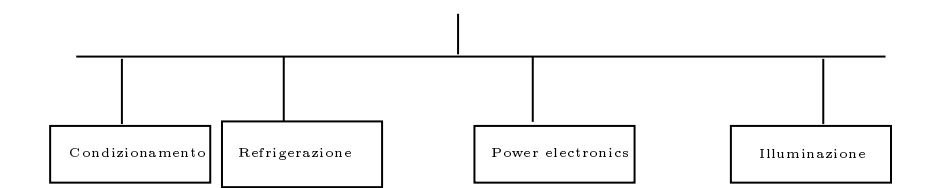

Figura 84: Tipologia del carico associabile a ogni classe di carico

Ulteriore livello inferiore sta nel capire in che misura percentuale le diverse tipologie di carico sono presenti in ogni classe.

Questo tipo di approccio permette di capire bene in che percentuale e quindi con quale peso i modelli di carico a impedenza costante, corrente costante piuttosto che modelli dinamici di motori a induzione sono più rilevanti nel carico aggregato.

Quindi ribadendo l'obiettivo di questo approccio per modellare il carico component based è quello di capire la composizione del carico aggregato.

Dopo aver classificato sommariamente le componenti del carico aggregato si possono denire all'interno del modello aggregato vari pattern con i rispettivi pesi percentuali che cambiano da analisi ad analisi di carico aggregato

- motore A usato per rappresentare la risposta di motori trifase a coppia costante: motori per il condizionamento oppure compressori per la refrigerazione
- Motore B usato per rappresentare la risposta di motori con grande inerzia: i ventilatori industriali
- Motore C usato per rappresentare la risposta di motori con piccola inerzia: le motopompe
- Motore D: usato per rappresentare la risposta di motori monofase residenziali per il condizionamento
- $\bullet$  PE
- $\bullet$  Z
- $\bullet$  I

I modelli di ciascun motore e le componenti ZIP del carico sono tutti noti le misurazioni servono per trovare i parametri di questi modelli e i pesi percentuali del carico aggregato.

## D.2 Prossimo futuro di questo metodo

Uno dei punti più importanti di questo metodo è la necessità di dati per affinare il modello. Proprio per questo motivo le autorità stanno migliorando la regolazione imponendo leggi sull'obbligo di misurare le proprie attività elettriche per poterle fornire ai provider per migliorare i servizi.

Si potrebbe aumentare il numero e la settorialità delle classi di carico, cosi come si potrebbe particolareggiare per stagione o addirittura per mese. In questo modo si avrebbe un modello mensile del carico da cambiare, spesso ma più attendibile.

### D.3 Measurement based approach

Questa metodologia è basata sulla registrazione di eventi d'interesse per la rete, per capire le caratteristiche dei carichi connessi. Questi eventi possono essere piccoli disturbi o grandi disturbi come operazioni di manovra o fulminazioni le quali possono cambiare la tensione o la frequenza in modo rilevante. Dopo aver ottenuto i dati bisognerebbe utilizzare una procedura d'identicazione dei parametri per trovare quelli che permettono di riprodurre la risposta del sistema in modo abbastanza aderente al sistema reale.

## E Oscillazioni numeriche

Risolvere il problema delle oscillazioni numeriche e soprattutto riconoscere questo tipo di oscillazioni è molto importante per distinguere ciò che veramente è soluzione analitica del sistema da ciò che è frutto del metodo di soluzione numerico.

Le principali sorgenti delle oscillazioni numeriche sono:

- Circuiti che contengono switch: cambio repentino della conduttanza dell'elemento
- Cambio della topologia del sistema che causa un cambio drastico di corrente negli induttori e tensione nelle capacità

L'altro protagonista è il metodo d'integrazione usato dai software EMTP che nella maggior parte dei casi è il metodo trapezoidale. Una possibile soluzione è quella d'introdurre una resistenza di smorzamento o in parallelo ad una induttanza o in serie ad una capacità.

Smorzamento delle oscillazioni con resistenza parallelo  $R_p$  Tenendo presente il semplice parallelo tra un induttanza L e una resistenza  $R_p$ , come rappresentato in Figura 85, introdotta proprio per smorzare le oscillazioni numeriche causate dalla tecnica d'integrazione trapezia.

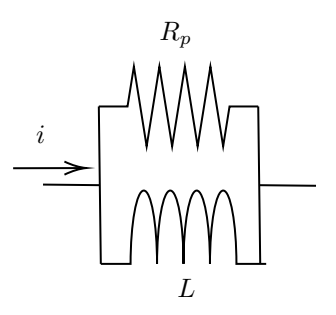

Figura 85: Parallelo induttanza con resistenza di smorzamento

Ricordando che l'equazione di stato dell'induttanza è: v=Ldi/dt, integrando si ottiene  $i = 1/L \int v dt$  a quest'ultima formula applichiamo la formula d'integrazione triangolare come si vede in Figura 86 si arriva ad una formulazione chiusa seguendo il ragionamento in formula (95)

$$
\int Ldi = \int (v_k(t) - v_m(t))dt
$$
  
defined  $v_L = v_k(t) - v_m(t)$   
 $i_L(t) - i_L =$  qui applico la quadratura trapezia  $= \frac{\Delta t}{2L}(v(t) + v(t - \Delta t))$   
 $i_R(t) - i_R(t - \Delta t) = \frac{v(t) - v(t - \Delta t)^2}{R_p}$   
 $i = i_R + i_L$   
 $i(t) - i(t - \Delta t) = \frac{\Delta t}{2L}v(t) + \frac{\Delta t}{2L}v(t - \Delta t) + \frac{1}{R_p}v(t) - \frac{1}{R_p}v(t - \Delta t)$   
 $v(t) = (i(t) - i(t - \Delta t))\frac{1}{\frac{\Delta t}{2L} + \frac{1}{R_p}} + \frac{\frac{1}{R} - \frac{\Delta t}{2L}}{\frac{\Delta t}{2L} + \frac{1}{R_p}}v(t - \Delta t)$  (95)

In condizioni d'interruzione di corrente come visto prima ad esempio da uno switch ci troviamo nella situazione  $i(t) = i(t - \Delta t) = 0$  quindi dall'ultima relazione delle equazioni (95) si ottiene (96).

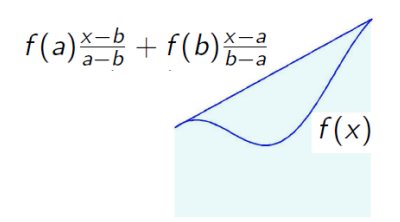

Figura 86: Illustrazione grafica di come funziona la tecnica d'integrazione numerica (c.d quadratura) trapezia. La funzione da integrare  $f(x)$  viene approssimata con una rette che passa per i punti estremi (a,f(a)) e (b,f(b)) ottenendo cosi la retta  $f' = f(a) \frac{x-b}{a-b} + f(b) \frac{x-a}{b-a}$ 

$$
v(t) = \alpha v(t - \Delta t) \tag{96}
$$

Definendo  $0 < \alpha < 1$ , come in equazione (97).

$$
\alpha = \frac{\frac{2L}{\Delta t} - R_p}{\frac{2L}{\Delta t} + R_p} \tag{97}
$$

A questo punto i vari ragionamenti da fare si concentrano su  $\alpha$ : avere  $\alpha$  troppo grande signica smorzare tanto ma signica anche introdurre maggiore errore e perdite "numeriche", mentre averlo basso significa non avere perdite numeriche e basso errore ma oscillazioni consistenti.

# F Costruzione del circuito elettrico che rappresenti l'accoppiamento degli avvolgimenti con un nuovo bipolo

Esistono diversi modelli per ottenere il circuito elettrico che descrive il comportamento della macchina elettrica in questione che sia un trasformatore o una macchina rotante [18].

**Modello topologico** basato sul concetto di riluttanza equivalente  $\mathcal{F} =$ RΦ e principio di dualità.

Dove  $\mathcal F$  è la forza magnetomotrice,  $\mathcal R$  è la riluttanza e  $\Phi$  è il flusso magnetico. Il modello topologico si basa su un ipotesi: la permeabilità  $\mu$  è costante nella discretizzazione tubo di flusso scelta come in Figura 87.

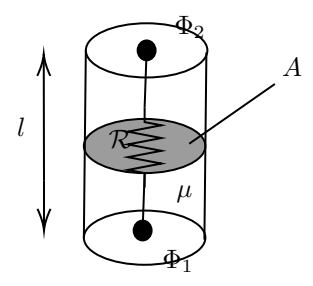

Figura 87: Tubo di flusso. La lunghezza del tubo di flusso e l, sezione media del tubo di flusso A

La riluttanza può essere definita come:

$$
\mathcal{R} = \frac{l}{\mu A}
$$

Dove l è la lunghezza del tubo di flusso, A è la sezione media del tubo di flusso, si immagina che il flusso  $\Phi_1 = \Phi_2$  cioè non ci sono perdite di flusso.

Il passaggio dal modello magnetico a quello elettrico avviene in questo modo:

$$
L=\frac{N^2}{\mathcal{R}}
$$

Dove N è il numero di spire dell'avvolgimento.

L'affermazione "il principio di dualità permette di sostituire alla forza elettromotrice un generatore di tensione pilotato "trova riscontro nella legge di Ampere  $\mathcal{F} = Ni.$ 

Mutatore L-R Per spiegare questà tecnica distinguiamo due piani su cui ragionare: il piano magnetico e piano elettrico.

Per il piano magnetico possiamo riprendere l'equazione della forza magnetomotrice (98) utilizzando il principio di dualità.

$$
\mathcal{F} = Ni \tag{98}
$$

Dove N è il numero di spire dell'avvolgimento e i è la corrente che passa nell'avvolgimento.

Definiamo un bipolo con  $v_2$ ,  $i_2$ ; Possiamo affermare che  $v_2 = \mathcal{F}$  e continuando a usare il principio di dualità diciamo che la corrente  $i_2 = \Phi$ .

Per il piano elettrico possiamo scrivere la legge di Faraday (99)

$$
e = -N\frac{d\Phi}{dt} \tag{99}
$$

cioè la forza controelettromotrice è proporzionale alla derivata del flusso, e quindi possiamo definire  $v_1 = e = -N\frac{d\Phi}{dt}$  avendo definito prima il flusso  $\Phi = i_2$ possiamo dire  $v_1 = -N \frac{di_2}{dt}$ .

La corrente  $i_1$  è la corrente vera che scorre nell'avvolgimento quindi dalla legge di ampere  $F = NI_1 = v_2$ .

Ricapitolando possiamo ricavare due bipoli descritti da queste leggi (100).

$$
v_1 = -N \frac{di_2}{dt}
$$
  
\n
$$
v_2 = N \cdot i_1
$$
\n(100)

Come è illustrato in Figura 88

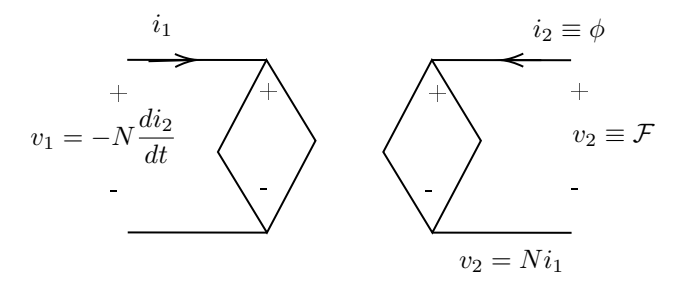

Figura 88: Doppio bipolo [18] riferito alle equazioni (100)

Analogia di Buntenbach Le riluttanze secondo l'analogia di Hopkinsons sono trasformate in resistenze e queste sono attraversate da corrente. Questo tipo di perdite non esiste nella realtà, per risolvere il problema si usa un altro tipo di analogia Buntenbach.

Si parte definendo l'energia dell'induttanza:

$$
W_L = \frac{1}{2}Li^2
$$
 (101)

Ricordando  $\mathcal{F} = Ni$  e  $L = N^2/\mathcal{R}$  si può scrivere la (101) come

$$
W_L = \frac{1}{2\mathcal{R}}\mathcal{F}^2 = \frac{1}{2}\mathcal{P}\mathcal{F}^2
$$

l'equazione (F) ha una stretta somiglianza con l'energia di una capacità

$$
W_L = \frac{1}{2}Ce^2
$$

Possiamo dire che

$$
\Phi = \mathcal{P}\mathcal{F} \tag{102}
$$

Quindi che la forza magneto motrice è proporzionale al flusso secondo la permeabilità P.

Comparando l'equazione (102) con l'equazione (103) possiamo visualizzare l'analogia.

$$
\psi = Ce \tag{103}
$$

il flusso elettrico  $\psi$  sta a flusso magnetico  $\Phi$  come la tensione e sta alla forza magneto motrice  $\mathcal F$ 

# G Metodo componenti simmetriche

Il metodo delle componenti simmetriche si basa sulla scomposizione della terna di tensioni e correnti in terne diretta, inversa e zero. Il grande vantaggio di questo metodo è quello di poter trattare i sistemi resi sbilanciati da un guasto non simmetrico in simmetrico.

Introduciamo prima di tutto l'operatore a come in equazione (104)

$$
a = e^{j\frac{2\pi}{3}} \qquad a^2 = e^{j\frac{4\pi}{3}} \tag{104}
$$

La rappresentazione grafica è riportata in Figura 89

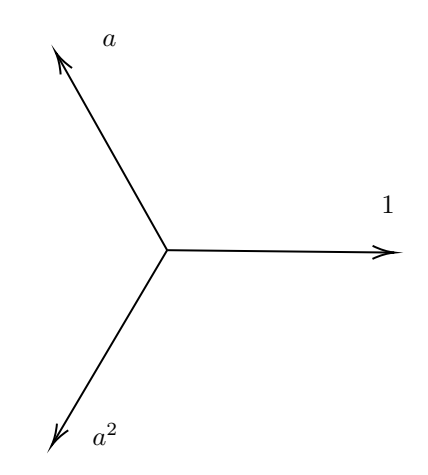

Figura 89: Operatore di rotazione a

La rappresentazione delle componenti è riportata in Figura 90

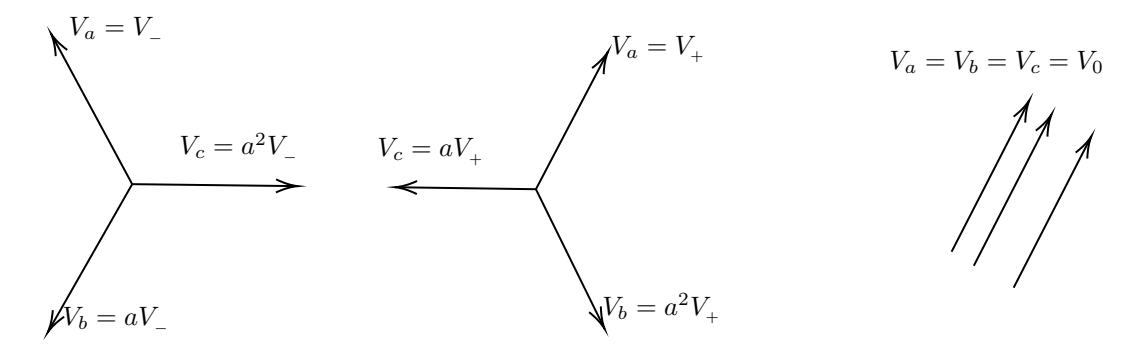

Figura 90: Sequenze simmetriche: Inversa, diretta, zero

La relazione matriciale che lega le componenti simmetriche con la terna della grandezza presa in considerazione è indicata in equazione (105) con riferimento alla tensione:

$$
\begin{vmatrix} V_a \\ V_b \\ V_c \end{vmatrix} = \begin{vmatrix} 1 & 1 & 1 \\ a^2 & a & 1 \\ a & a^2 & 1 \end{vmatrix} \cdot \begin{vmatrix} V_+ \\ V_- \\ V_0 \end{vmatrix}
$$
 (105)

La notazione più compatta matriciale è riportata in equazione (106)

$$
v_{abc} = T \cdot v_{+-o} \tag{106}
$$

## Riferimenti bibliografici

- [1] Prof. Bompard. L4-self-sustainable prosumer community .pdf, Slide supporto lezioni, 2020, Politecnico di Torino.
- [2] Commissione europea, cur. RELAZIONE DELLA COMMISSIONE AL PARLAMENTO EUROPEO, AL CONSIGLIO, AL COMITATO ECO-NOMICO E SOCIALE EUROPEO E AL COMITATO DELLE REGIONI Relazione sull'avanzamento dei lavori in materia di energie rinnovabili,10 aprile 2019.
- [3] Chung-Wen Ho, A. Ruehli e P. Brennan. «The modified nodal approach to network analysis». In: IEEE Transactions on Circuits and Systems 22.6 (1975), pp. 504-509. doi: 10.1109/TCS.1975.1084079.
- $[4]$  F. Pollaczeck. On the field produced by an infinitely long wire carrying alternating current vol. 3, pp. 339-359. 1926.
- [5] W. H. Kersting e R. K. Green. «The application of Carson's equation to the steady-state analysis of distribution feeders. In: 2011 IEEE/PES Power Systems Conference and Exposition. 2011, pp. 1-6. DOI: 10.1109/ PSCE.2011.5772579.
- [6] W. H. Kersting e R. K. Green. «The application of Carson's equation to the steady-state analysis of distribution feeders. In: 2011 IEEE/PES Power Systems Conference and Exposition. 2011, pp.  $1-6$ . DOI: 10.1109/ PSCE.2011.5772579.
- [7] W. H. Kersting. «Radial distribution test feeders». In: IEEE Transactions on Power Systems 6.3 (1991), pp. 975-985. DOI: 10.1109/59.119237.
- [8] Dr. Juan A. Martinez-Velasco. Transient Analysis of Power Systems: A Practical Approach, Dicembre 2019, Wiley-IEEE Press, 978-1-119-48049- 5, cap. 2, pp. 65.
- [9] H. Dommel. Electromagnetc Transients Program (EMTP) Theory Book, 1981, Bonneville Power Administration, Portland.
- [10] Ing G. Guizzo. Criteri per il coordinamento dell'isolamento nelle reti MT di distribuzione, 30 novembre 2012, Seminario Tecnico, Villazzano (TN): Enel Distribuzione.
- [11] Ing G. Guizzo. E.S.A.C. Edizioni Scientifiche A., 1978, Manuale di Elettrotecnica, Seconda Edizione.
- $[12]$  Raffaele Schinco Vladimiro Medved. Le correnti di corto circuito negli impianti elettrici AT, MT, BT, Editoriale Delfino, Seconda edizione, Maggio 2001.
- [13] Elisa Fallini. Modellazione ed analisi di sistemi interconnessi di distribuzione di alta e media tensione, Laurea magistrale, Politecnico di Torino, 2018».
- [14] Andrea Michele Aleo. «Implementation of a urban distribution system digital twin in real-time, Laurea magistrale, Politecnico di Torino, 2021».
- [15] Halime Hizarci e Belgin Emre Turkay. «Impact of distributed generation on radial distribution network with various load models». In:  $2017$   $52nd$ International Universities Power Engineering Conference (UPEC). 2017, pp. 1-5. doi: 10.1109/UPEC.2017.8231905.
- [16] *IEC 60909-0*. 2016.
- [17] A. Gaikwad, P. Markham e P. Pourbeik. «Implementation of the WECC Composite Load Model for utilities using the component-based modeling approach». In: 2016 IEEE/PES Transmission and Distribution Conference and Exposition (T D). 2016, pp. 1-5. DOI: 10.1109/TDC.2016. 7520081.
- [18] M. Lambert et al. «Magnetic Circuits Within Electric Circuits: Critical Review of Existing Methods and New Mutator Implementations». In: IEEE Transactions on Power Delivery  $30.6$  (2015), pp. 2427-2434. DOI: 10.1109/TPWRD.2015.2391231.